**Document ID: FLXU057**

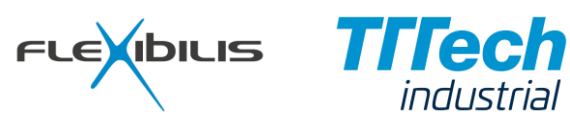

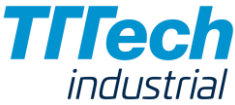

# **FLEXIBILIS ETHERNET SWITCH (FES) FLEXIBILIS REDUNDANT SWITCH (FRS) Manual**

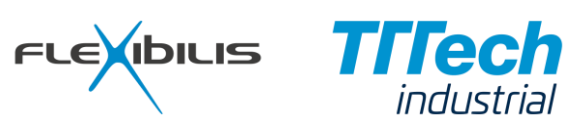

# *Revision History*

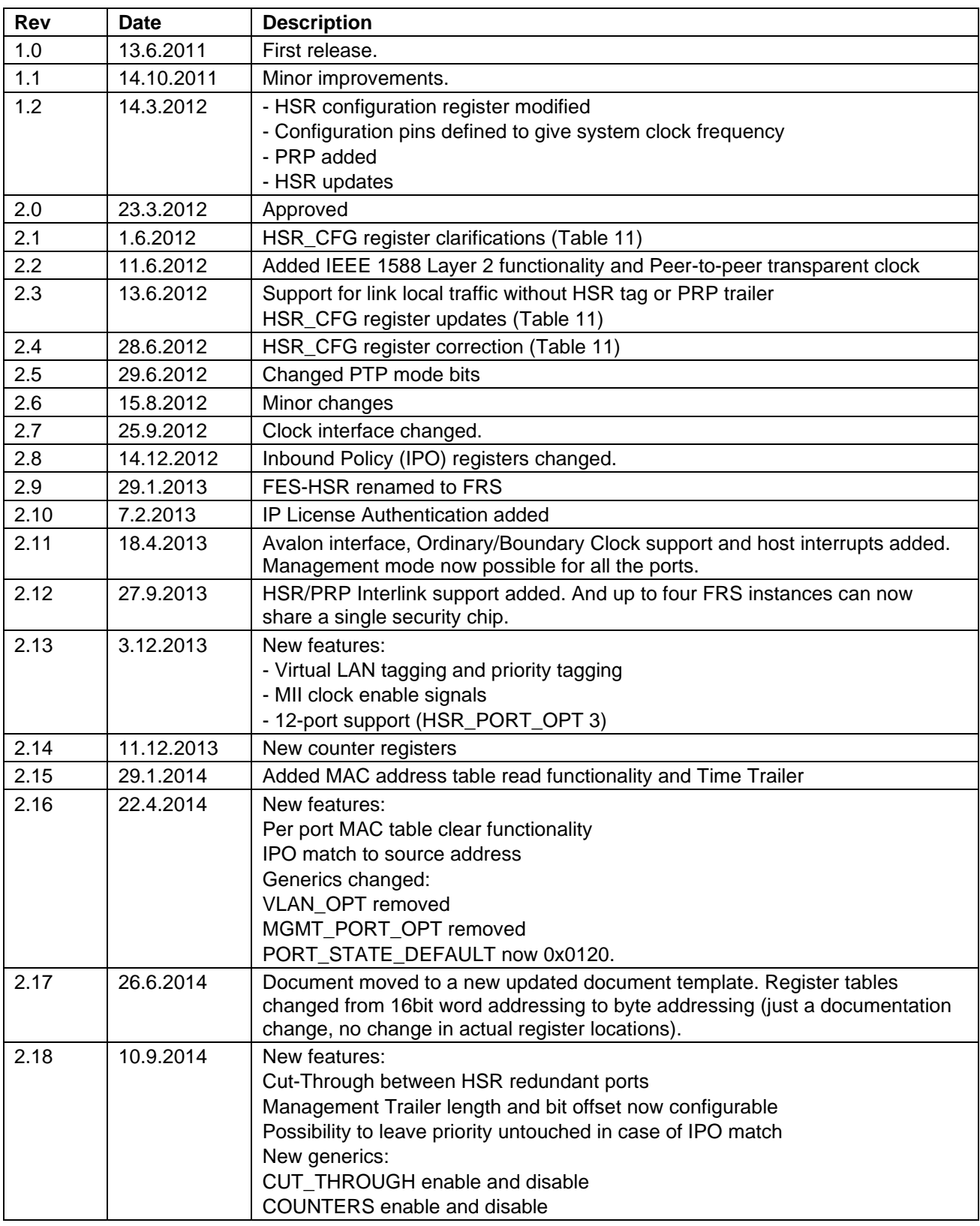

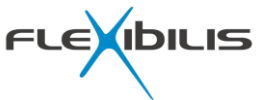

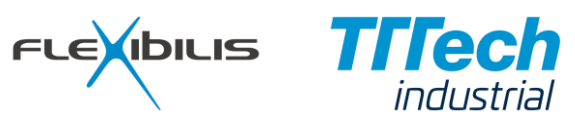

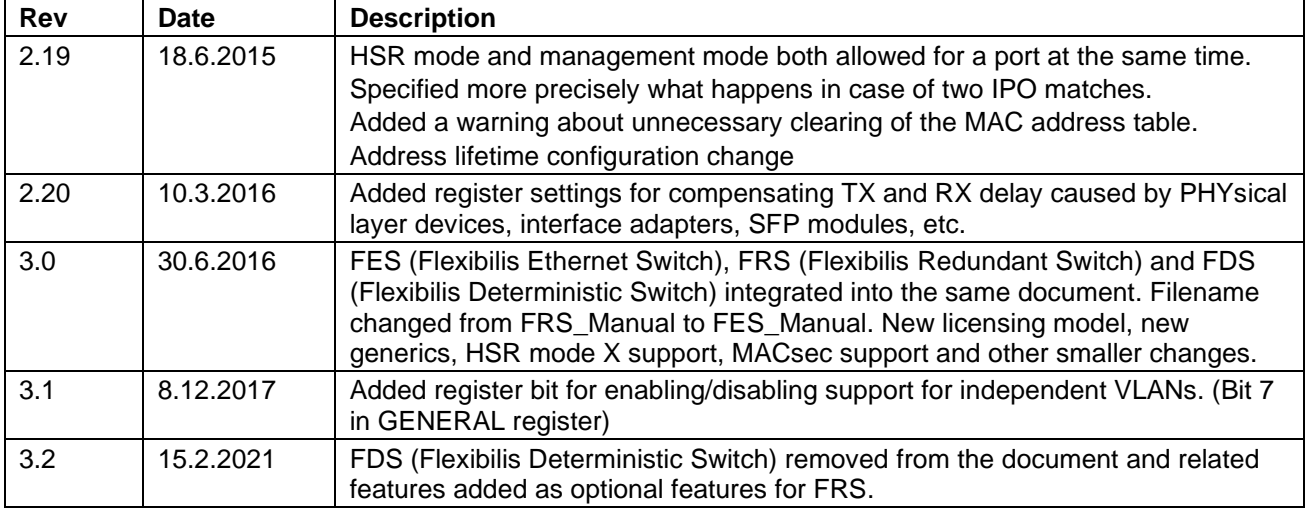

This document could contain technical inaccuracies or typographical errors. Flexibilis Oy may make changes in the product described in this document at any time.

Please, email comments about this document to support@flexibilis.com.

© Copyright Flexibilis Oy 2002-2017. All rights reserved.

**Trademarks** 

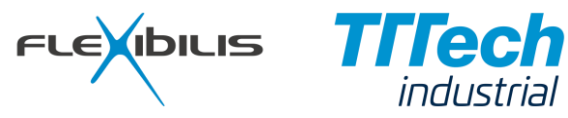

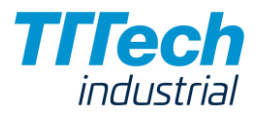

All trademarks are the property of their respective owners.

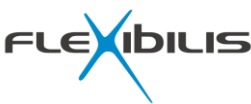

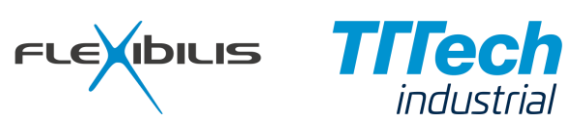

# **Contents**

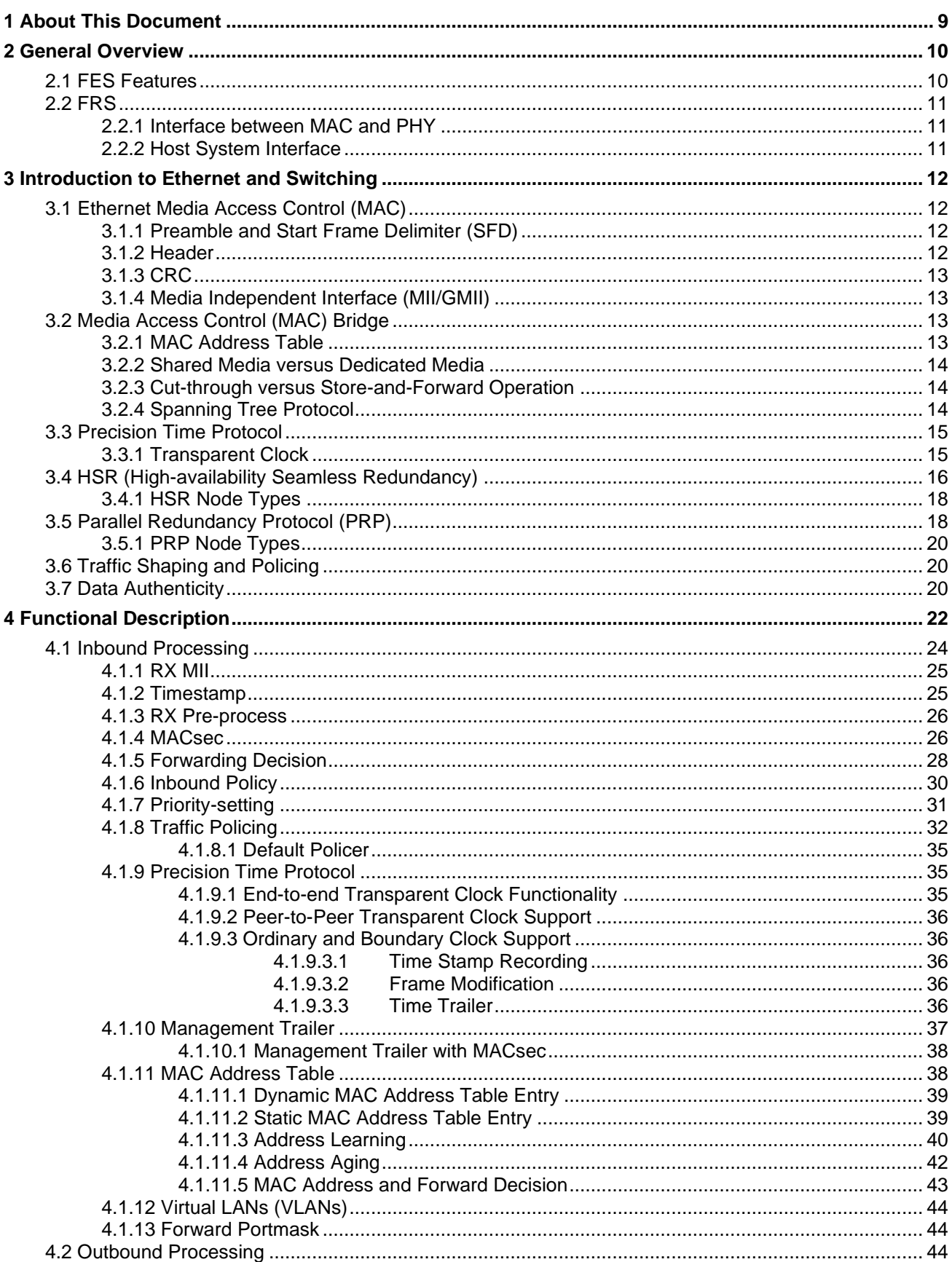

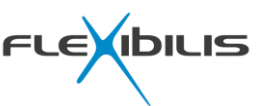

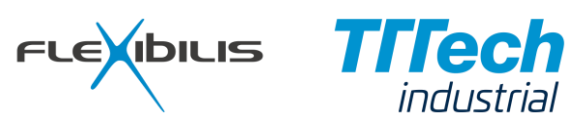

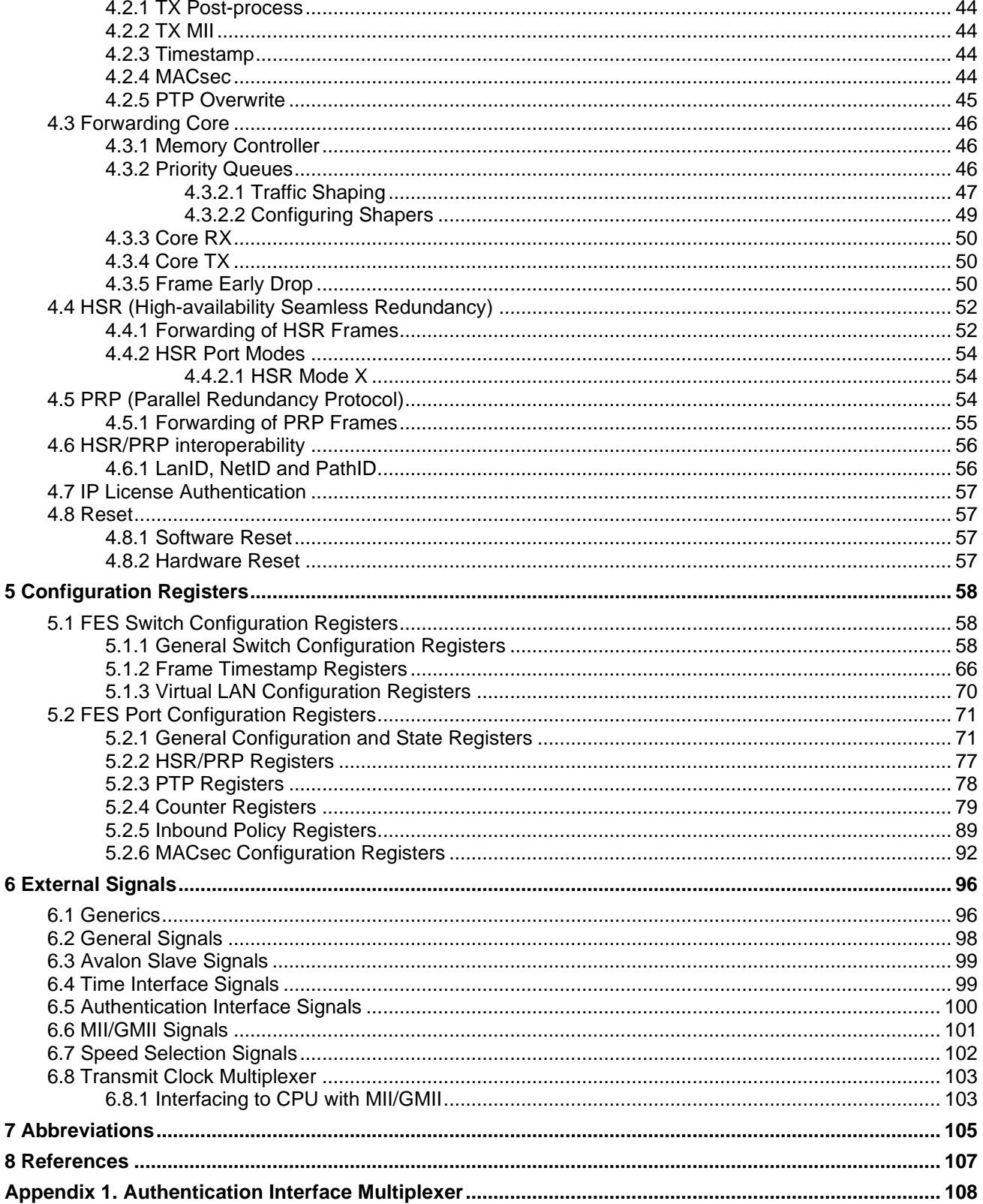

# **Figures**

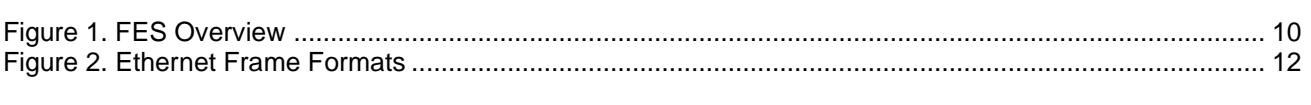

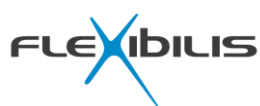

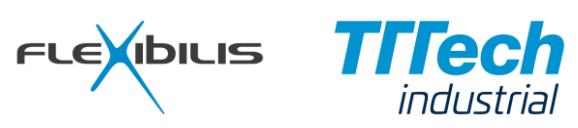

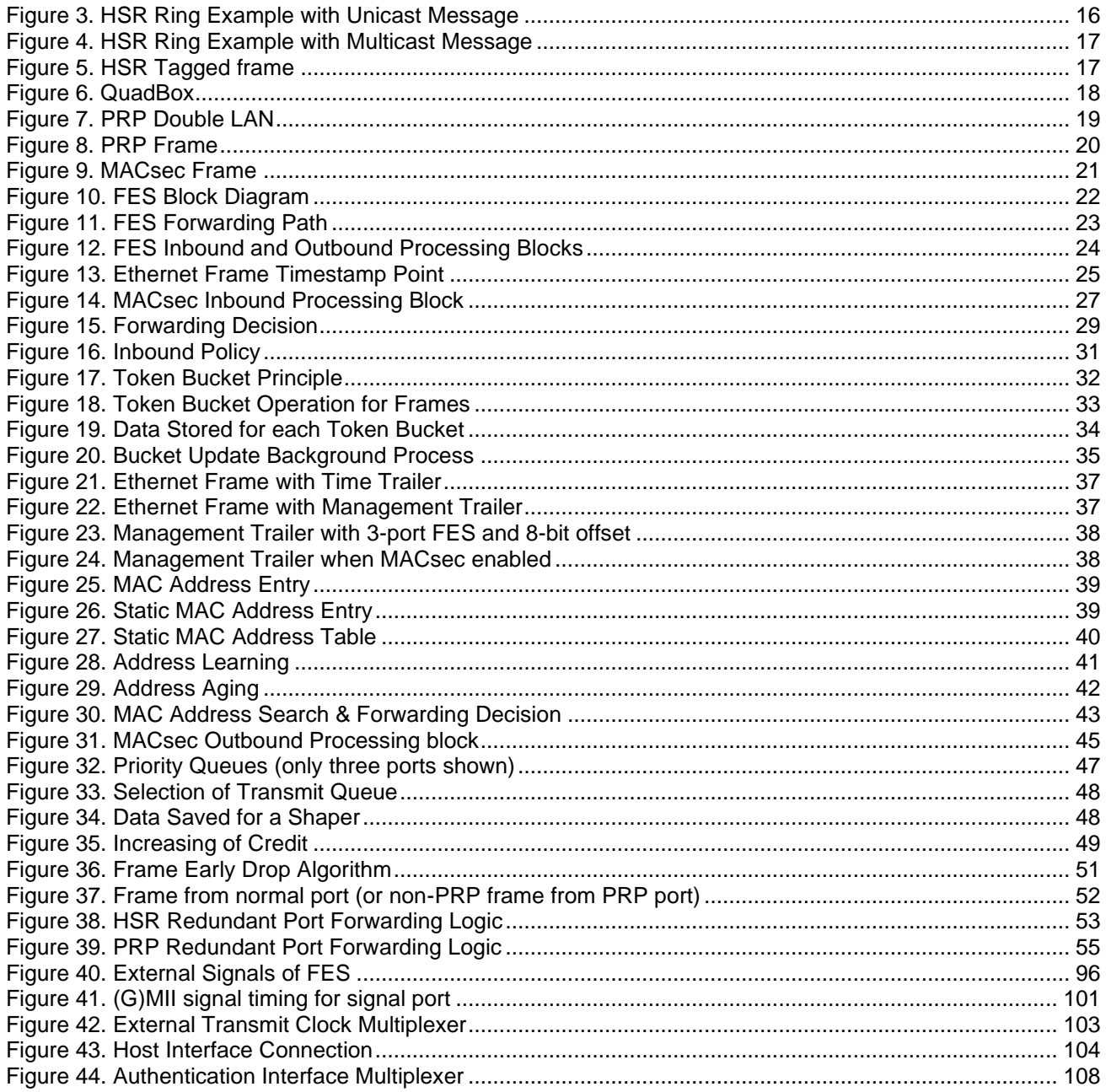

# **Tables**

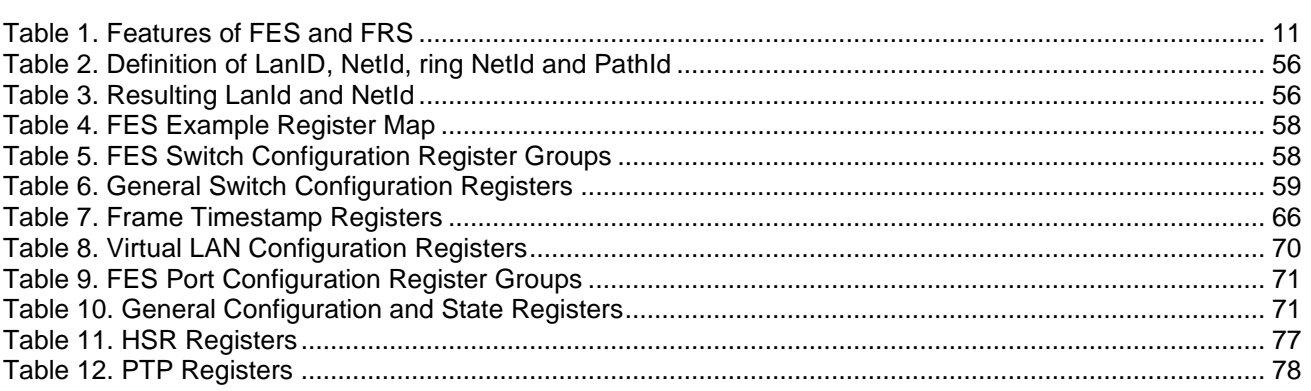

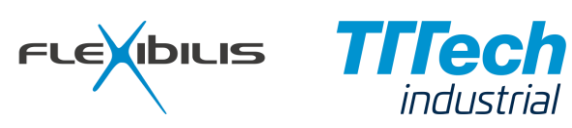

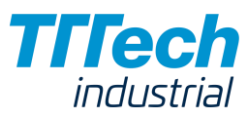

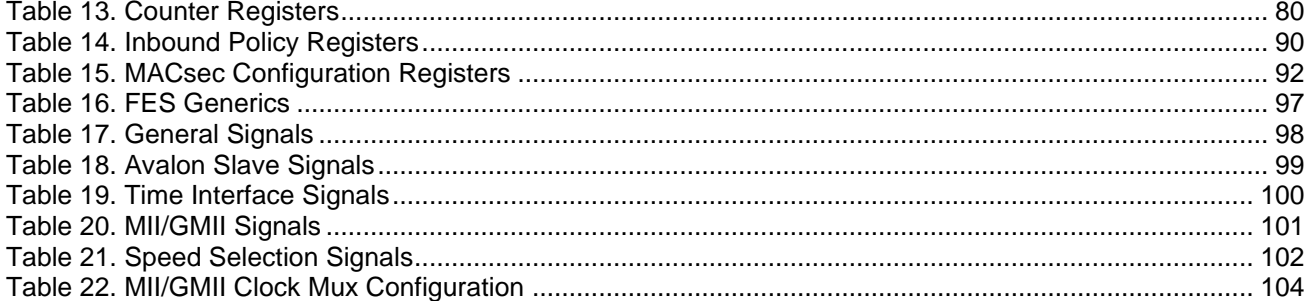

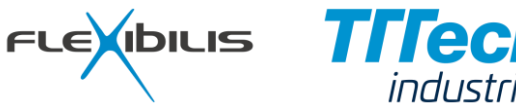

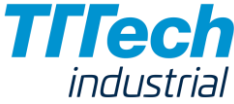

# **1 About This Document**

This document describes Flexibilis Ethernet Switch (FES). Flexibilis Redundant Switch (FRS) is FES with redundant networking features. FES is an Ethernet switch Intellectual Property (IP) core targeted at programmable hardware platforms. It is also possible to integrate FES into an ASIC. FES is written in VHDL language.

This document is targeted for current and potential users of FES. This includes those who are designing software employing the functions of FES, and those who are evaluating the usability of FES in their system or project. This documentation is not targeted at those who want to make changes in the implementation of FES, and therefore this document does not cover detailed information about the internal implementation of FES. The internal implementation details are documented in Flexibilis Ethernet Switch/Router Specification [\[1\].](#page-106-0) FPGA tools and their usage is also out of the scope of this document.

Chapter 2 gives a general overview of FES: what it is, what can be done with it, and what are the main features of it. Chapter [3](#page-11-1) contains a short introduction to Ethernet and switching in general and chapter [4](#page-21-1) describes FES functionality in more detail. Chapter [5](#page-57-2) defines the register map of FES and Chapter [6](#page-95-1) defines the external signals. Chapter [7](#page-104-0) contains a glossary and chapter [8](#page-106-1) contains the references.

In this document signal names are written in *signal\_name* style. Block names are written with Capital first letter. Pseudo code is written in PseudoCode style and command line commands are written in CommandLine style. References are marked in the document in [brackets].

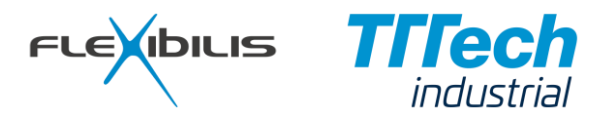

# **2 General Overview**

<span id="page-9-0"></span>FES is an Ethernet switch IP block designed to be used in programmable environments. FES includes multiple Ethernet Media Access Controller (MAC) functional entities and provides MII/GMII interfaces for Ethernet PHY devices and optionally for a host system CPU (see [Figure 1\)](#page-9-0).

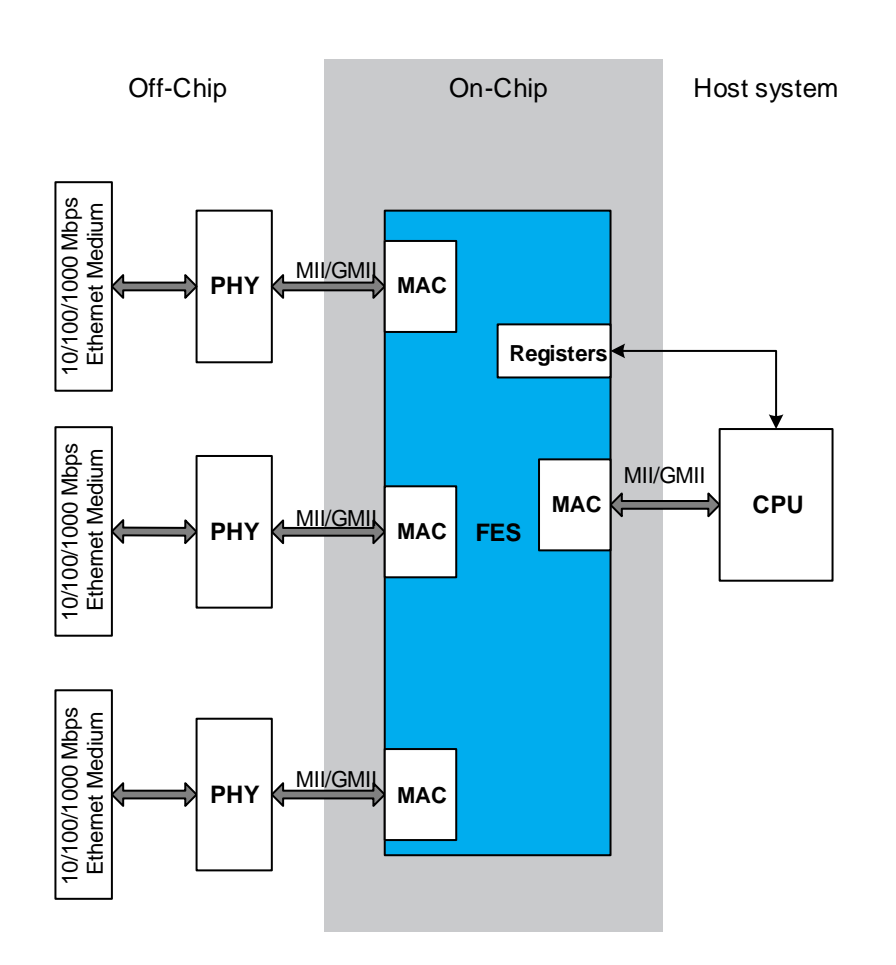

#### **Figure 1. FES Overview**

# **2.1 FES Features**

FES standard and optional features include:

- 10/100/1000 Mbit/s Full-Duplex Ethernet interfaces (IEEE 802.3x [\[2\]\)](#page-106-2)
- Compatible with IEEE standard 802.1D Media Access Control (MAC) Bridges [\[3\]](#page-106-3)
- Ethernet packet forwarding at wire-speed, non-blocking
- Media Independent Interfaces (MII) and Gigabit Media Independent Interfaces (GMII) for attaching to external Physical Layer devices (PHY) and host system CPU. Other interface types including SGMII, RGMII, RMII, 1000BASE-X and 100BASE-FX can be provided with optional interface adapters on the FPGA [\[4\]](#page-106-4)
- Avalon slave interface for register access
- PTPv2 end-to-end one-step transparent clock [\[5\]](#page-106-5) processing at hardware
- PTPv2 peer-to-peer transparent clock [\[5\]](#page-106-5) support functions
- PTPv2 boundary and ordinary clock [\[5\]](#page-106-5) support functions
- Ethernet packet filtering and prioritization on each of the ports

FES

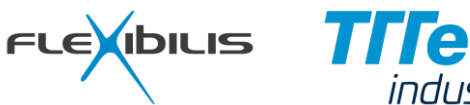

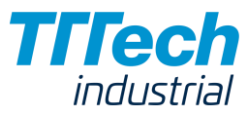

- Compatible with IEC 62439-3 "High-availability Seamless Redundancy (HSR)"
- Compatible with IEC 62439-3 "Parallel Redundancy Protocol (PRP)"
- Virtual LAN tagging and priority tagging
- Traffic shaping and policing
- Frame encryption and decryption with MACsec

### **2.2 FRS**

<span id="page-10-0"></span>FES with features for redundant communication is called Flexibilis Redundant Switch (FRS). FRS is targeted for applications requiring high availability. The standard and optional features of FES and FRS are listed in [Table 1.](#page-10-0) Optional features need to be licensed separately.

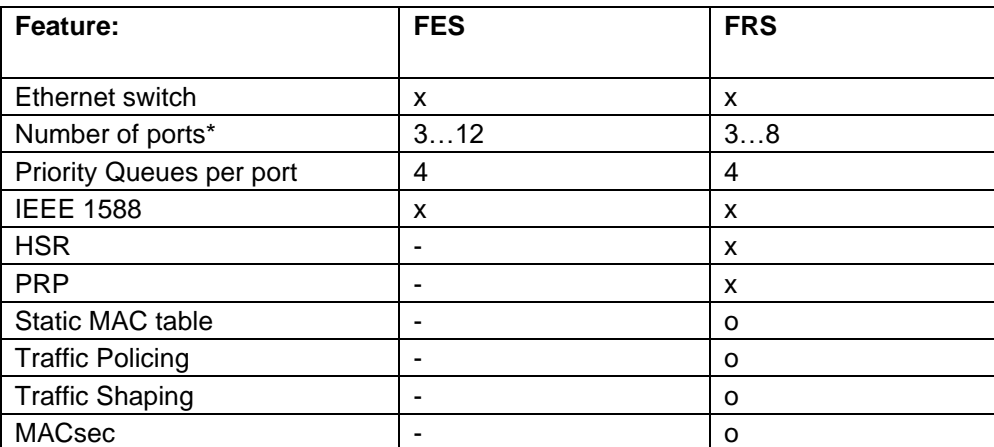

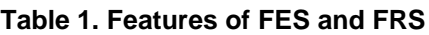

**"x" = standard, "o" = optional, "-" = not available**

\* When redundancy (HSR/PRP) is enabled, the maximum port count is 8. Otherwise the maximum port count is 12.

It is possible to adjust the selected feature set during product development by licensing optional features and/or adjusting the generics [\(Table 16\)](#page-96-0).

#### **2.2.1 Interface between MAC and PHY**

FES supports Media Independent Interface (MII) and Gigabit Media Independent Interface (GMII). GMII is used only when an Ethernet port is in 1000 Mbps operating mode. In 10 Mbps and 100 Mbps operating modes FES uses MII interface.

GMII interface contains more signals than MII interface, for example receive and transmit data paths are four bits wider. The signals that exist in both GMII interface and MII interface share the same signals in FES.

Reduced pin count interfaces (RMII and RGMII) are supported by using external to FES RMII and RGMII adapter blocks at the FPGA. Serial SGMII interfaces are supported with SGMII adapters, and for connecting to fiber optic transceivers there are 100BASE-FX and 1000BASE-X adapters. The available Ethernet interface adapters are described in a separate document [\[4\].](#page-106-4)

#### **2.2.2 Host System Interface**

FES has a special feature in its Ethernet interfaces that is helpful when the interface is connected to a host system CPU. This feature of FES is called management mode. By using the management mode it is possible for the CPU to send/receive packets to/from any other port independent from the MAC address table and other configurations.

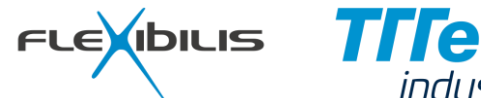

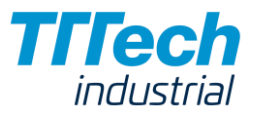

# <span id="page-11-1"></span>**3 Introduction to Ethernet and Switching**

This chapter contains an introduction to Ethernet, Ethernet switching, Precision Time Protocol (IEEE 1588v2) and High-availability Seamless Redundancy (HSR).

# **3.1 Ethernet Media Access Control (MAC)**

The Media Access Control (MAC) protocol is used to provide the data link layer of Ethernet protocol. The MAC protocol encapsulates data by adding a 14 byte header before the payload and a 32 bit Cyclic Redundancy Check (CRC) checksum after the payload. In addition to this, there is a 7 byte preamble and a 1 byte Start Frame Delimiter (SFD) before the header, see [Figure 2.](#page-11-0)

In case of Virtual LAN (VLAN) tagging being used, the header is 4 bytes longer because of an additional type field and a VLAN tag. This also increases the Ethernet frame's maximum length from 1518 bytes to 1522 bytes (without preamble and SFD). This means that an Ethernet Bridge should support forwarding of up to at least 1522 byte frames.

<span id="page-11-0"></span>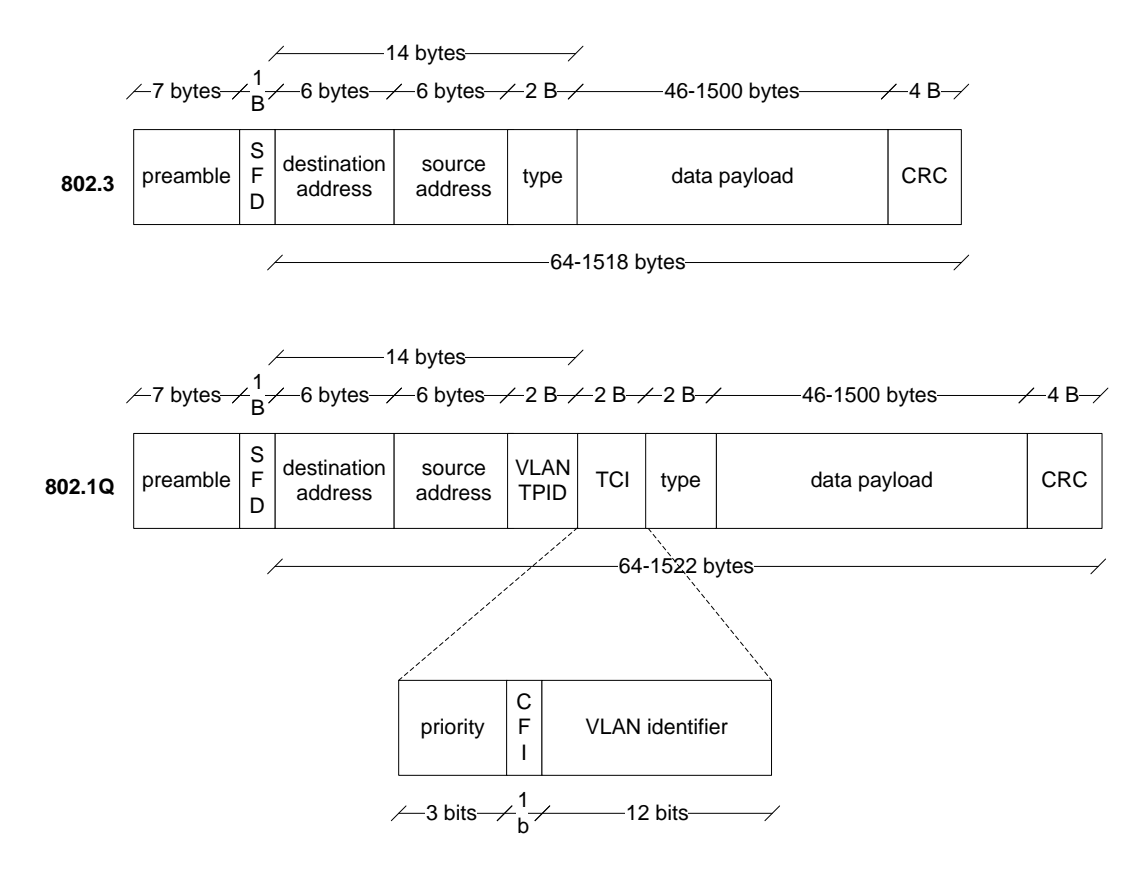

#### **Figure 2. Ethernet Frame Formats**

#### **3.1.1 Preamble and Start Frame Delimiter (SFD)**

Between every frame, there is a small idle time called an Interframe Gap. The length of the Interframe Gap is 96 bits. After an Interframe Gap a node starts its transmission by sending a preamble sequence consisting of 56 alternating 1's and 0's. The purpose of the preamble sequence is to synchronize the receiver(s) before the actual data arrives. After the preamble comes a Start Frame Delimiter ("0x5D") that indicates the starting point of the actual frame (the header).

#### **3.1.2 Header**

MAC header consists of three parts:

• Destination Address field (6 bytes) The Destination Address specifies whether the recipient is a single node (unicast), a group of nodes

FLEXIBILIS **TITEC** 

(multicast), or all the nodes at the medium (broadcast). If the first bit is zero, then the recipient is a single node and this field contains the physical address of the receiver's interface.

- Source address field (6 bytes) The physical address of the interface that originated the frame.
- Type/Length field (2 bytes) The type field indicates the protocol being carried. In the case of IEEE 802.3 LLC, this field can also be used to indicate the length of the data. If the value of the field is less than or equal to 1500, then it is indicating the length of the frame.

Ethernet nodes are usually capable of choosing whether they want to receive only frames sent to their own Ethernet address and the broadcast address, or also frames sent to some, or all of the multicast addresses. The nodes may also choose to receive all the frames, including those destined for other nodes. This is called promiscuous mode.

### **3.1.3 CRC**

The 32-bit cyclic redundancy check (CRC) checksum at the end of the frame provides an error detection mechanism. The CRC checksum is calculated and added to the frame when the frame is sent, and it is checked when the frame is received at the opposite end. Frames received with an invalid CRC checksum contain an error and should be discarded by the receiver.

### **3.1.4 Media Independent Interface (MII/GMII)**

Media Independent Interface (MII) is a standardized interface between MAC and PHY. MII interface can exist in different forms, it can for example be a physical connector between two devices or it can be just signals between two devices on a circuit board. It is also possible that a MII interface exists inside a single chip, between two functional blocks. The idea of the MII interface is that it is independent of the physical medium. In practise this means that the same Ethernet MAC can be used with various kinds of Ethernet media. The MII interface standard supports both 10 Mbps and 100 Mbps transfer rates. For gigabit media there is GMII (Gigabit Medium Independent Interface).

# **3.2 Media Access Control (MAC) Bridge**

MAC Bridges allow communications between end stations attached to separate LANs (network segments). A bridge has an own separate MAC for each LAN it connects to and it is able to bridge traffic between the LANs transparent to logical link control (LLC) and network layer protocols, just as if the stations were attached to the same LAN. MAC Bridges with more than two ports are commonly called as switching hubs or Ethernet switches.

Functional entities of an Ethernet switch can be divided roughly into three parts: Forwarding Process, Address Learning Process and MAC address table (forwarding database). The Forwarding Process forwards Ethernet frames between the ports according to MAC address table updated by the Address Learning Process. The Address Learning Process observes all the received frames and learns which stations are in which network segments by storing their MAC addresses into the MAC address table.

Ethernet frames whose destination is known by the switch to be in the network segment behind another port are forwarded into that port. If the destination is known to be behind the same port where from the frame was received, the switch discards the frame. Ethernet frames whose destination is unknown (the address is not yet stored into the MAC address table, or the address information is deleted from the MAC address table because of being too old) are forwarded to every other port than the source port. Also frames with broadcast (and multicast) destination addresses are forwarded by switches to every other port that the source port as they are supposed to reach every station in the network.

#### **3.2.1 MAC Address Table**

The operations on the MAC address table can be broke down to three different processes; a learning process, a lookup process and an aging process.

The learning process compares the source addresses of the received frames to the addresses in the MAC address table. If the entry is found to be already in the table, the port mapping information is updated if it has changed (the network topology has changed), and the entry is refreshed so that the aging process does not

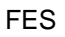

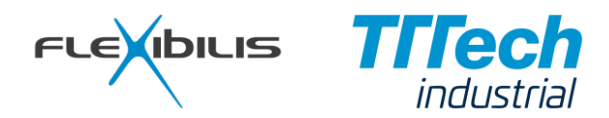

remove it prematurely. If the address entry cannot be found from the table, it is added there. If the table is already full it may be necessary to remove some other entry from the table. Note that if the network topology changes and nodes are moved from a switch port to another, the switch will not have correct information on the whereabouts of the node until it transmits something or the aging process removes the entry. Until then frames destined to the node will be forwarded to wrong port and they will never reach their destination.

The lookup process compares the destination addresses of the received frames to the addresses in the MAC address table. According to this information the forwarding process either discards the frame or forwards it to another or to all other ports. Note that frames are never forwarded to the port where from they were received, as that would cause duplicate frames to the network.

The aging process removes entries from the MAC address table. The entries are removed when they have not been refreshed by the learning process for some time. In many switches this aging time is configurable, but not always, in which case the default value of 5 minutes is typically used. The aging process helps to keep the MAC address table small, which may in some cases affect the time taken by address lookup (depends on the search algorithm used). The other reason for aging process to exist is to be able to react to network topology changes in case there are nodes that do not transmit too often or nodes that do not initiate any communication by themselves.

### **3.2.2 Shared Media versus Dedicated Media**

"There are no shared-medium implementations of Ethernet at data rates above 10Mb/s." [\[6\]](#page-106-6)

Unfortunately still today many Ethernet tutorials present Ethernet as a shared medium despite the fact that typical Ethernet network has not been a shared medium for a decade. Shared Ethernet, where technologies like Carrier Sense Multiple Access (CSMA) and Collision Detection (CD) are used in gaining access to the physical medium, is today legacy technology. Today's Ethernet is switched, which means that every end node has a dedicated port in an Ethernet switch. In switched Ethernet every network segment consists of an endnode, an Ethernet switch and a point-to-point link between them.

Switched Ethernet has many advantages over a shared media:

- Full-Duplex links offer double the capacity of a Half-Duplex link at the same nominal speed
- Different nodes are able to operate with different data rates
- Network capacity is used more efficiently and latency minimized as all the frames are not forwarded to all the nodes and links
- Full-Duplex operation allows links to be longer in distance because CSMA/CD protocol does not limit the maximum length. Today fiber optic Ethernet links can have range of over 100 kilometres.

#### **3.2.3 Cut-through versus Store-and-Forward Operation**

According to the IEEE standard 802.1D "Media Access (MAC) Bridges" [\[3\]](#page-106-3) every port of the MAC bridge has an individual MAC entity examining all the frames transmitted to the medium by the other node(s). The CRC checksums of the received frames are checked by calculating CRC of the received frames and comparing it to the CRC checksum at the end of the frame. Frames with erroneous CRC checksums should be silently discarded.

The so called cut-through switches that start to forward the frame before it is fully received, do not conform with the standard in this respect, because they are not able to discard the received frames if they have an erroneous CRC checksum. The opposite of cut-through operation is store-and-forward operation, in which case frames are fully received and their CRC checksums are checked before they are forwarded. This is standard compliant method of operation.

## **3.2.4 Spanning Tree Protocol**

Spanning Tree Protocol (STP) is a protocol that automatically removes loops from a switched Ethernet network. A loop-free topology is achieved by disabling some of the network links, to form a tree topology from the mesh topology. Loop-free topology is needed, because if there was a loop in the network Ethernet frames would circulate in the loop for infinite time.

According to the standard (IEEE 802.1D) the Spanning Tree Protocol configures full, simple, and symmetric connectivity throughout a Bridged Local Area Network that comprises individual LANs interconnected by Bridges. The Spanning Tree Protocol (STP) configures the Port State of each Bridge Port in the Bridged Local

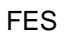

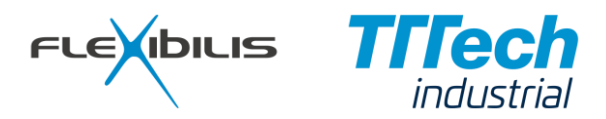

Area Network. STP ensures that the stable connectivity provided by each Bridge between its Ports and by the individual LANs to which those Ports attach is predictable, manageable, full, simple, and symmetric. STP further ensures that temporary loops in the active topology do not occur if the network has to reconfigure in response to the failure, removal, or addition of a network component, and that erroneous station location information is removed from the Filtering Database after reconfiguration[.\[3\]](#page-106-3)

STP and its improved version Rapid Spanning Tree Protocol (RSTP[\)\[7\]](#page-106-7) use configuration messages sent to a specific multicast MAC address to create and maintain the network topology. In addition to the STP protocol stack, support for STP requires the Bridge to support certain port states (Disabled, Learning and Forwarding) and capture the STP configuration messages for the STP protocol stack.

# **3.3 Precision Time Protocol**

Precision Time Protocol (PTP), defined in IEEE standard 1588 [\[5\],](#page-106-5) is a protocol enabling precise synchronization of device clocks in packet based networks, for example Ethernet. Devices running PTP are automatically synchronized to the most accurate clock in the network. The protocol supports system wide synchronization accuracy in sub microsecond range with minimal network and local clock computing resources. It is used for example by test and measurement, power-line management, industrial automation and telecom applications.

PTP accuracy is based on an assumption that the delay in Ethernet is approximately constant and symmetric. Because of the packet based traffic in Ethernet, Ethernet switches in the path of the packets cause variable delay for packet throughput, thus degrading PTP synchronization accuracy. Transparent PTP clock functionality removes these problems and enables precise synchronization of clocks in switched Ethernet.

## **3.3.1 Transparent Clock**

Transparent Clock timestamps PTP event frames in receive and in transmission ports and calculates the delay caused by the switch by subtracting the receive timestamp from the transmission timestamp. In PTP end-to-end transparent one step switch, the calculated delay is added to the correction field of the PTP event frame. A PTP slave that receives the PTP event message corrects the delay calculation by removing the effect of the PTP transparent clocks by subtracting the correction field value from the calculated total packet transmission delay. PTP peer-to-peer transparent clock measures the delay of the ingress path and includes that also in the correction field value.

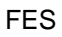

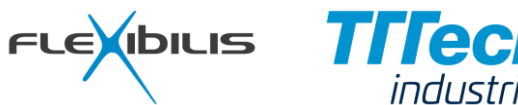

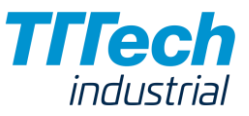

# **3.4 HSR (High-availability Seamless Redundancy)**

<span id="page-15-0"></span>Standard IEC62439-3 [\[9\]](#page-106-8) deals with redundancy in Ethernet networks. The HSR concept introduces network ring(s), where each possible source and destination pair is always connected via two routes. In case of a fault, the ring breaks, but still provides connection between source and destination(s) via second path, as shown in [Figure 3](#page-15-0) and [Figure 4.](#page-16-0) HSR can also be used with double LAN topology as depicted in [Figure 7](#page-18-0) (if SANs are attached directly to LAN\_A or LAN\_B, they need to have HSR support). The standard is developed for demanding and mission-critical applications such as substation automation.

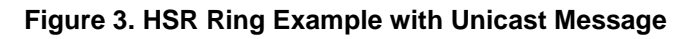

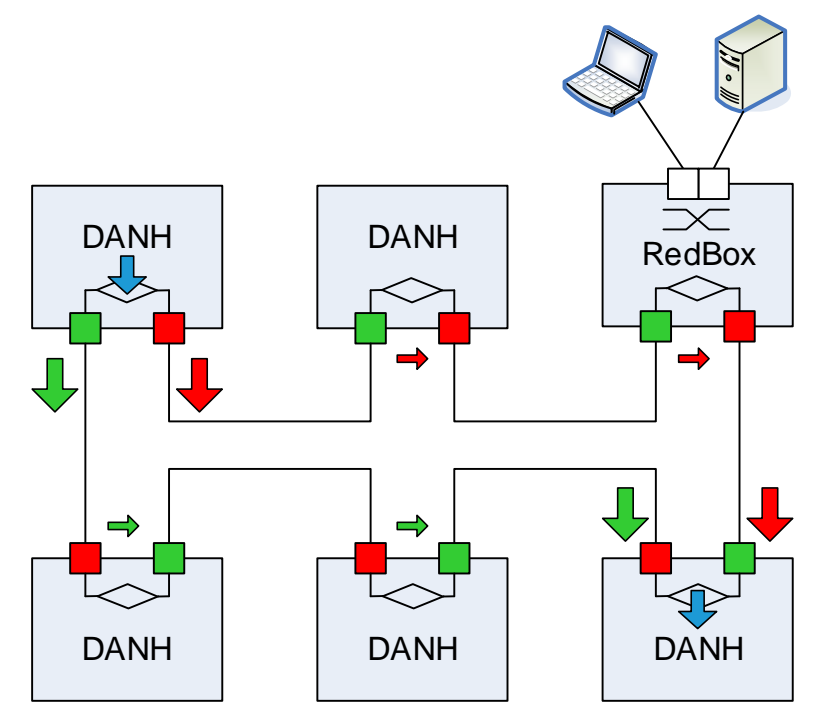

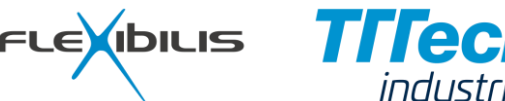

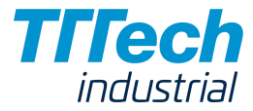

<span id="page-16-0"></span>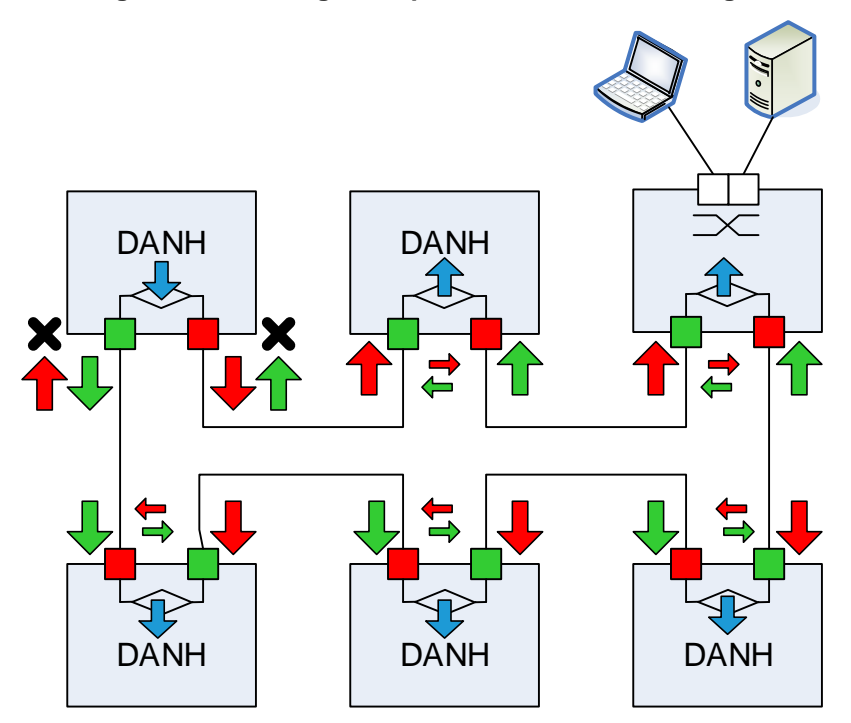

**Figure 4. HSR Ring Example with Multicast Message**

A frame in a ring is always HSR tagged. HSR tag in an Ethernet frame is presented in [Figure 5.](#page-16-1) Tags are added / removed by the nodes connected to ring and ring exterior. Such nodes are called Redundancy Boxes (RedBox). Source nodes send always two copies (red and green arrows in [Figure 4](#page-16-0) and [Figure 5\)](#page-16-1) of the original frame (blue arrow) to the ring. The intermediate nodes in the ring forward the frames and the destination node discards the duplicate (the frame that arrives later). The duplicate frames are identified by having the same source MAC address and sequence number. In case the frame travels full round (in case of unicast this happens when destination is not found, in case of multicast this happens always), the source node takes care of removing the frame from ring (X-marking in [Figure 4\)](#page-16-0).

<span id="page-16-1"></span>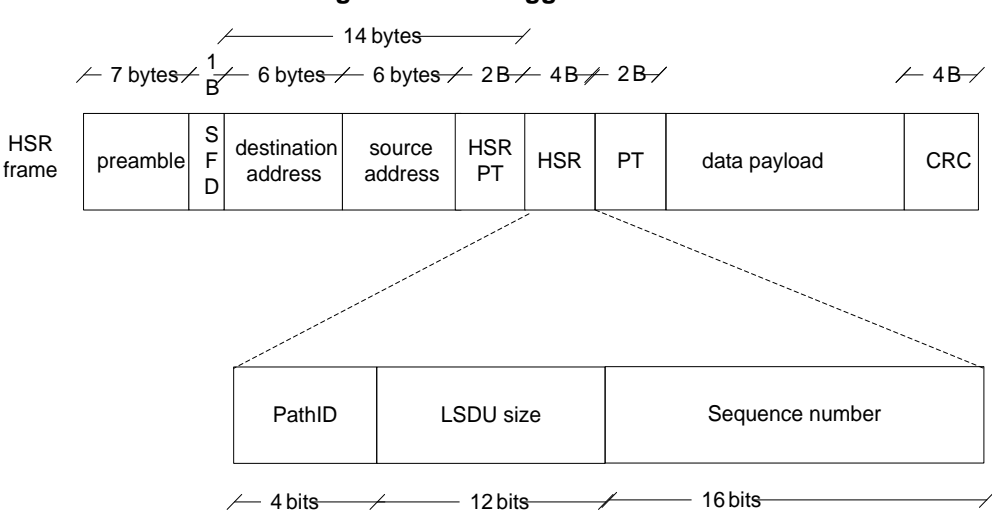

#### **Figure 5. HSR Tagged frame**

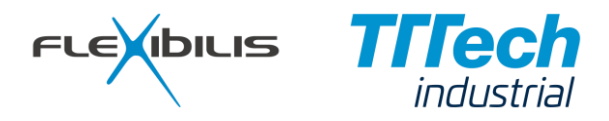

# **3.4.1 HSR Node Types**

Normal nodes that connect only to one ring and therefore have only two ports are called HSR End-nodes. Also name Double Attached Node Implementing HSR (DANH) is used [\[9\].](#page-106-8) RedBox is a device that connects non-HSR node(s) or subnetwork(s) to the ring (see [Figure 4\)](#page-16-0). Two HSR rings can be connected together using a device named QuadBox. To prevent single point of failure, two QuadBoxes are needed as presented in [Figure 6.](#page-17-0) With these building blocks also more complex network topologies, such as rings of rings etc., can be built.

<span id="page-17-0"></span>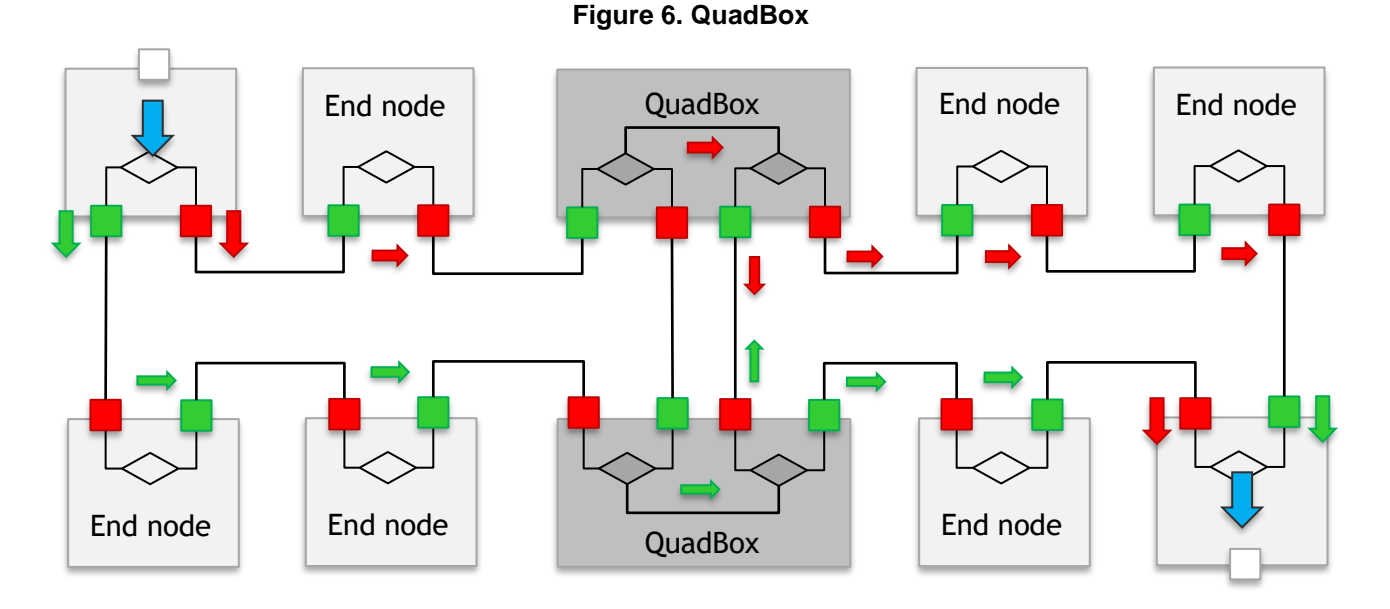

FES can be used as a part of HSR RedBox and HSR QuadBox design as well as HSR End-node.

# **3.5 Parallel Redundancy Protocol (PRP)**

In addition to HSR standard IEC62439-3 [\[9\]](#page-106-8) defines also PRP redundancy method. The PRP concept introduces double LAN networks, where each possible source and destination pair is always connected via two routes. In case of a single fault, the network still provides connection between source and destination(s) via second path, as shown in [Figure 7.](#page-18-0) The standard is developed for demanding and mission-critical applications such as substation automation.

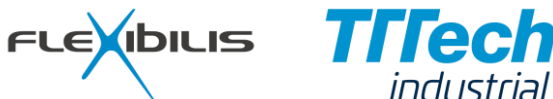

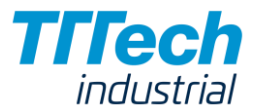

**Figure 7. PRP Double LAN**

<span id="page-18-0"></span>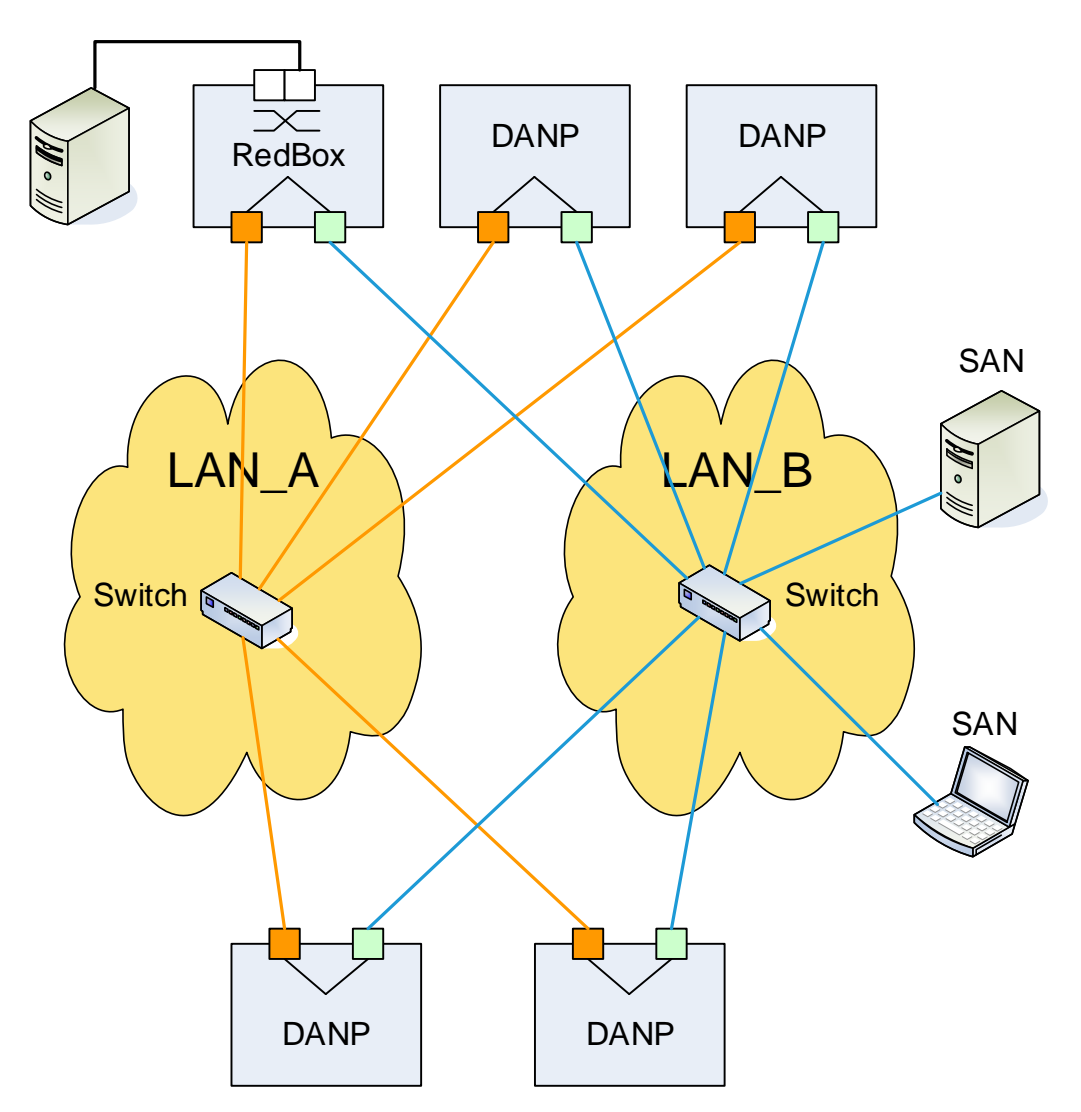

Each PRP frame contains a PRP trailer as depicted in [Figure 8.](#page-19-0) Trailers are added / removed by the PRP nodes connected to a PRP network. Normal non-PRP Ethernet switches can be used to form PRP LAN\_A and LAN\_B network segments. Redundancy Box (RedBox) can be used to connect non-PRP (SAN) devices to a PRP network. In PRP protocol the source node sends always two copies of the original frame, one for both network segments (LAN\_A and LAN\_B), and the destination node(s) discards the duplicate (the frame that arrives later). The duplicate frames are identified by having the same source MAC address and sequence number. Non-PRP (SAN) devices are also allowed to connect to LAN\_A and LAN\_B directly without a RedBox. In that case SANs do not benefit from the redundancy.

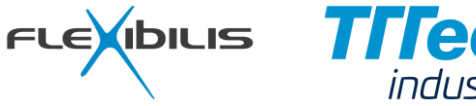

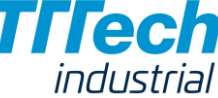

#### **Figure 8. PRP Frame**

<span id="page-19-0"></span>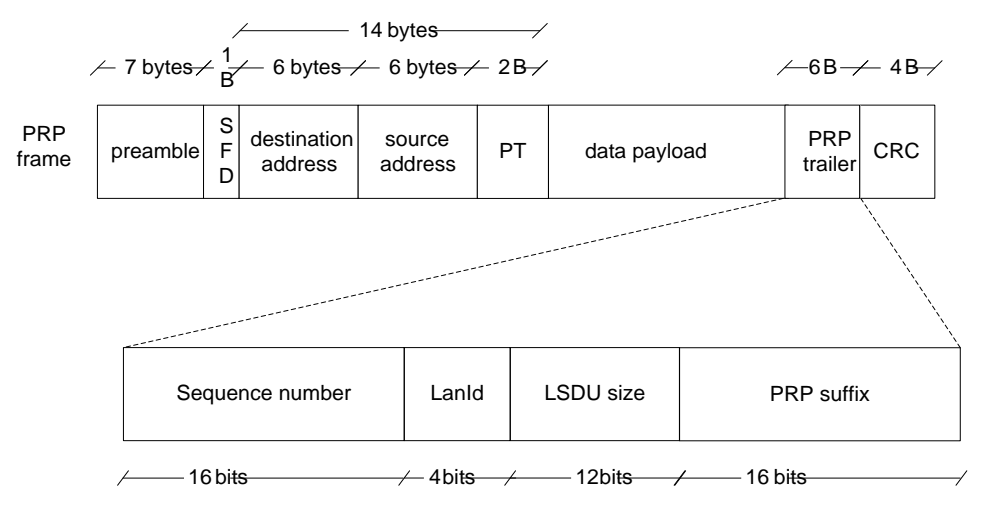

#### **3.5.1 PRP Node Types**

Normal nodes that connect to PRP network are called PRP End-nodes. Also name Double Attached Node Implementing PRP (DANP) is used [\[9\].](#page-106-8) RedBox is a device that connects non-PRP node(s) or subnetwork(s) to the PRP network (see [Figure 7\)](#page-18-0).

FES can be used as a part of a PRP RedBox design as well as PRP End-node.

# **3.6 Traffic Shaping and Policing**

Traffic shaping and traffic policing are techniques for rate limiting. Traffic rate is measured and if the rate exceeds the configured rate, actions are taken to force the rate to comply with the configured profile.

The difference between shaping and policing is that a shaper is able to delay frames and a policer just drops the excess traffic. Therefore shaping also consumes more hardware resources than policing as it requires buffering of the frames. As no buffer is infinite in size shaping may also lead into dropping of frames if the traffic rate exceeds the configured rate continuously.

# **3.7 Data Authenticity**

In Ethernet the authenticity of the data origin can be guaranteed by using the protocol specified in IEEE standard 801.AE [\[10\]](#page-106-9) also known as MACsec. The authentication ensures that unauthorized devices cannot access the network. The MACsec protocol encapsulates the user data by adding a MAC Security Tag (SecTAG) before the data and Integrity Check Value (ICV) after the data, see [Figure 9.](#page-20-0)

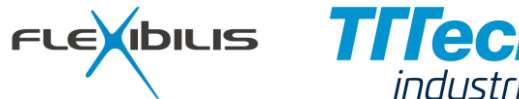

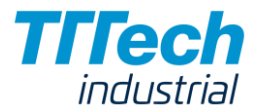

#### **Figure 9. MACsec Frame**

<span id="page-20-0"></span>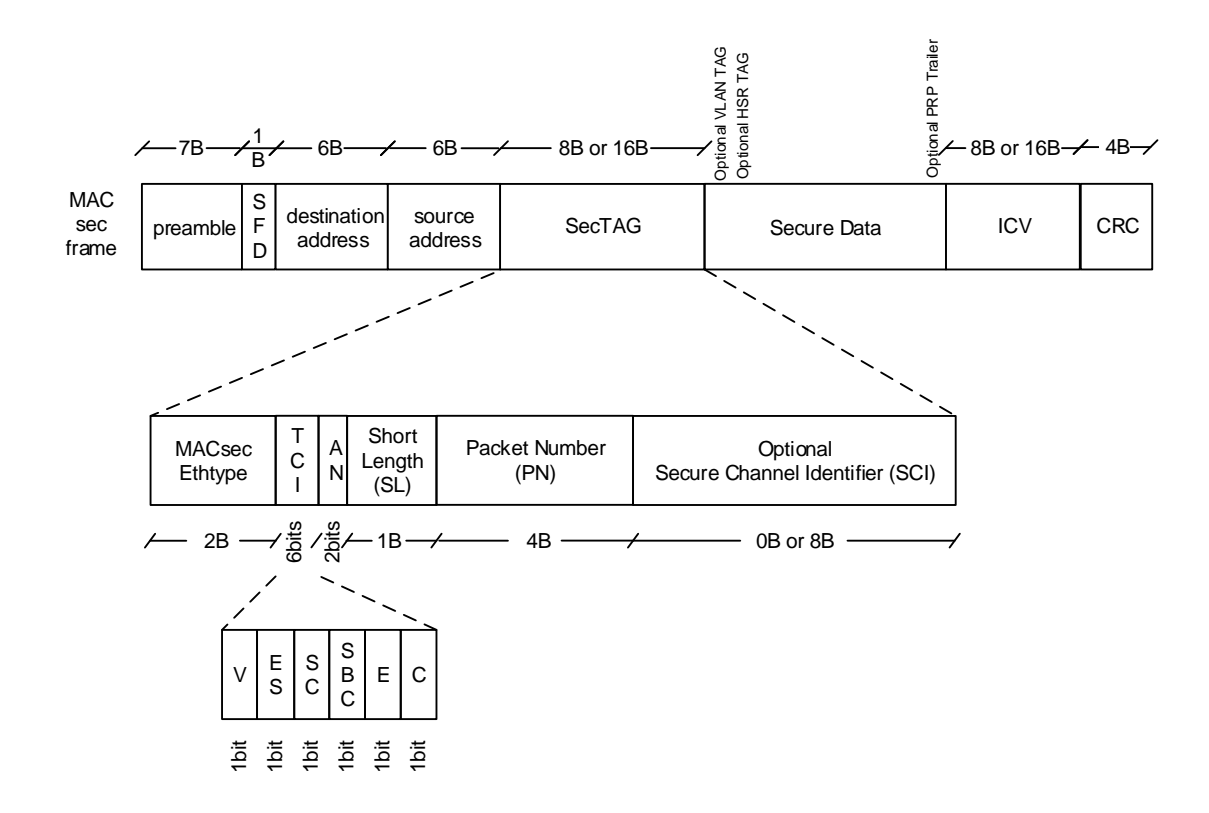

The explanation of the bit-fields in the SecTAG is the following:

- V bit: Version. Must be 0.
- ES bit: Indicates End Station. If ES bit is not set source MAC address cannot be used for determining SCI.
- SC bit: Indicates whether SCI is present or not (8 byte or 16 byte SecTAG).
- SCB bit: For Single Broadcast Copy functionality of Ethernet Passive Optical Networks (EPON).
- E bit: Indicates if Secure Data is encrypted.
- C bit: If not set, indicates that Secure Data in the MACsec frame is exactly the same as the original User Data and if the ICV is 16 bytes long.

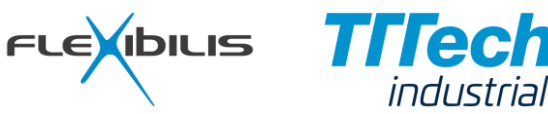

# <span id="page-21-1"></span>**4 Functional Description**

<span id="page-21-0"></span>The functional blocks of FES are presented in [Figure 10.](#page-21-0) The functionality of FES can be controlled via configuration registers accessed using Avalon Slave interface. The configuration registers are defined in Chapter [5.](#page-57-2)

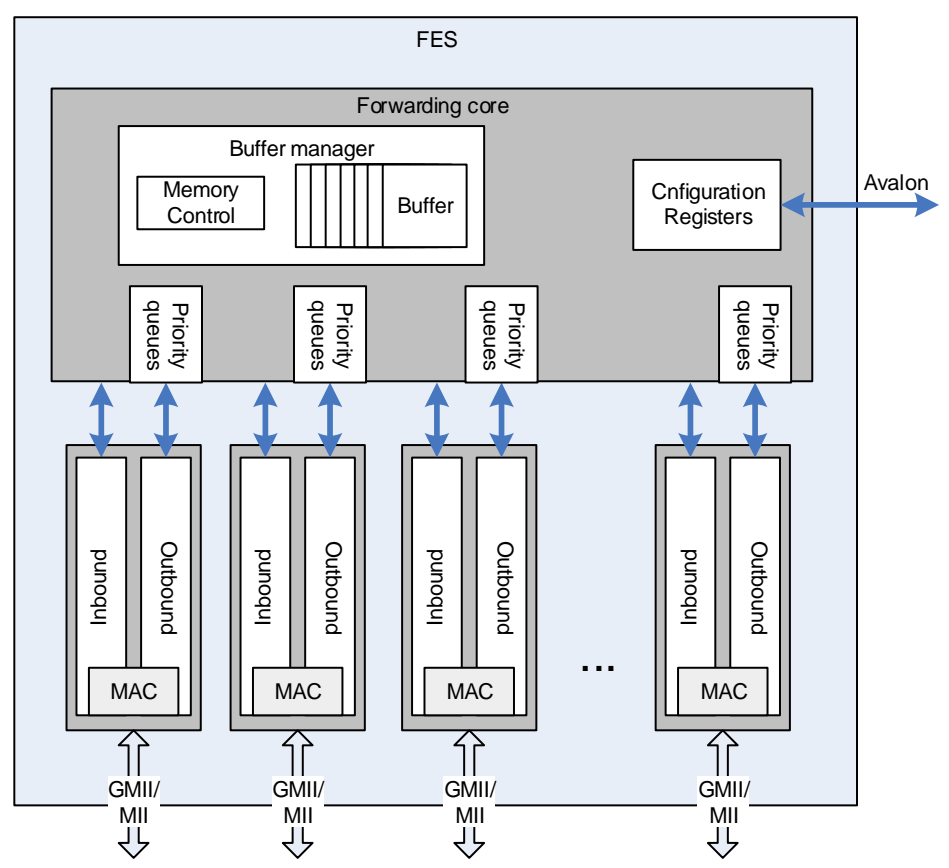

#### **Figure 10. FES Block Diagram**

FES consists of three main blocks: Forwarding Core and Inbound and Outbound processing. The inbound and outbound processing include Ethernet Media Access Control (MAC).

The Forwarding core is responsible for managing the frames inside the switch. The forwarding core is common for all the ports and it does the actual forwarding of frames between ports. As frames may need to spend time inside the switch, they are stored in into a buffer memory. The forwarding core does the memory management for the buffer memory and it is also responsible for queuing of the frames.

Every port has its own MAC and inbound and outbound processing. The inbound and outbound processing of a port is independent from the other ports. The only exception to this is that the inbound processing entities share the same MAC address table.

<span id="page-22-0"></span>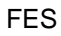

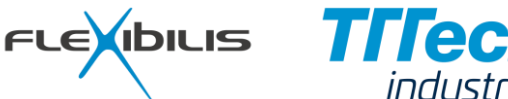

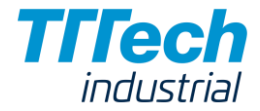

**Figure 11. FES Forwarding Path**

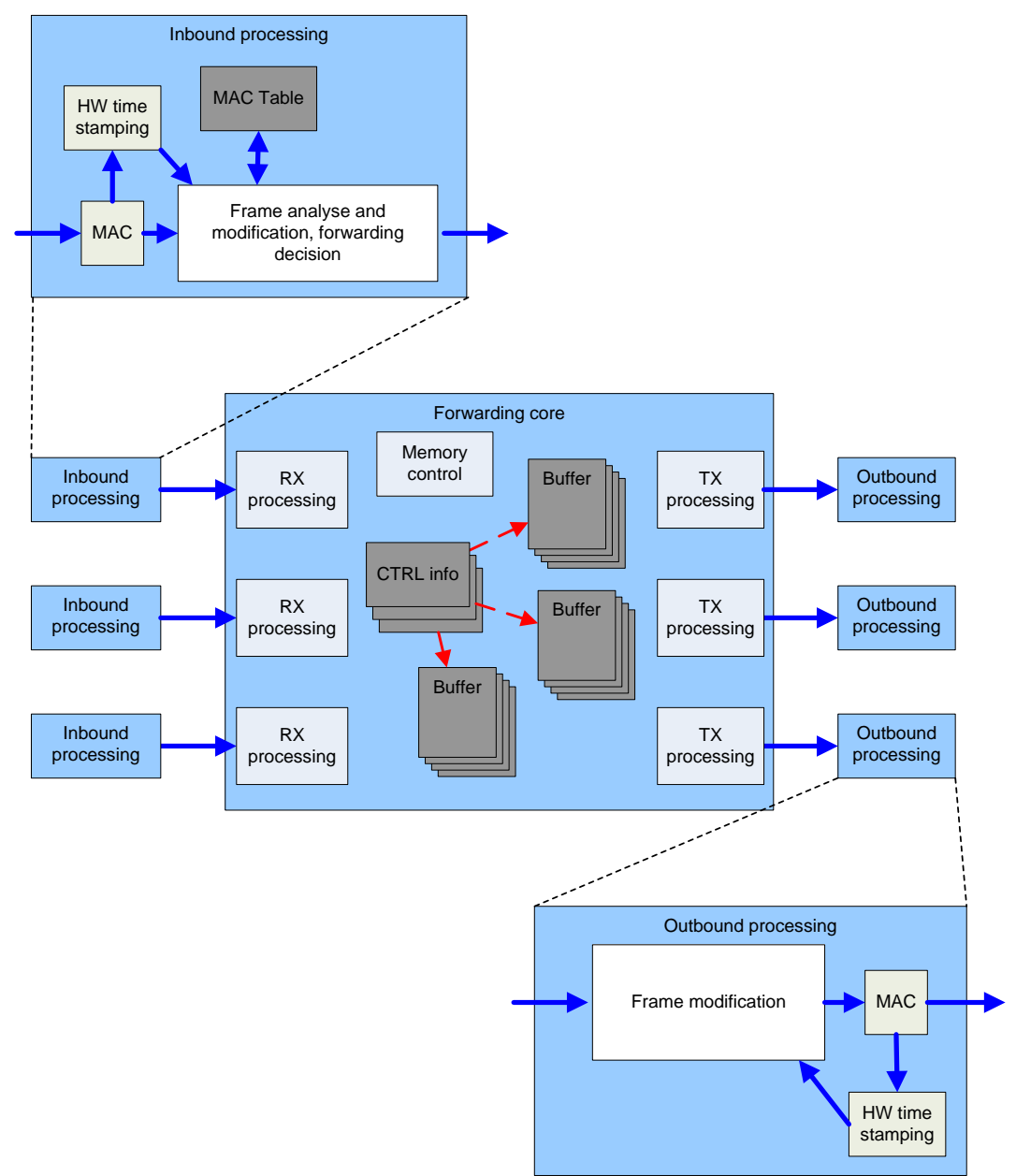

[Figure 11](#page-22-0) presents the processing path of a forwarded frame inside FES. The path contains Inbound processing, Outbound processing and Forwarding core functions.

Inbound processing contains Ethernet MAC and data processing blocks that are able to analyze and modify the frame. Every port has its own Inbound processing functionality, that uses MAC address table common to all ports.

The Forwarding core contains RX and TX processing blocks for controlling Inbound and Outbound processing blocks. Memory controller block manages the memory used for storing frames and their control information. Storing of frames is needed, because there can be more frames forwarded to an output port that what its capacity is. Frame data is stored into a buffer memory, and the state of the frame is managed via a CTRL info data structure. Every frame is associated with one CTRL info structure. CTRL info data structure contains all the needed information about the state of the frame, including the destination port and the whereabouts of the memory buffers where the frame data is stored. Frames are stored into the buffer memory in chunks of 512 Bytes. This means that every stored frame consumes N \* 512 B of buffer memory, where N=1…3. When frames are stored into the buffer memory waiting to be transmitted from an output port, they are in an output priority queue of the output port. The output priority queues contain pointers to the frames; no actual frame data is moved from place to another when queuing the frames.

FES

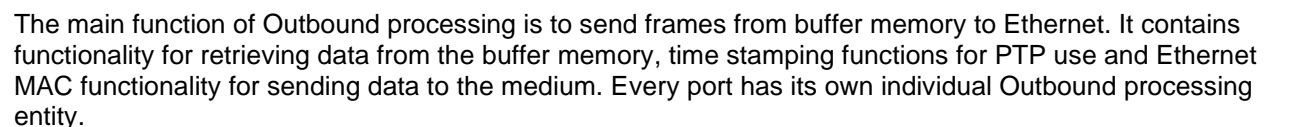

FLEXIBILIS TITEC

industrial

<span id="page-23-0"></span>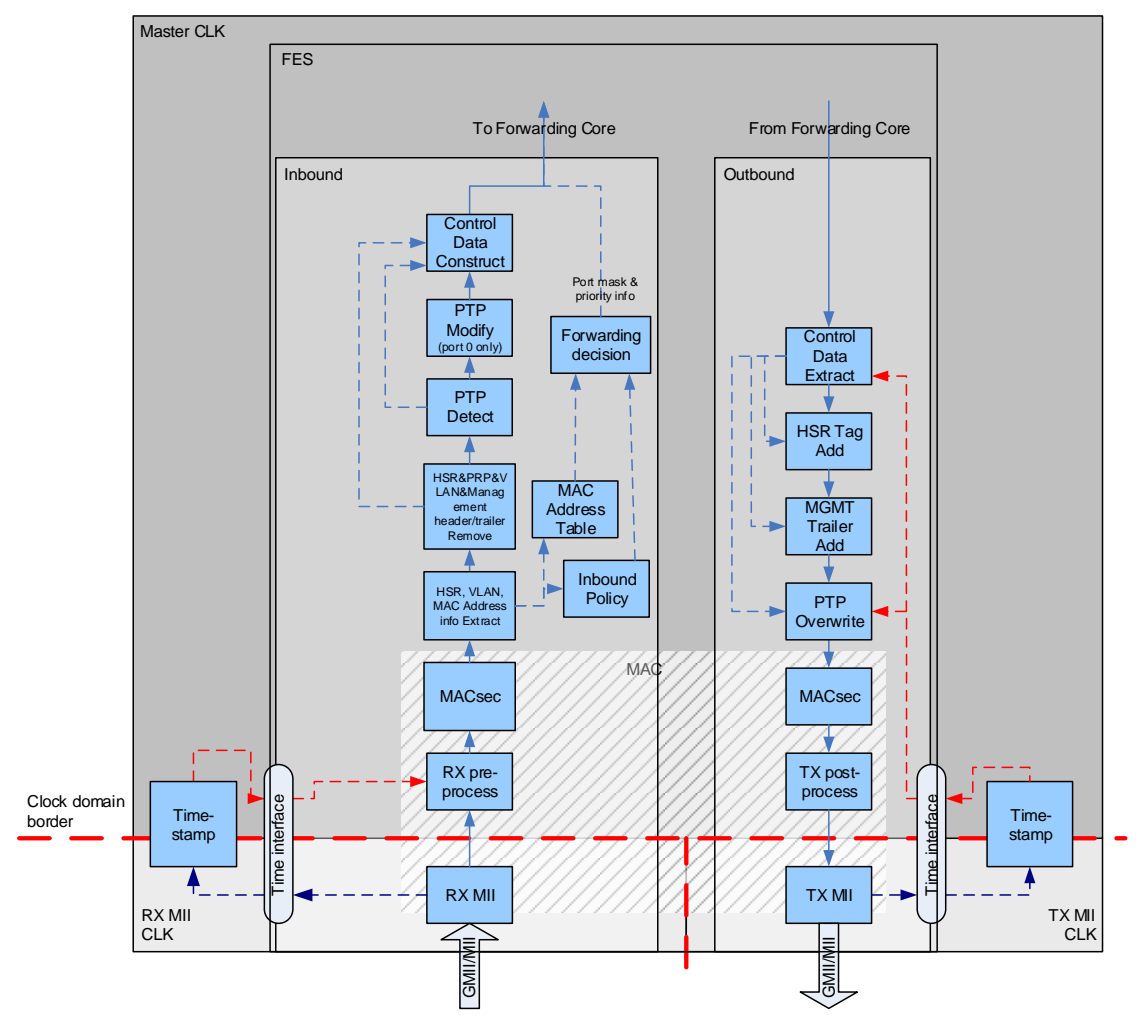

**Figure 12. FES Inbound and Outbound Processing Blocks**

FES Inbound and Outbound processing paths are depicted in [Figure 12.](#page-23-0) The Inbound processing and Outbound processing functionality are completely independent of each other. The Inbound processing and Outbound processing data paths are designed so that it is relatively easy to add more processing blocks to them. Such blocks could collect information from the frames, modify them and/or affect their forwarding decision. It is also possible to forward the data path outside of FES, to allow adding of customer's own Inbound and Outbound processing blocks.

# **4.1 Inbound Processing**

Inbound processing receives frames from Ethernet and transfers them to the buffer memory (see [Figure 12\)](#page-23-0). The functionality of inbound processing blocks are described in sub-paragraphs in this chapter.

During reception, Inbound processing does:

- Detect frame errors
- Check frame validity (MACsec)
- Timestamp frames
- Filter and recognize frames

FES

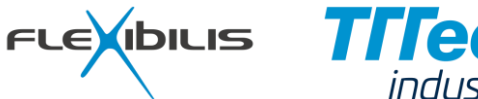

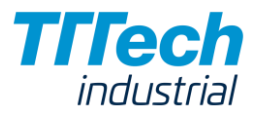

- Determine the destination port(s) for every frame
- Perform MAC address learning
- Modify frames

#### **4.1.1 RX MII**

The RX MII receives frames from the Ethernet PHY. When RX MII is operational and frames arrive from the network, it writes the frames received from the network to the RX pre-process block. While the frame is being received, RX MII calculates CRC over the frame. After the reception of the frame is completed it indicates the status of the CRC calculation. Frames with invalid CRC are discarded by the forwarding core and MAC RX error counter is incremented.

<span id="page-24-0"></span>RX MII block indicates the start of the frame to Timestamp block via Time interface. The timestamp point for a frame is defined in [Figure 13.](#page-24-0)

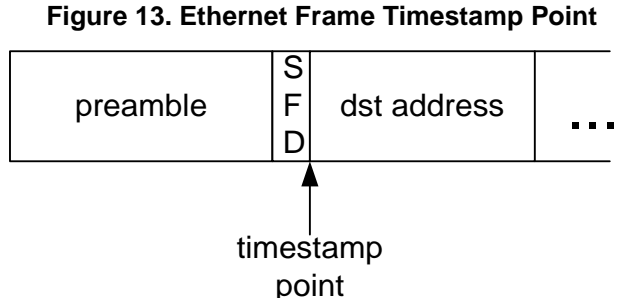

There are four kinds of errors that can occur while RX MII is receiving a frame. These are: Size Error, CRC Error, Octet Error and Line Error.

Size Error indicates that the received frame is over 1532 bytes long (without preamble, SFD and CRC). In that case the frame is truncated to 1532 bytes, and Size Error is generated incrementing MAC RX Error Counter.

CRC Error signals that the CRC checksum in the received frame was not the same as the one that was calculated while receiving the frame. This is a result of an error in the data of the received frame and an indication that the frame should be discarded. Size Error, Octet Error and Line Error usually cause also a CRC error to the received frame.

Octet Error occurs when the received frame contains an uneven number of half bytes (nibbles). This kind of a frame is not valid.

Line Error indicates that while receiving the Frame the PHY reported RX MII of an error.

All the frames received with an error are dropped by the Forwarding Core and the corresponding error counters are incremented (see [Table 13\)](#page-79-0). Also frames whose size is less than 64 bytes are discarded.

#### **4.1.2 Timestamp**

The Timestamp block uses the start-of-frame indication from RX MII block to determine the exact value of the reception time. The reception time of the frame is then given to the RX pre-process block and to PTP Modify block (port 0 only).

The Timestamp block is external to FES. FES communicates with the Timestamp block using Time interface. Time interface uses time presentation that has accuracy of 2^-16 nanoseconds and timestamp length of 96 bits. The actual accuracy depends on the system clock frequency used, and the type of clock. Time interface is presented in Chapter [6.4.](#page-98-1)

Timestamp block is external to FES because it may be hardware dependent. The implementation of the Timestamp block can depend on the FPGA family used, available FPGA resources (PLLs for example) and the timing related hardware external to FPGA; different kinds of boards have different kinds of clocks, with different accuracies and different frequencies, fixed and adjustable.

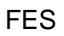

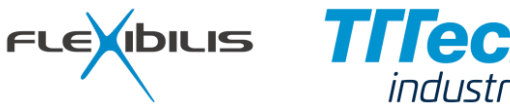

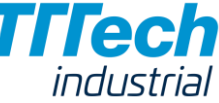

### **4.1.3 RX Pre-process**

The RX pre-process block provides the received frames to the rest of the Inbound processing blocks. The Inbound processing blocks are chained in a row between the RX pre-process and the Forwarding core. The inbound processing blocks are connected to each other with an interface called EIF (Extended Interface). The RX pre-process is the source of the EIF bus and it generates EIF-cycles for each frame it receives from the RX MII.

### **4.1.4 MACsec**

When MACsec is enabled for a port (generic MACSEC, see [Table 16,](#page-96-0) and enable bit in MACsec Configuration Register, see [Table 15\)](#page-91-0) MACsec inbound processing block checks the validity of all the incoming frames, the MACsec header and ICV (Integrity Check Value) are removed and the payload is decrypted. If a frame passes the checks, it is forwarded normally. If a frame does not pass all of the checks, for example because of missing MACsec header, incompatibility, miscalculated ICV, non-increasing Packet Number (PN) or for some other reason, the frame is forwarded only to those ports that are in Management Mode. When Management Trailer is added to these frames, the MACsec bit in the Management Trailer is enabled to show that the frame requires special handling. As these frames are potentially dangerous, no MAC addresses are learned from these frames, nor are they considered as duplicate frames by the duplicate removal algorithm. For security reasons MAC addresses are not learned from non-MACsec frames either when MACsec is enabled for a port.

The functionality of MACsec inbound processing block is presented in [Figure 14.](#page-26-0)

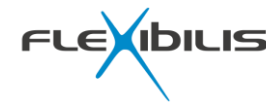

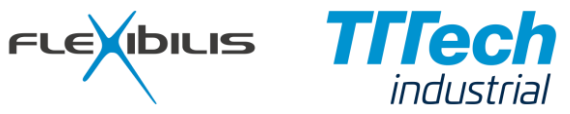

<span id="page-26-0"></span>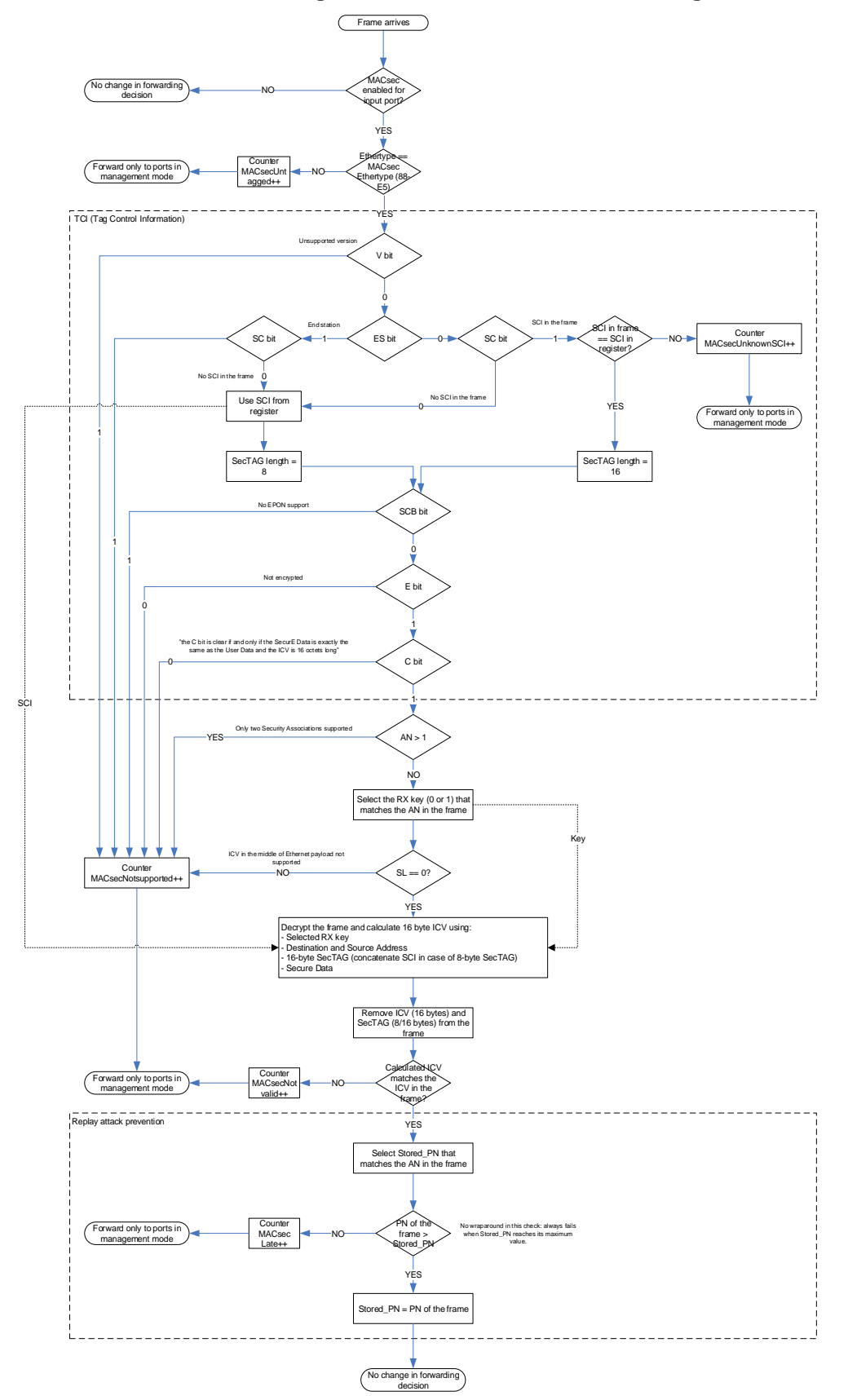

**Figure 14. MACsec Inbound Processing Block**

FES

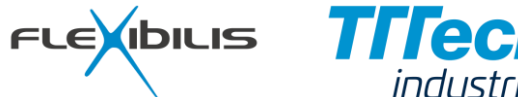

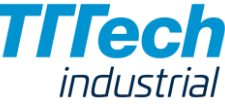

## **4.1.5 Forwarding Decision**

A Forwarding decision in FES is made based on information from the following sources:

- MAC address table (Chapter [4.1.11.5\)](#page-42-1)
- Management Trailer (Chapter [4.1.10\)](#page-36-2)
- Inbound Policy (Chapter [4.1.6\)](#page-29-0)
- VLAN configuration and VLAN ID (Chapter [4.1.12\)](#page-43-0)
- Port state (Port State Register [Table 10\)](#page-70-1)
- HSR tag (Chapter [4.4\)](#page-51-1)
- PRP trailer (Chapter [4.5\)](#page-53-0)
- Traffic Policer (Chapter [4.1.8\)](#page-31-1)

Regardless of a frame being dropped or not, it is always received to the buffer memory of the forwarding core, which means that it goes through the whole inbound processing chain. If the frame is to be dropped the memory resources allocated by the frame are freed right after the reception.

The forwarding decision is presented in [Figure 15.](#page-28-0) Note that also frames coming into a disabled port are received to the buffer memory, but because their forwarding decision is not to forward them to any port, they are dropped. This behavior however can be changed, and frames can be forwarded from disabled ports to other ports by using Inbound Policy (see Chapter [4.1.6\)](#page-29-0).

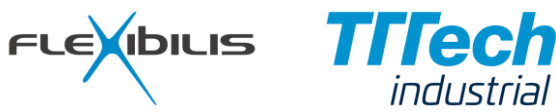

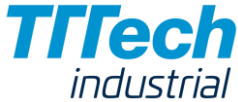

<span id="page-28-0"></span>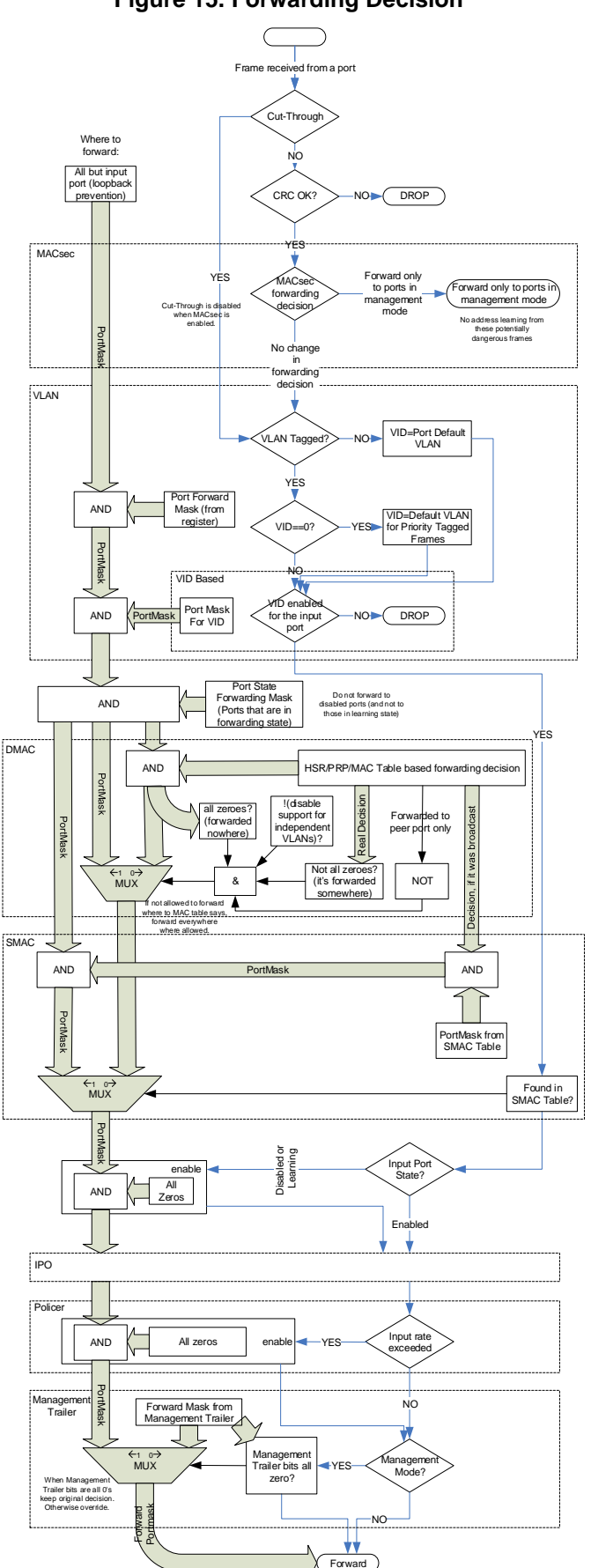

#### **Figure 15. Forwarding Decision**

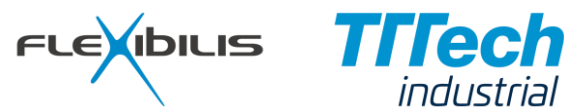

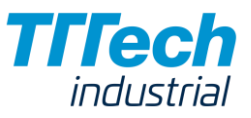

# <span id="page-29-0"></span>**4.1.6 Inbound Policy**

Inbound policy checks the source and the destination MAC addresses of all the received frames. The user can configure through the register interface what kind of a treatment should frames with certain source or destination MAC addresses get. The alternatives for individual MAC addresses are the following:

- Drop
- Allow forwarding only to certain ports
- Forced forwarding (mirroring) to certain ports
- Forward without adding HSR tag or PRP trailer

It is also possible to enable or disable:

- All unicast frames
- All multicast frames
- All broadcast frames

See [Figure 16](#page-30-0) how Inbound Policy affects the forwarding decision.

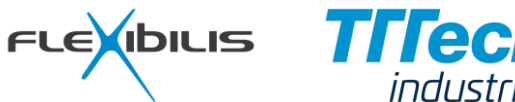

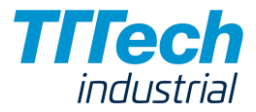

**Figure 16. Inbound Policy**

<span id="page-30-0"></span>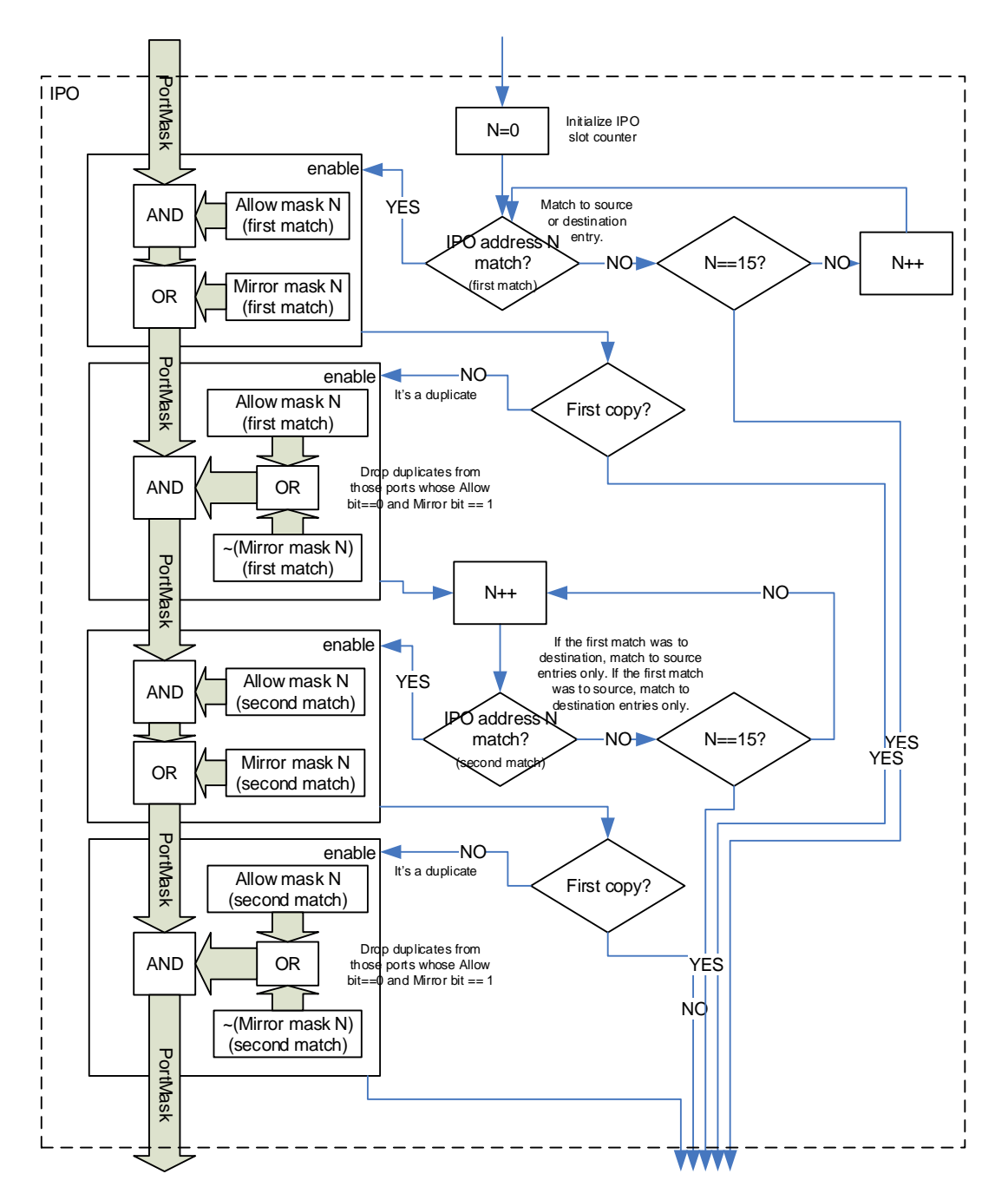

The MAC addresses for the inbound policy are configured using Inbound Policy (IPO) registers presented in [Table 14.](#page-89-0) The inbound policy goes through the MAC addresses configured in the IPO registers in ascending order for every incoming frame. It finds the first matching rule for both source and destination MAC address in the frame and applies the both rules to the forwarding decision (in the order the matches were found). The effect of IPO matches to the forwarding decision can be seen in [Figure 15.](#page-28-0) The other settings for the matching frame (priority, whether to send without HSR/PRP tag) are taken from the latest match (if any).

## **4.1.7 Priority-setting**

When an incoming frame is VLAN tagged its priority is defined by the VLAN PCP (Priority Code Point) bits in the VLAN tag and the configured priority for the PCP (see register PORT\_VLAN\_PRIO, [Table 10\)](#page-70-1). If the incoming frame had no VLAN tag, its priority is defined by port default PCP (in PORT\_VLAN register) and by the above mentioned configured priority for the PCP.

FES

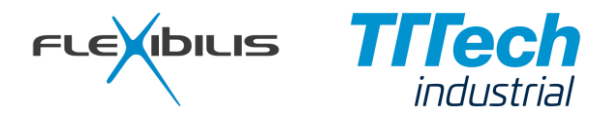

Inbound policy can override the priorities for the frames according to the priority setting in Inbound Policy Configuration Register [\(Table 14\)](#page-89-0). The priority is used by the Forwarding core to place the frames into correct transmit priority queues.

VLAN PCP (Priority Code Point) for outgoing frames is the same the frame had when it came in. For outgoing frames that came in untagged, the PCP is the port default PCP of the input port.

# <span id="page-31-1"></span>**4.1.8 Traffic Policing**

Traffic Policing provides means for limiting the rate of an incoming data stream or streams by dropping the frames that exceed the configured rate.

FES has a configurable amount of counters that can be used to measure rates of incoming streams. The amount of counters is configurable from 128 to 4096 per port, see generics in [Table 16.](#page-96-0) Each port has its own set of counters that are independent from the counters of other ports. Using the inbound Policy (Chapter [4.1.6\)](#page-29-0) or the Static MAC Address Table (Chapter [4.1.11.2\)](#page-38-2) the user can configure which MAC addresses are mapped to which counter. If the traffic rate configured for a counter is exceeded the frame is dropped by forwarding it nowhere (see forwarding decision in [Figure 15\)](#page-28-0).

<span id="page-31-0"></span>Each counter forms a policer that is known in the literature as Token Bucket [\[11\].](#page-106-10) Tokens arrive into the bucket (counter) at a constant rate and tokens are removed from the bucket for every frame that arrives. If a frame arrives and there is no tokens in the bucket, the frame is dropped. The rate at which tokens arrive into the bucket is configurable and it defines the maximum continuous rate the incoming stream is policed to. The size of the bucket defines the maximum length of a burst the policer allows to exceed the configured rate. [Figure 17](#page-31-0) illustrates the principle of a Token Bucket.

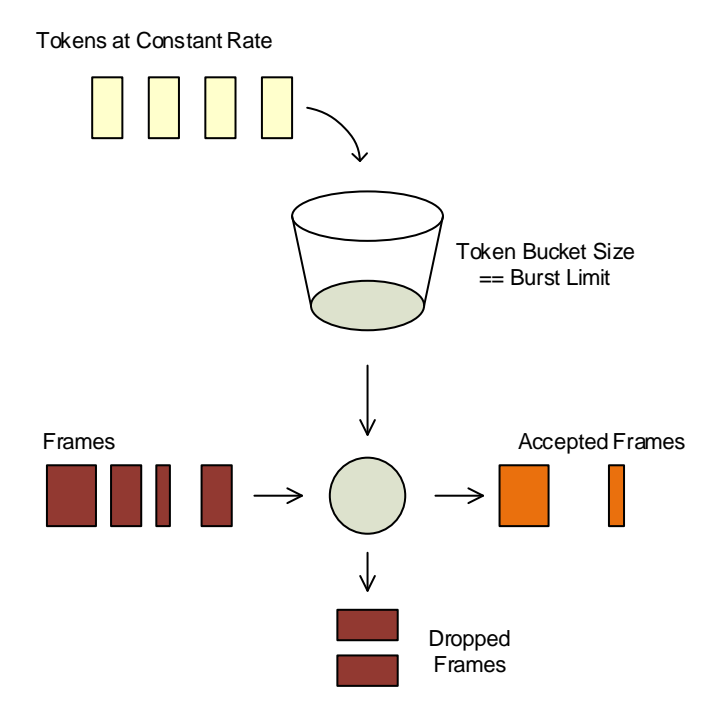

#### **Figure 17. Token Bucket Principle**

In FES the bucket is implemented as a 16 bit counter that counts tokens. The value in the counter is equivalent to number of bytes; for each accepted frame the counter value is decremented with the size of the frame. If the counter value is not positive, the frame is dropped. The functionality is presented in [Figure 18.](#page-32-0) When calculating the length of a frame, preamble and SFD are not counted, CRC is counted (refer to Figure [2\)](#page-11-0).

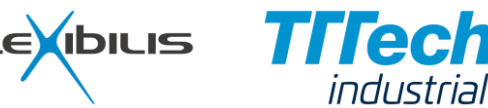

<span id="page-32-0"></span>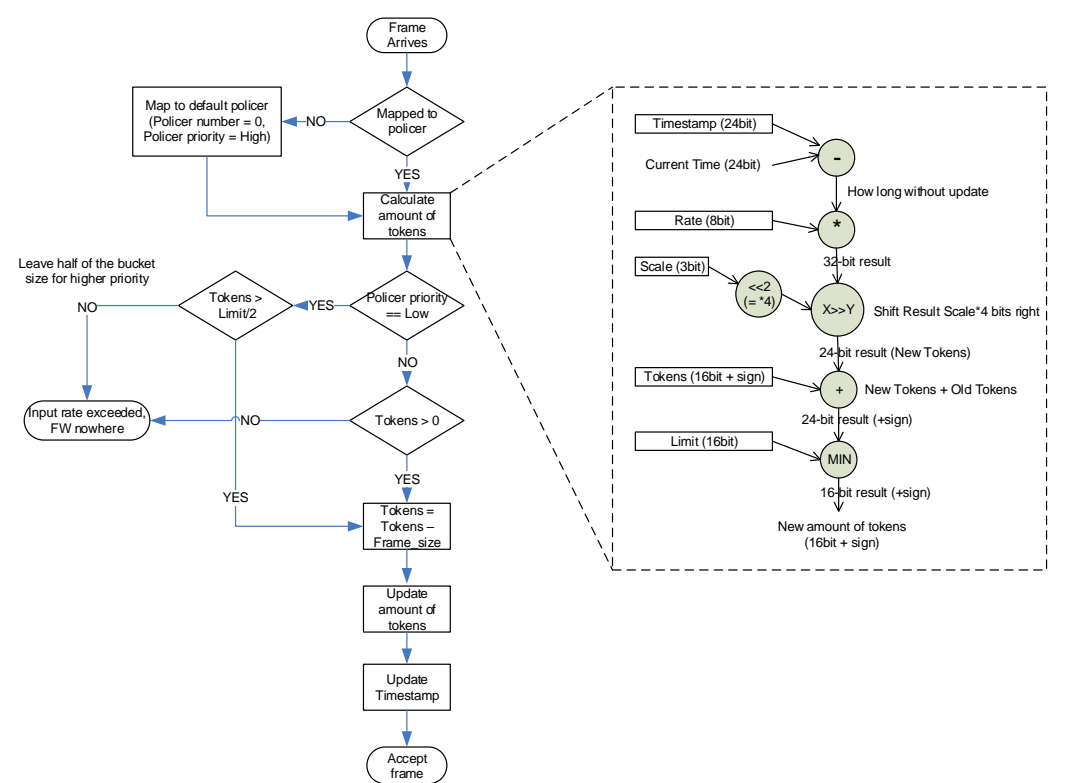

**Figure 18. Token Bucket Operation for Frames**

The amount of tokens in the buckets is updated only when the information is needed, not all the time. For this reason there is a Timestamp field in the bucket that indicates the last time the bucket was accessed. Based on the time of the bucket access and the timestamp of the last access, it can be calculated how many tokens has arrived to the bucket since the last access.

[Figure 19](#page-33-0) presents the data stored for each Token Bucket. The Bucket Size and Token Rate are separately configurable for each individual Bucket. See configuration registers [\(Table 10\)](#page-70-1) on how to use indirect access to configure these values. The default values for Token rate and Bucket size are such that no frames are ever dropped by the policers.

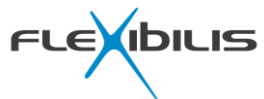

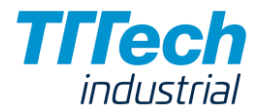

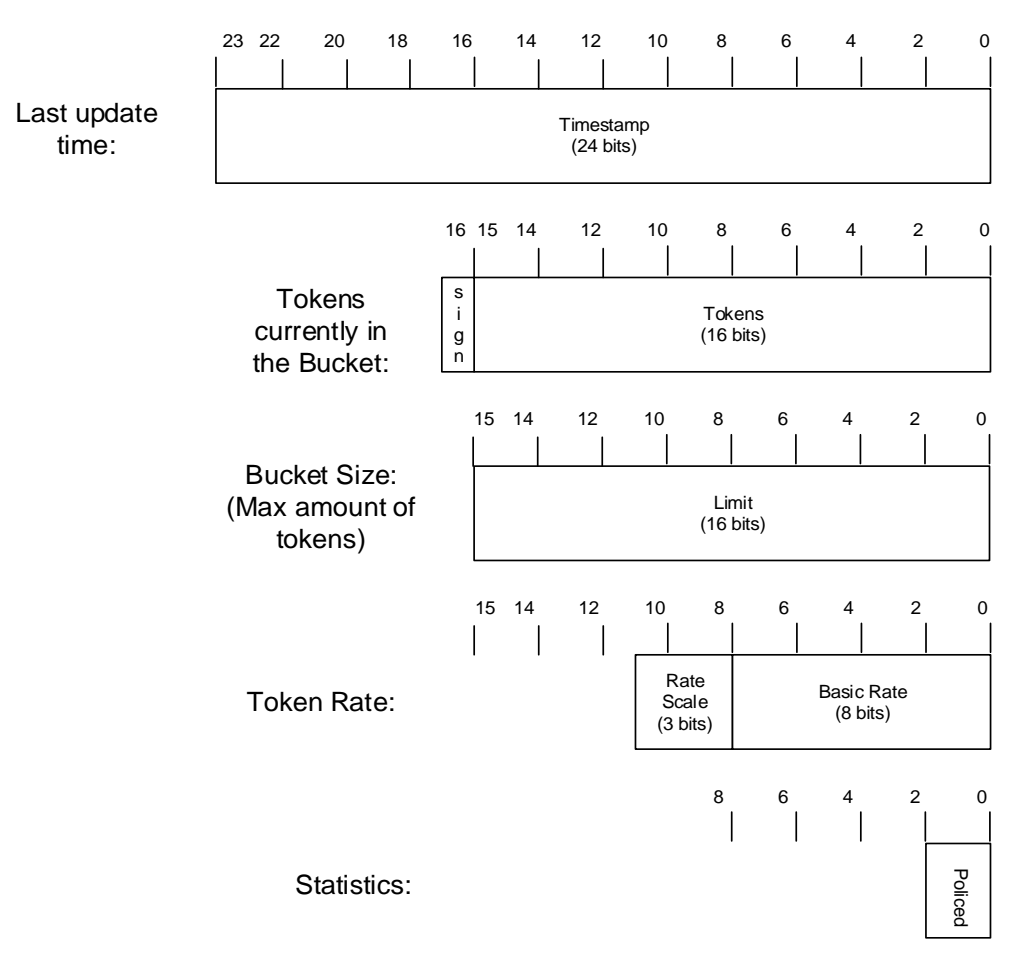

#### **Figure 19. Data Stored for each Token Bucket**

The token rate (the policed rate) is configured with the parameters Basic Rate and Rate Scale. The resulting rate can be calculated using the formula:

Rate (Bytes/s) = Basic\_Rate  $*$  clk / 16 $\triangle$ Rate\_Scale

, where

<span id="page-33-0"></span>FES

clk = system clock speed (typically 125 MHz)

Basic\_Rate = configured value for Basic Rate in the register

Rate\_Scale = configured value for Rate Scale in the register

Rate\_Scale values 0, 1 and 7 are reserved. Therefore the maximum rate that can be configured is with the typical 125 MHz clk clock speed:

Max policed rate =  $255 * 1250000000016^2 = 124.5 \text{ MB/s} = 0.996 \text{ Gbps}$ , which is more than the maximum speed of gigabit Ethernet. (The maximum speed of gigabit Ethernet is less than gigabit because of the overhead caused by the interframe gap, preamble and start frame delimiter.)

To update the amount of tokens in the buckets when no frames arrive there is a slow background process that goes through the buckets updating the Token counters and Timestamps. This is needed because of the finite length of the Timestamp. The process is presented in [Figure 20.](#page-34-0)

<span id="page-34-0"></span>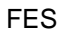

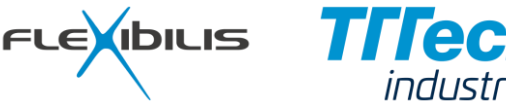

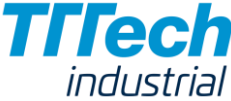

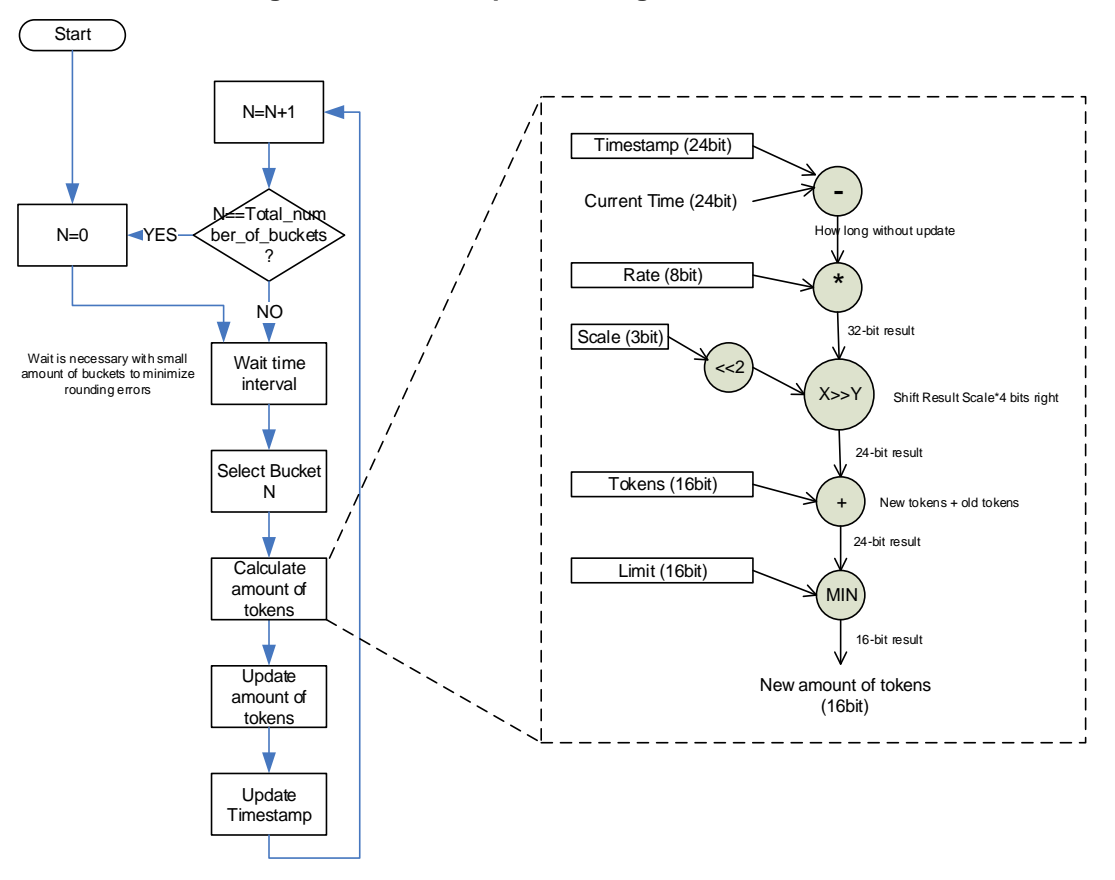

**Figure 20. Bucket Update Background Process**

As the Timestamp is 24 bits, it can present up to 16 777 215 cycles of local clock (clk). With typical 125 000 000 Hz local clock this means that the token count in a bucket has to be updated [\(Figure 20\)](#page-34-0) every 0.134 seconds. If we want to keep rounding errors under 10% (the amount of tokens is rounded down), the token rate has to be at least 10 tokens in the update period, which corresponds to minimum possible policed rate of 10 Bytes in 0.134 seconds =  $74.5$  Bytes/second =  $596$  bps.

#### **4.1.8.1 Default Policer**

All the frames that are not mapped to any policer by Static MAC address table or IPO configuration are mapped to the default policer of the port. The default policer for all the ports is the Policer 0. If the user wants to drop all the frames that not mapped to another policer by IPO or by the Static MAC address table, they can set the rate of the default policer to zero. If the user does not want to drop any of these frames, the rate of the default policer can be set to maximum.

## **4.1.9 Precision Time Protocol**

FES supports PTP message transportation directly over Ethernet (IEEE 1588-2008 [\[5\]](#page-106-5) Annex F) and over User Datagram Protocol (UDP) over Internet Protocol version 4 (IEEE 1588-2008 [\[5\]](#page-106-5) Annex D). PTP Mode setting in General Register (see [Table 6\)](#page-58-0) selects which one of the two modes is selected.

Inbound processing always timestamps every incoming Ethernet frame. PTP Detect block recognizes PTP version 2 event messages, determines the type of the event message (Sync, Delay\_Req, Pdelay\_Req and Pdelay Resp) and calculates the offsets of the message fields in the frame, see [Figure 12.](#page-23-0)

#### **4.1.9.1 End-to-end Transparent Clock Functionality**

FES implements PTP version 2 end-to-end transparent clock functionality in one-step mode with pure hardware. In Inbound processing chain PTP Detect block recognizes IEEE 1588 PTP version 2 [\[5\]](#page-106-5) event messages that need to have special processing inside Ethernet switches providing PTP transparent clock functionality. In practice what is done to the recognized frames is that FES adds the frame residence time

FES

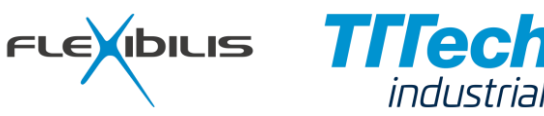

inside the switch to the PTPv2 event message correctionField. The correctionField is modified in Outbound processing, in PTP Overwrite block. The modified message types include Sync, Delay\_Req, Pdelay\_Req and Pdelay Resp messages.

#### **4.1.9.2 Peer-to-Peer Transparent Clock Support**

From FES point of view Peer-to-peer transparent clock support differs from End-to-end transparent clock support by only a little: In Peer-to-peer transparent clock also the line delay associated with the ingress path is added to the correction field. For this purpose there are registers (PTP\_DELAY\_SUBNS, PTP\_DELAY\_NS\_LOW, PTP\_DELAY\_NS\_HIGH) for the link delay (see Chapter [5.2.3\)](#page-77-1). For End-to-end transparent clock value zero is written into these registers. For Peer-to-peer transparent clock there has to be software that determines the link delay and writes it into these registers, after which FES is able to make the corrections automatically.

#### **4.1.9.3 Ordinary and Boundary Clock Support**

IEEE 1588 PTP Ordinary and Boundary clock implementations are able to achieve significantly better performance if there are hardware features to assist in timestamping and modifying of the PTP frames. Typically such features are located in the Ethernet Controller or in the Ethernet PHY. For systems that do not have such supporting features in the controller or PHY, FES port 0 has the features built-in.

#### **4.1.9.3.1 Time Stamp Recording**

At inbound and outbound of port 0 timestamps of PTP event message (Sync, Delay Reg, Pdelay Reg and Pdelay, Resp) frames are written into a register. In addition to the timestamp, also part of the data in the frame is written into registers to be able to recognize the frame each timestamp corresponds to.

FES is able to store timestamps for eight frames at a time; for four frames in inbound direction and for four frames in outbound direction. The software has to acknowledge the recorded timestamps before FES is able to record more of them (Transfer bit in Transmit Timestamp Control register, see [Table 7\)](#page-65-0).

#### **4.1.9.3.2 Frame Modification**

At inbound of port 0 the PTP Sync messages are modified when PTP frame modification feature is enabled (Modify Sync Frames bit in General register, see [Table 6\)](#page-58-0). The Sync messages are modified so that the exact receive time of the frame is written to the originTimestamp Field (offset of 34 octets from the start of PTP header).

#### **4.1.9.3.3 Time Trailer**

At outbound of port 0 timestamps of PTP event message (Sync, Delay, Req, Pdelay, Req and Pdelay, Resp) frames can be added to the frames themself. When the feature is enabled (see General Register [Table 6\)](#page-58-0), a Time Trailer (see [Figure 21\)](#page-36-0) is added between the Ethernet frame payload data and Management Trailer [\(4.1.10\)](#page-36-2). If Management Trailer is not enabled, the Time Trailer is added between the Ethernet frame payload data and the CRC. The Time Trailer contains the exact time the frame was sent out of port 0. The time presentation in the trailer includes 30 bits for nanoseconds and two bits for seconds (presenting two lowest bits of the seconds). A Time Trailer is never added to other frames than PTP event messages. Note that the nanoseconds value can at some cases be more than 999 999 999. The software using the timestamp in the trailer can handle the situation by subtracting 1 000 000 000 from the nanoseconds value and adding 1 to seconds.
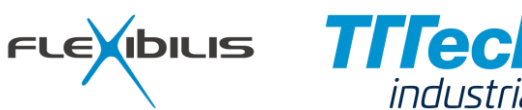

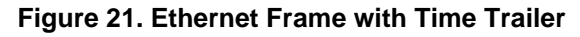

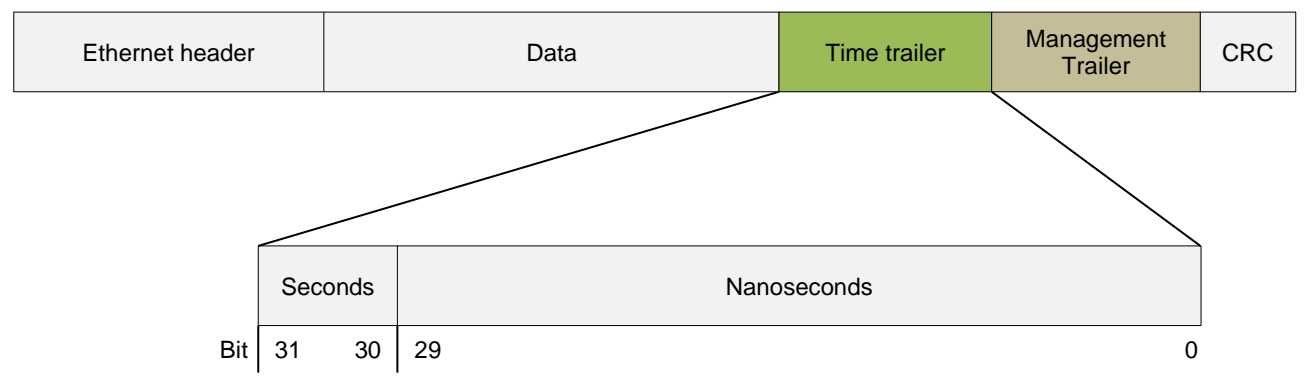

## **4.1.10 Management Trailer**

The FES ports can be configured to a special management mode. In management mode the port supports the following feature:

• From the management port, it is possible to send Ethernet frames to any other port independent from other configurations (MAC table, Virtual LAN configuration, Inbound Policy, Disabled ports, and so on).

When in management mode, every frame sent and received to/from the port is equipped with a management trailer. FES inserts a management trailer to every frame when it sends the frame out of the port and FES expects every frame received from the port to have a management trailer. The management trailer contains information about the input/output port: from which port has the frame been received or to which port(s) it is to be sent. An Ethernet frame containing the management trailer is depicted in [Figure 22.](#page-36-0)

<span id="page-36-0"></span>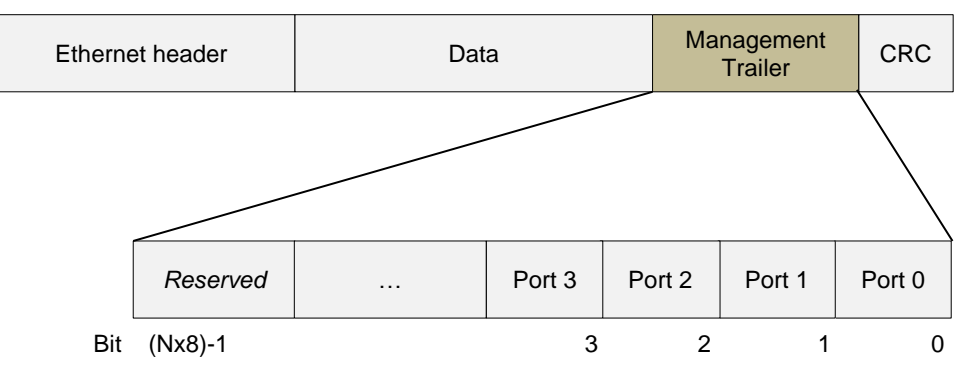

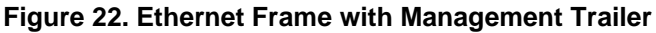

The length of the Management Trailer is one or two octets depending on the Management Trailer Length setting in GENERAL register [\(Table 6\)](#page-58-0). For up to eight ports, the length of the management trailer can be 8 bits (one octet, in [Figure 22](#page-36-0) N=1) or 16 bits (two octets, in Figure 22 N=2). For nine to twelve port FES the length of the management trailer is 16 bits (two octets, in [Figure 22N](#page-36-0)=2). Every bit in the trailer corresponds to a certain port, starting from port number 0 in the least significant bit. Unused trailer bits are ignored by FES and if FES forwards a frame from a management port to another management port FES does not alter them.

When the host CPU wants to send a frame from port number 0 to port number 1 (CPU attached to port0, port0 in management mode), it adds a management trailer to the frame with the bit corresponding to 'Port 1' set to one and the other bits in the management trailer set to zero. The host CPU can send a frame to multiple FES ports by setting multiple bits in the management trailer. By setting all management trailer bits (unused bits are ignored) to zero, the host CPU lets FES make the forwarding decision. Note that the host CPU sending to management port has to take care that the frame minimum length requirement of 64 bytes is met also after the Management Trailer is removed by FES.

When FES sends a frame to host CPU and the CPU port is in management mode, FES adds a management trailer to the frame always with one of the Port bits set. The bit corresponds to the port from which the frame was received by FES. When FES forwards frames from a management port to another management port, it

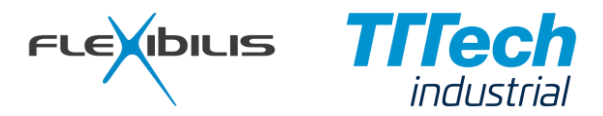

does not alter the unused (reserved) management trailer bits. There is also a special feature called Management Trailer Offset (see GENERAL register in [Table 6\)](#page-58-0) which allows different FES instances to use different bits (8 bit offset) in the trailer (see example in [Figure 23\)](#page-37-0). This feature makes it possible to send frames from a CPU to a certain port of an FES instance through another FES instance, which can be useful for example when two FES instances are used in a QuadBox design.

<span id="page-37-0"></span>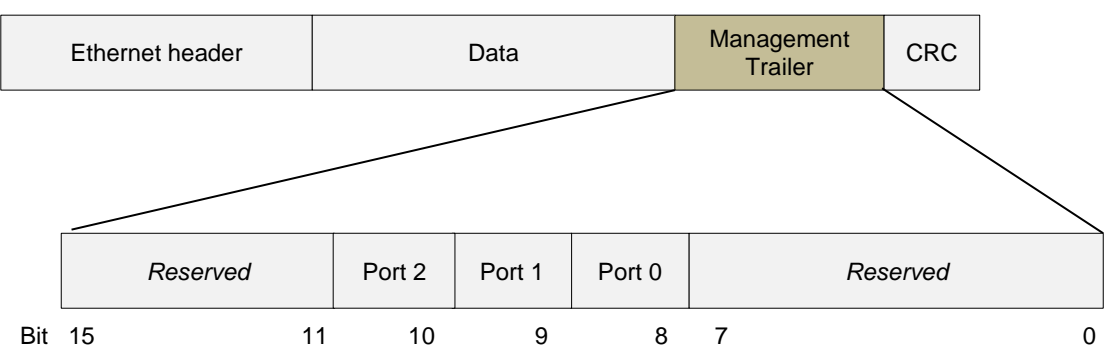

#### **Figure 23. Management Trailer with 3-port FES and 8-bit offset**

### **4.1.10.1 Management Trailer with MACsec**

When MACsec is enabled (generic MACSEC, see generics in [Table 16\)](#page-96-0) the most significant bit of the Management Trailer becomes MACsec bit. This means that when MACsec functionality is enabled with the generic, the maximum supported port count with 8 bit Management trailer is 7.

When FES sends a frame out of a port that is in Management Mode, it sets the MACsec bit if the frame came in using a port that had MACsec enabled and the MACsec inbound block decided to forward the frame only to the ports that are in management mode (see [Figure 14\)](#page-26-0). This happens for example when there is something wrong with the frame, or if the frame is for a special purpose, for example for negotiation of a new key. In these cases the MACsec header is not removed so that the CPU that is connected to the Management port can see the contents of the whole frame.

If the frame came in using a port that did not have MACsec enabled, or if the frame passed all the checks of the MACsec inbound block (see [Figure 14\)](#page-26-0), the MACsec bit is always unset.

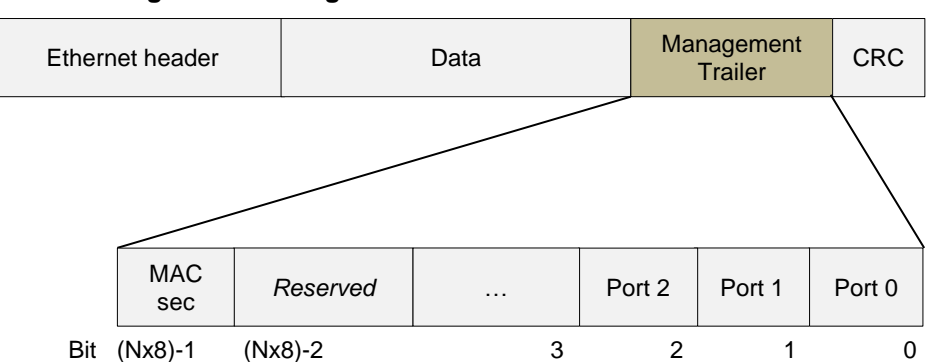

#### **Figure 24. Management Trailer when MACsec enabled**

When sending a frame to FES port that is in Management Mode the user (CPU) unsets the MACsec bit if they want the frame to be sent without MACsec header & ICV from MACsec enabled ports (see [Figure 31\)](#page-44-0).

### **4.1.11 MAC Address Table**

Forwarding decisions of FES are typically made by an address search to the MAC Address Table. Note that Inbound policy, Management trailer or VLAN settings may override the decision made based on the contents of the MAC Address Table.

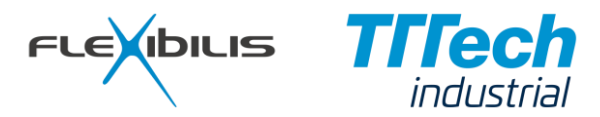

The MAC Address Table of FES is divided into two parts, Static MAC Address Table and Dynamic MAC Address Table. The Static MAC Address Table contains only user configured MAC Addresses. Typically these are multicast addresses, but also unicast addresses can be configured in the static MAC Address Table. The Dynamic MAC Address Table contains only automatically learned MAC addresses that are therefore all unicast addresses. If the same destination address can be found in both Static and Dynamic MAC Address Table, the user configured information in the Static MAC Address Table is used.

### **4.1.11.1 Dynamic MAC Address Table Entry**

<span id="page-38-0"></span>The structure of a MAC Address Table entry in Dynamic MAC Address Table is depicted in [Figure 25.](#page-38-0)

#### **Figure 25. MAC Address Entry**

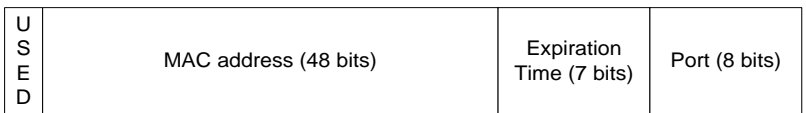

The MAC address entry contains a USED bit, the actual MAC Address, Expiration time and a Port number. USED bit set to '1' indicates that the entry is currently in use. The port where the frame was received from is stored into the Port field.

The MAC address aging time is set to Expiration time field. There is an internal counter that keeps track of the current time, and when the expiration time is updated a value of current time + address lifetime is written to the Expiration time field. The address lifetime is user configurable in the register map (see [Table 6\)](#page-58-0). The Expiration time value is stored in multiples of 16 seconds.

### **4.1.11.2 Static MAC Address Table Entry**

<span id="page-38-1"></span>Static MAC Address Entry is presented in [Figure 26.](#page-38-1) These entries are configured by the user by using the register interface. The static entries are not automatically aged.

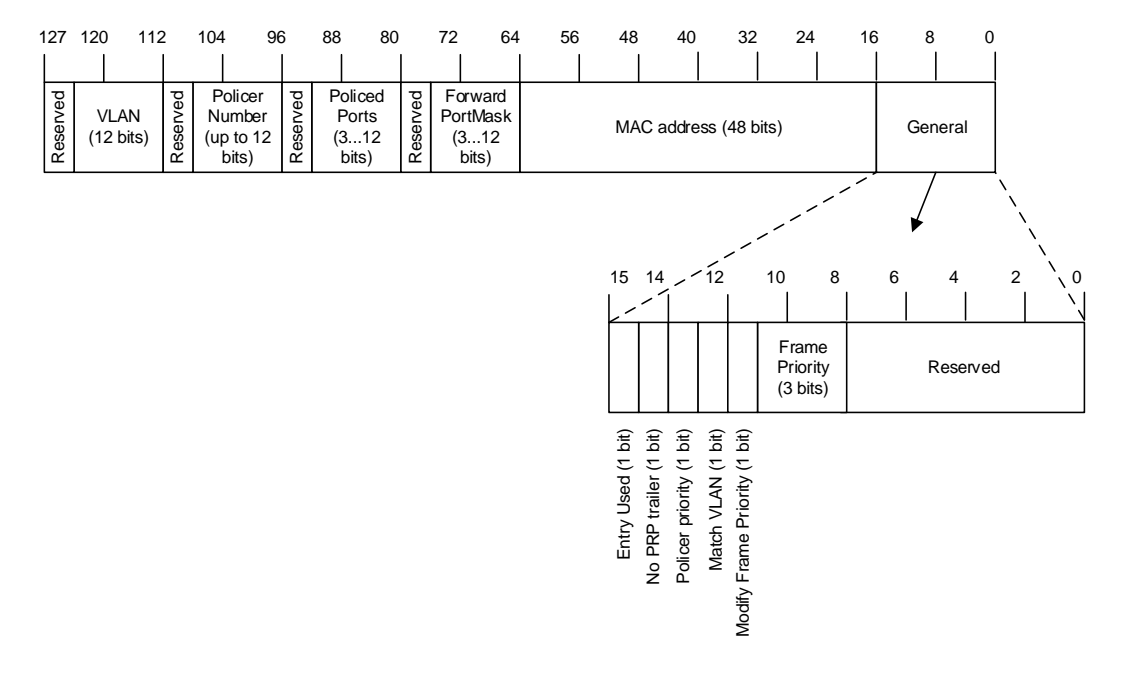

#### **Figure 26. Static MAC Address Entry**

When compared to entries of Dynamic MAC Address Table, an entry of the Static MAC address table includes more information. The most important is Forward PortMask instead of one single destination port. By using the Forward PortMask the user is able to configure more than one port where to frames with certain destination address are forwarded. It is also possible to map frames to certain inbound policers and put them to certain output queues (Frame Priority). The VLAN field allows defining a Static MAC Address entry for certain Virtual LAN only.

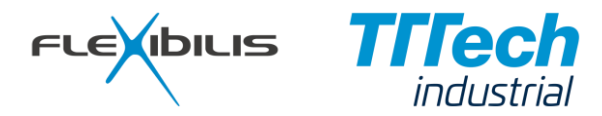

<span id="page-39-0"></span>The organization of the Static MAC Address Table is presented in [Figure 27.](#page-39-0) The lowest bits of the MAC address define the row in the table that can be used to store the MAC address. The MAC address can be stored in any Address entry (column) on that row.

**Figure 27. Static MAC Address Table**

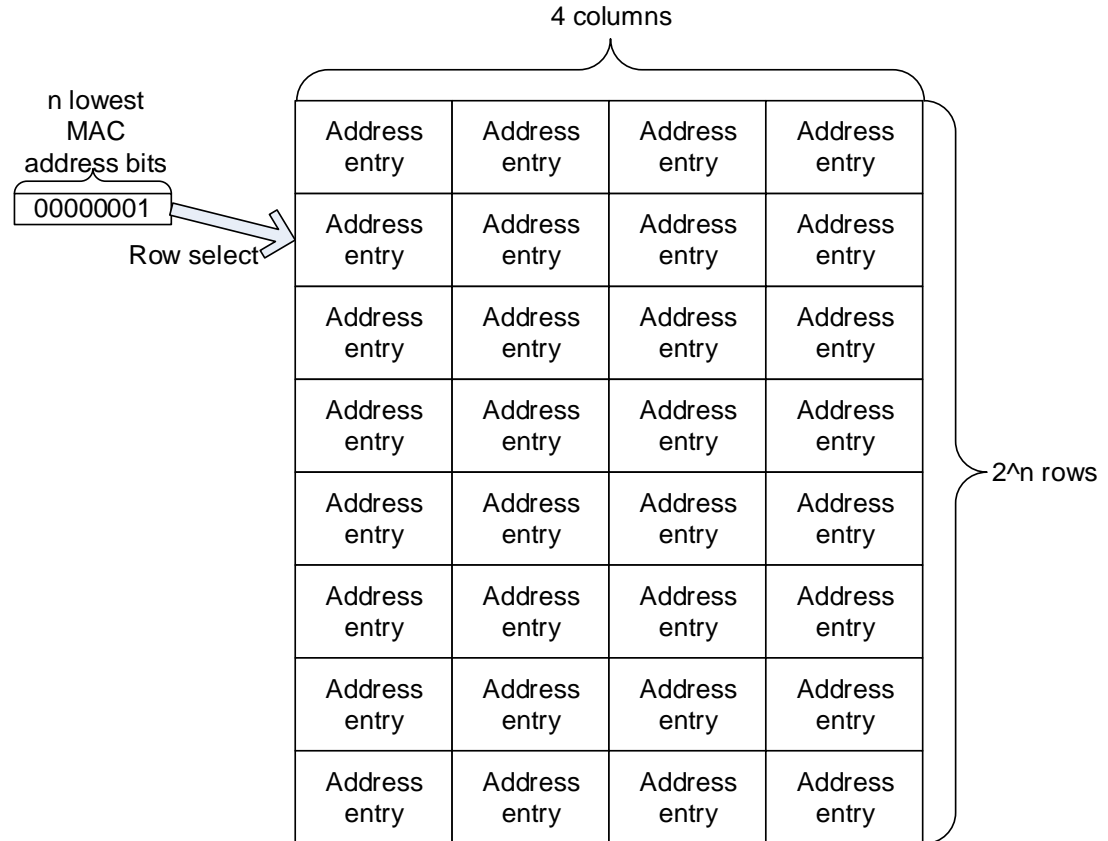

The number of rows (2^n) is configurable from 128 (2^7) to 4096 (2^12). See Generics in [Table 16.](#page-96-0)

### **4.1.11.3 Address Learning**

FES updates the Dynamic MAC address table automatically according to the source MAC address information in the received Ethernet frames. The Address learning process updates the Dynamic MAC Address Table when the receive port of the frame is in Forwarding or Learning state (See port state in [Table](#page-70-0)  [10\)](#page-70-0). After learning the source MAC address from a frame received from a port that is in Learning state, the frame is dropped by the Forwarding core. If a port is in Disabled state, the MAC Address Table is not updated.

The address learning process for the source address of a received Ethernet frame is depicted in [Figure 28.](#page-40-0)

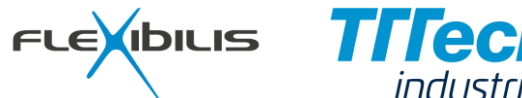

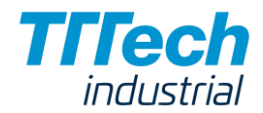

**Figure 28. Address Learning**

<span id="page-40-0"></span>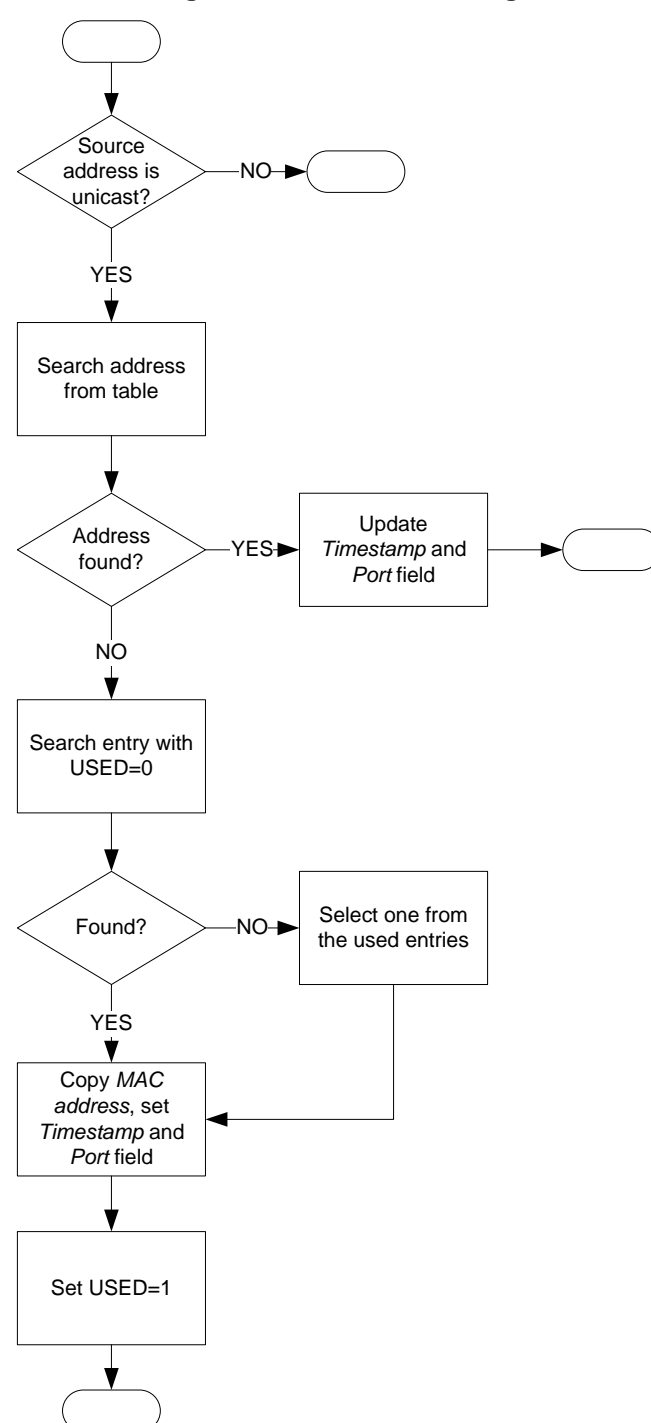

The Address learning process of FES is the following:

- 1. Check that the source address is a unicast Ethernet address.
- 2. Search for the address in the Dynamic MAC Address table.
- 3. If the address is found, update *Expiration time* and *port* fields with expiration time and source port and exit.
- 4. If the address is not found, search for an address entry with *USED* bit set to '0'.
- 5. If unused entry is not found, select one of the already used entries.

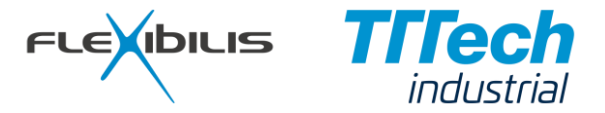

6. Copy MAC address and *Port* fields to the selected entry. Set *Expiration time* to expiration time field and set *USED* bit to '1'.

### **4.1.11.4 Address Aging**

<span id="page-41-0"></span>Address aging processes for the Dynamic MAC address table removes entries that are found to be expired. The Address aging process is depicted in [Figure 29.](#page-41-0)

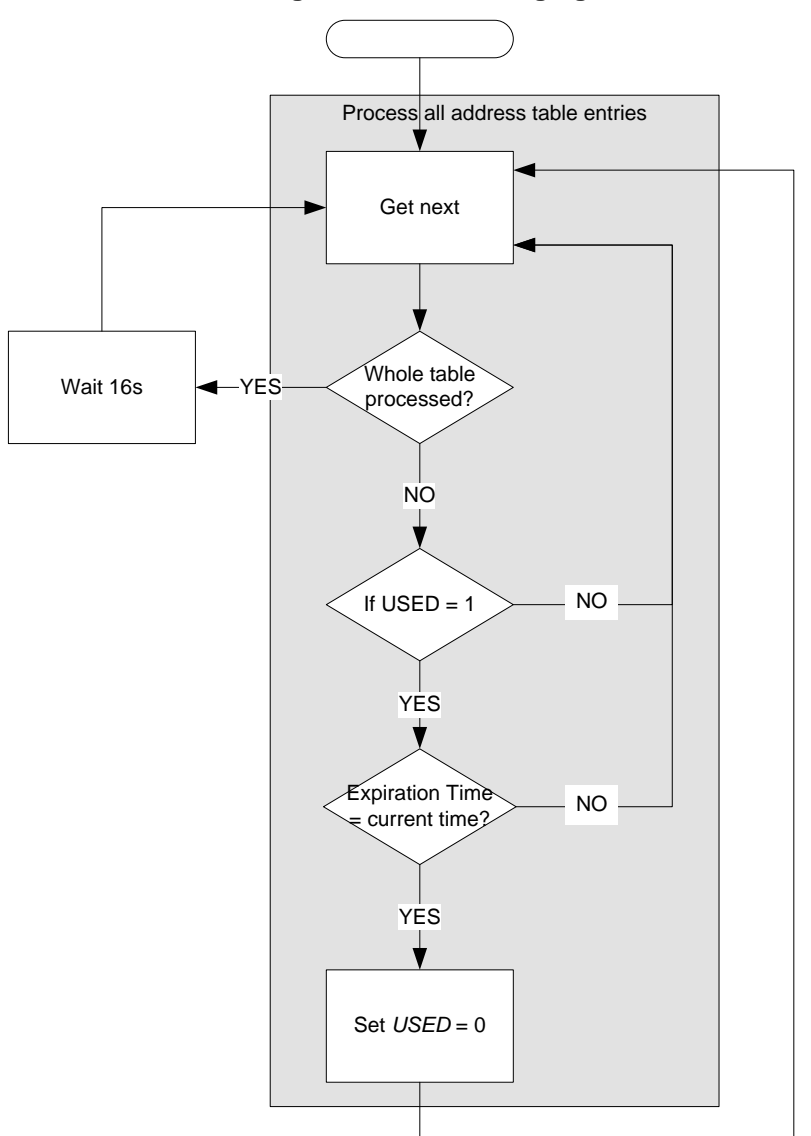

#### **Figure 29. Address Aging**

The Address Aging process goes through all the MAC Address Table entries every 16 seconds. All the expired entries are removed, in other words, their *USED* bit is set to '0'. Expiration is detected from the Expiration time field of the MAC Address entry: If the Expiration time is the same as the current time, the entry is to be removed. The address entry expiration time is updated by the Address Learning process, so only the entries that have not been refreshed for a certain time (Address lifetime) are removed by the Address Aging process.

Entries in the Static MAC Address table are user configured and they are not automatically aged.

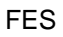

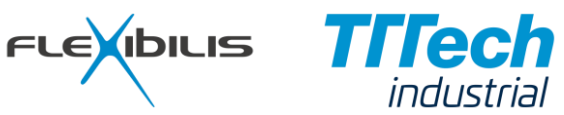

### **4.1.11.5 MAC Address and Forward Decision**

The Address Search process searches MAC addresses from the two MAC Address tables. Static MAC Address Table and Dynamic MAC Address Table. Destination MAC address is extracted from every frame received and a search is made to the MAC address table with the address. If the address is found in a MAC Address table, it means that in case of a unicast address it is known behind which port the destination node is, and the frame can be forwarded to that port. Note that Inbound policy, Management trailer or Virtual LAN settings may still override the forwarding decision made by the MAC Address Table search algorithm.

<span id="page-42-0"></span>The MAC Address based forwarding decision is depicted in [Figure 30.](#page-42-0) The whole forwarding decision process is presented in [Figure 15.](#page-28-0)

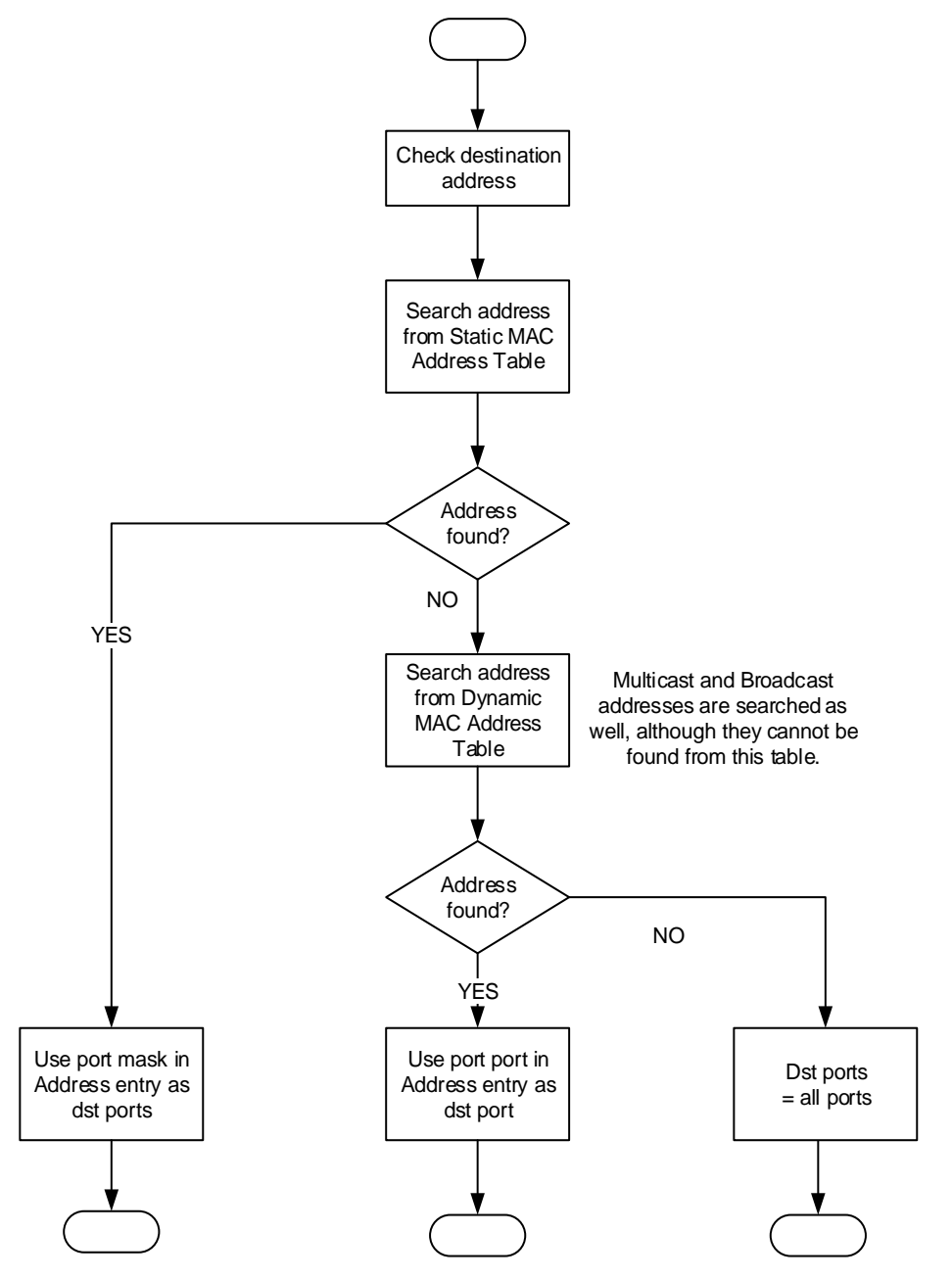

**Figure 30. MAC Address Search & Forwarding Decision**

Note that in case of HSR and PRP also the port registered for the source MAC address affects the forwarding decision (see [Figure 38](#page-52-0) and [Figure 39\)](#page-54-0).

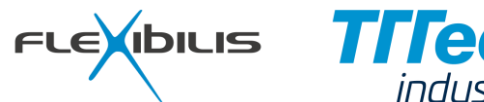

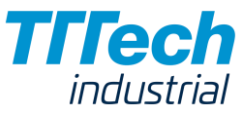

## **4.1.12 Virtual LANs (VLANs)**

FES supports Virtual LANs (VLANs). By using VLANs the switch can be divided into two or more virtual switches; frames are not forwarded to ports that are not configured to be members of the same VLAN. VLANs for the ports can be configured using port configuration registers (see [Table 10\)](#page-70-0). See [Figure 15](#page-28-0) on how VLAN configuration affects the forwarding decision.

## **4.1.13 Forward Portmask**

Forward portmask is another way to control how frames can be forwarded between ports.

Forward portmask configuration is made via port configuration registers (see [Table 10\)](#page-70-0). With Forward portmask the user defines to which ports it is possible to forward frames from a port. Note that the forwarding can be configured to be different in different directions. The Forward portmask can be useful for example in systems where one of the ports is connected to a CPU; Forward portmask can be used to force the forwarding of frames from other ports to the CPU port only.

See [Figure 15](#page-28-0) on how Forward Portmask affects the forwarding decision.

## **4.2 Outbound Processing**

Outbound processing block transfers frames from forwarding core (buffer memory) to Ethernet medium (refer to [Figure 12\)](#page-23-0). Every port has its own individual Outbound processing entity. During transmitting the Outbound processing does the following:

- Timestamp frames
- **Modify frames**
- Validate frames (MACsec)

### **4.2.1 TX Post-process**

The Outbound processing blocks are chained in a row between the Forwarding core and the TX post-process. The Outbound processing blocks are connected to each other with a standard interface called EIF (Extended Interface). TX MII controls the rate at which the data flows through the Outbound processing path and the Forwarding core feeds the data at that rate. TX post-process transfers data to TX MII block for sending.

## **4.2.2 TX MII**

TX MII block automatically calculates and inserts correct CRC checksums to transmitted frames. Also the preamble and the Start Frame Delimiter (SFD) are automatically inserted. TX MII block indicates the start of the frame to Timestamp block via Time interface (see [Figure 12\)](#page-23-0). The timestamp point of a frame is defined in [Figure 13.](#page-24-0)

## **4.2.3 Timestamp**

The Timestamp block uses the start-of-frame indication from TX MII block to determine the exact value of the transmit time. The transmit time is then given to the PTP overwrite block.

The Time-stamp block is external to FES. FES communicates with the Time-stamp block using Time interface. The timestamp block and Time interface at Outbound processing are similar to the Timestamp block and Time interface at Inbound processing. See more information at Chapter [4.1.2.](#page-24-1)

### **4.2.4 MACsec**

The functionality of MACsec outbound processing block is presented in [Figure 31.](#page-44-0)

When a frame is sent, the MACsec outbound processing block encrypts the frame and adds a MACsec header and ICV (Integrity Check Value) to the frame if MACsec is enabled for the output port. If the frame came in using a port that is in Management Mode it is also required that the MACsec bit was set. Otherwise the frame is sent unencrypted and without MACsec header and ICV.

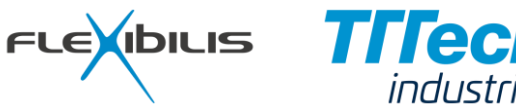

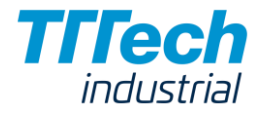

<span id="page-44-0"></span>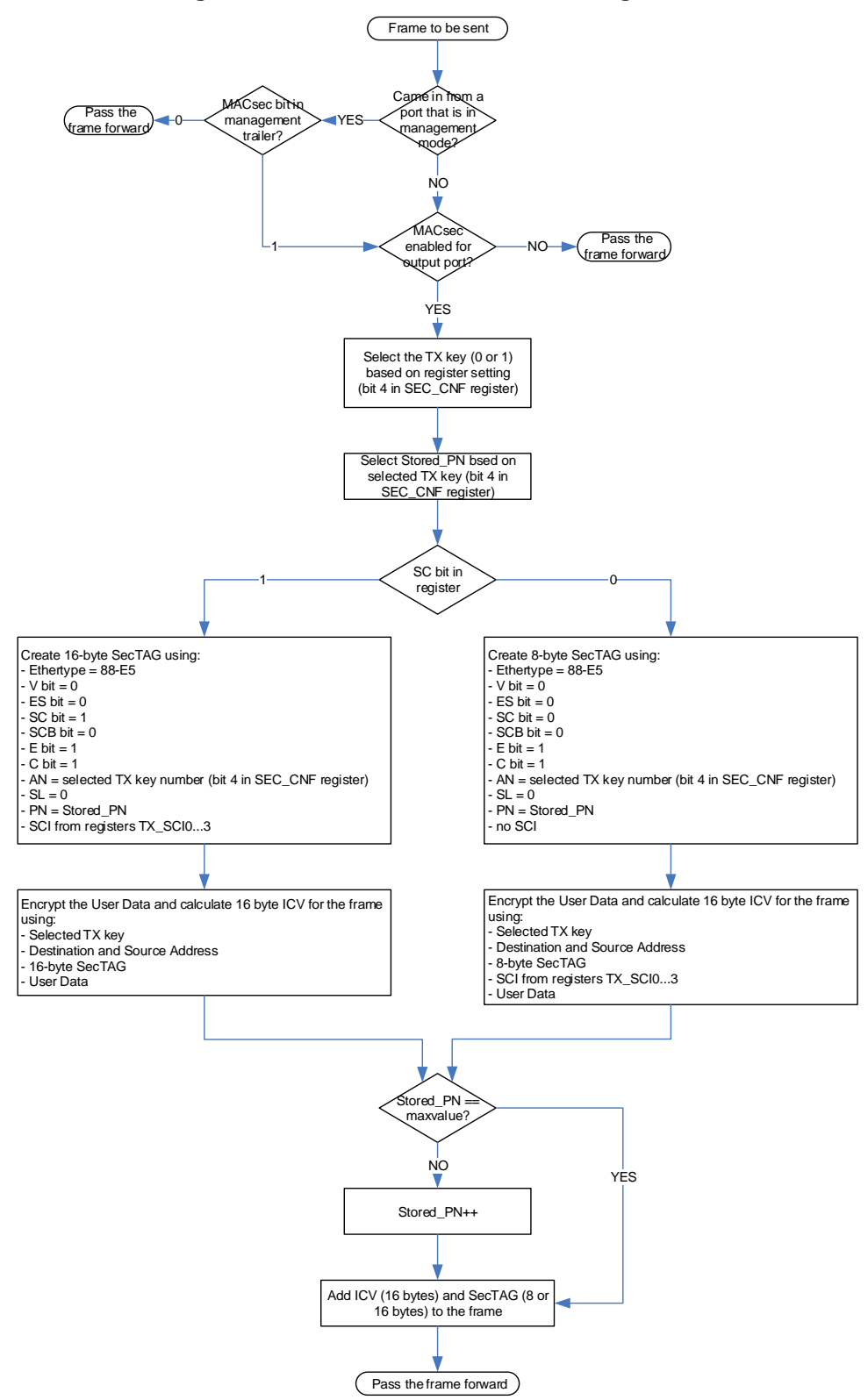

**Figure 31. MACsec Outbound Processing block**

## **4.2.5 PTP Overwrite**

Outbound processing timestamps every Ethernet frame and the difference between the outbound and the inbound time stamps (the time the frame spent inside the switch) is added to the correctionField of the PTP event message headers. For Sync messages also the link delay of the ingress port is added to the correctionField. Event messages are recognized already at Inbound processing as specified in Chapter [4.1.9.](#page-34-0)

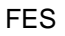

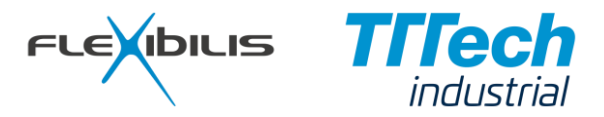

The time the frame spent inside the switch is calculated by subtracting the RX timestamp of the frame from the TX timestamp. The accuracy of the calculation is 2^-16 nanoseconds.

## **4.3 Forwarding Core**

The Forwarding core is responsible for forwarding frames between ports; that is from the inbound processing path of a port to the outbound processing path of another. The forwarding core is common to all ports. The Forwarding core includes memory management, four transmit priority queues per port and management of the inbound and the outbound processing paths. The Forwarding core also drops frames during high load situations, when running out of buffer memory space.

## **4.3.1 Memory Controller**

Memory controller block (see [Figure 10\)](#page-21-0) is responsible for the memory management of the buffer memory used for buffering the frames. The buffer memory is common to all the ports and there is no fixed buffer space reserved per port. Instead, a port is able to buffer more frames when other ports have shorter queues.

The Ethernet frames to be forwarded are stored into the buffer memory in one to three fragments depending on the length of the frame. The size of each fragment is 512 Bytes. This is also the size of the unit in which Memory controller manages the buffer memory. Every output port has enough bandwidth to the buffer memory to achieve wire-speed operation.

Memory controller provides an indication to the Frame Early Drop algorithm (see Chapter [4.3.5\)](#page-49-0) in situations where the buffer memory is so crowded that some of the already stored frames have to be dropped to make space for new ones.

## **4.3.2 Priority Queues**

FES has four or eight priority queues for every output interface depending on the generics settings (Chapter [6.1\)](#page-95-0). When a frame is received, the priority of the frame and the destination port(s) are determined during Inbound processing. When the Inbound processing passes the frame for the Forwarding core, the Forwarding core places the frame into the priority queue that matches its priority. The priority queues are FIFO type and they actually contain only a pointer to the data of the frame (see [Figure 32\)](#page-46-0). The data of the frame is not moved, when the pointer moves forward in the queue.

If traffic shaping (Chapter [4.3.2.1\)](#page-46-1) is not active, the queues are emptied in priority order so that frames from higher priority queues are sent before any frames from any of the lower priority queues of the port. Traffic shaping may affect this behavior by not giving permission to transmit from certain queue(s) due to insufficient credit. If there is not enough credit to be able to transmit from certain queue, a frame from lower priority queue is transmitted instead, or if no such lower priority frame exists, the transmitter is kept idle.

All the priority queues have fixed length of 32 frames. If a frame arrives and the destination priority queue is full, the frame is dropped. In case the frame is to be forwarded to multiple ports, the frame is dropped only from the queue(s) that are full. If a frame is dropped because the destination priority queue is full, the corresponding error counter is incremented (see [Table 10\)](#page-70-0).

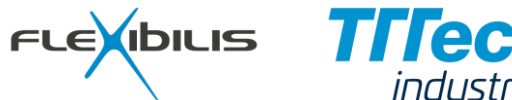

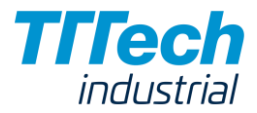

<span id="page-46-0"></span>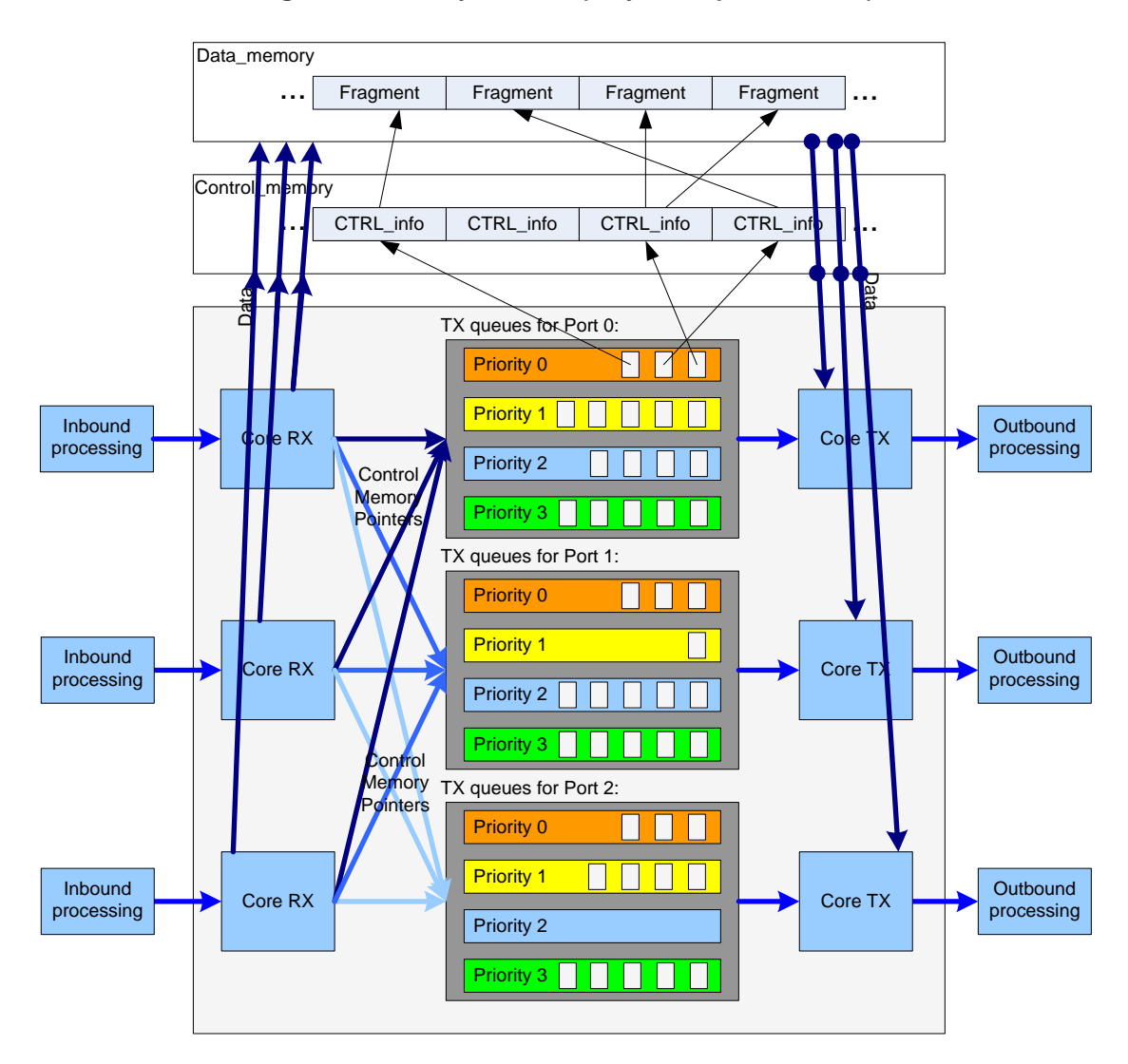

**Figure 32. Priority Queues (only three ports shown)**

## <span id="page-46-1"></span>**4.3.2.1 Traffic Shaping**

Traffic Shaping means limiting of the transmit rate to meet certain preconfigured maximum allowed transmit rate; the frames that exceed the configured rate are delayed increasing the latency they experience. In FES shaping is done per Priority Queue basis which means that the rate at which frames can be transmitted from certain Priority Queue can be configured. If frames come into the queue faster than they can be sent out, the queue fill level increases. This means that when traffic shaping is active the frames have to wait longer in the queue than without shaping. On the other hand the fill levels of the lower priority queues decrease when higher priority queues are shaped.

FES has a counter for each priority queue that can be used to control the transfer rate of the queue. Each counter forms a shaper whose functionality is equivalent to those known in the literature as Credit Based Shaper or Credit-based fair queuing. Credit (corresponds to tokens in Token Bucket) is added into the counter (corresponds to bucket in Token Bucket) at constant rate and credit is removed from the counter for every frame that is sent from the queue. A frame can be sent from the queue only when the credit is zero or above. If credit is negative, the frame (queue) has to wait for credit to increase. The process that selects the queue the next frame is transmitted from is presented in [Figure 33.](#page-47-0)

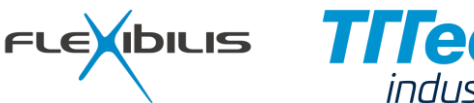

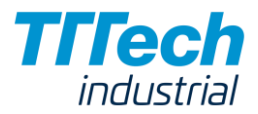

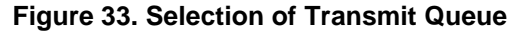

<span id="page-47-0"></span>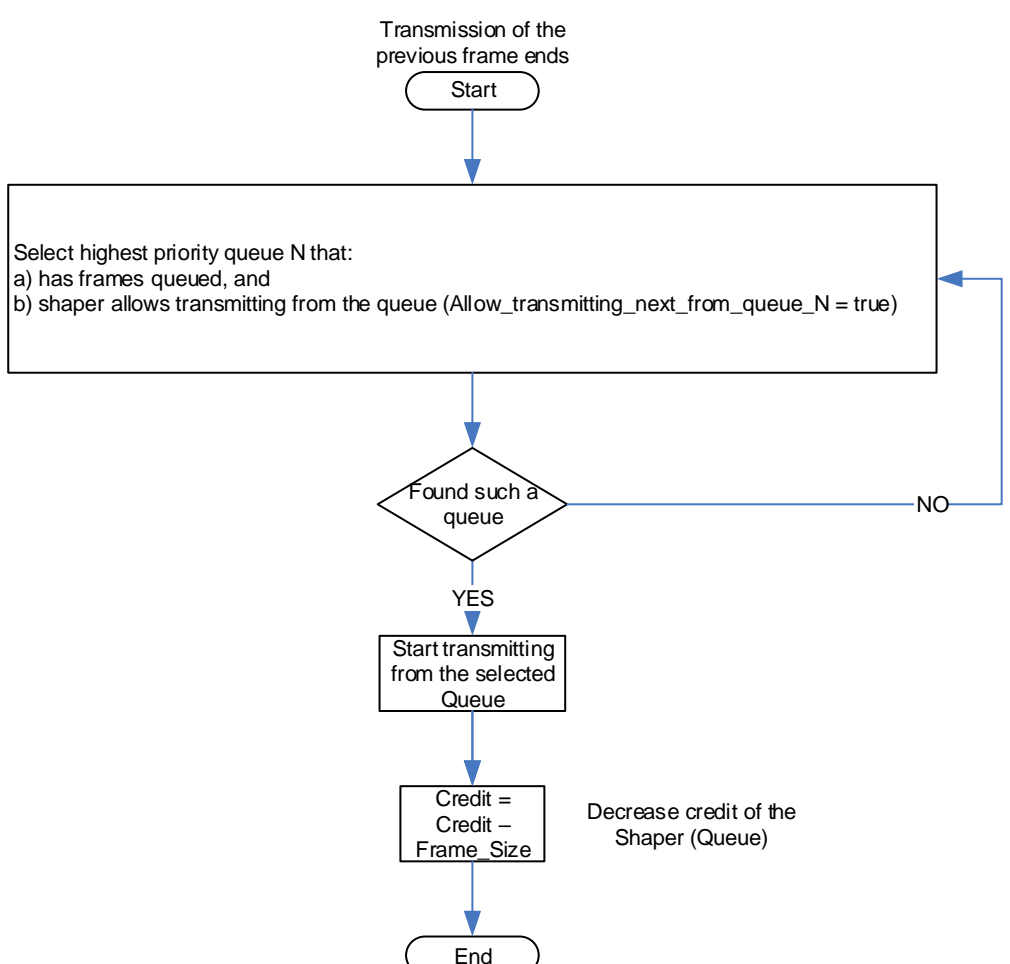

The rate at which credit increases defines the rate the output stream is shaped to. In a Credit Based Shaper the maximum amount of credit should be never reached, so the maximum value for credit is not configurable (unlike the bucket size in case of Token Bucket). The Data saved for every shaper (Queue) is presented in [Figure 34.](#page-47-1) The Addend is the only configurable value for a shaper and it defines the rate at which credit increases which is also the rate the queue is shaped to.

<span id="page-47-1"></span>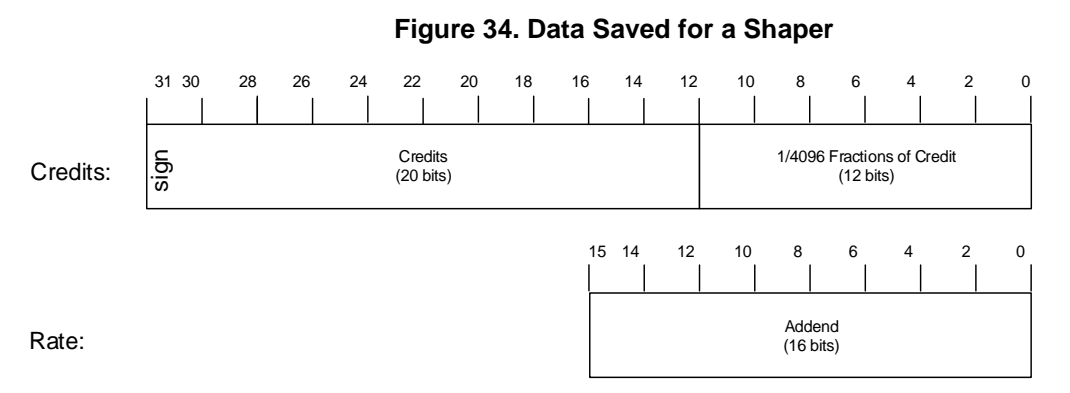

The amount of credit saturates to 0 if the line is idle; if there are frames queued and they have to wait for another transmission to finish, the credit is allowed to increase over 0. The process is presented in [Figure 35.](#page-48-0)

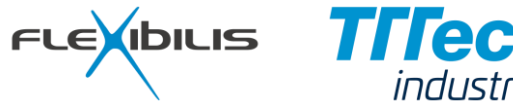

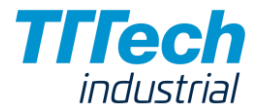

**Figure 35. Increasing of Credit**

<span id="page-48-0"></span>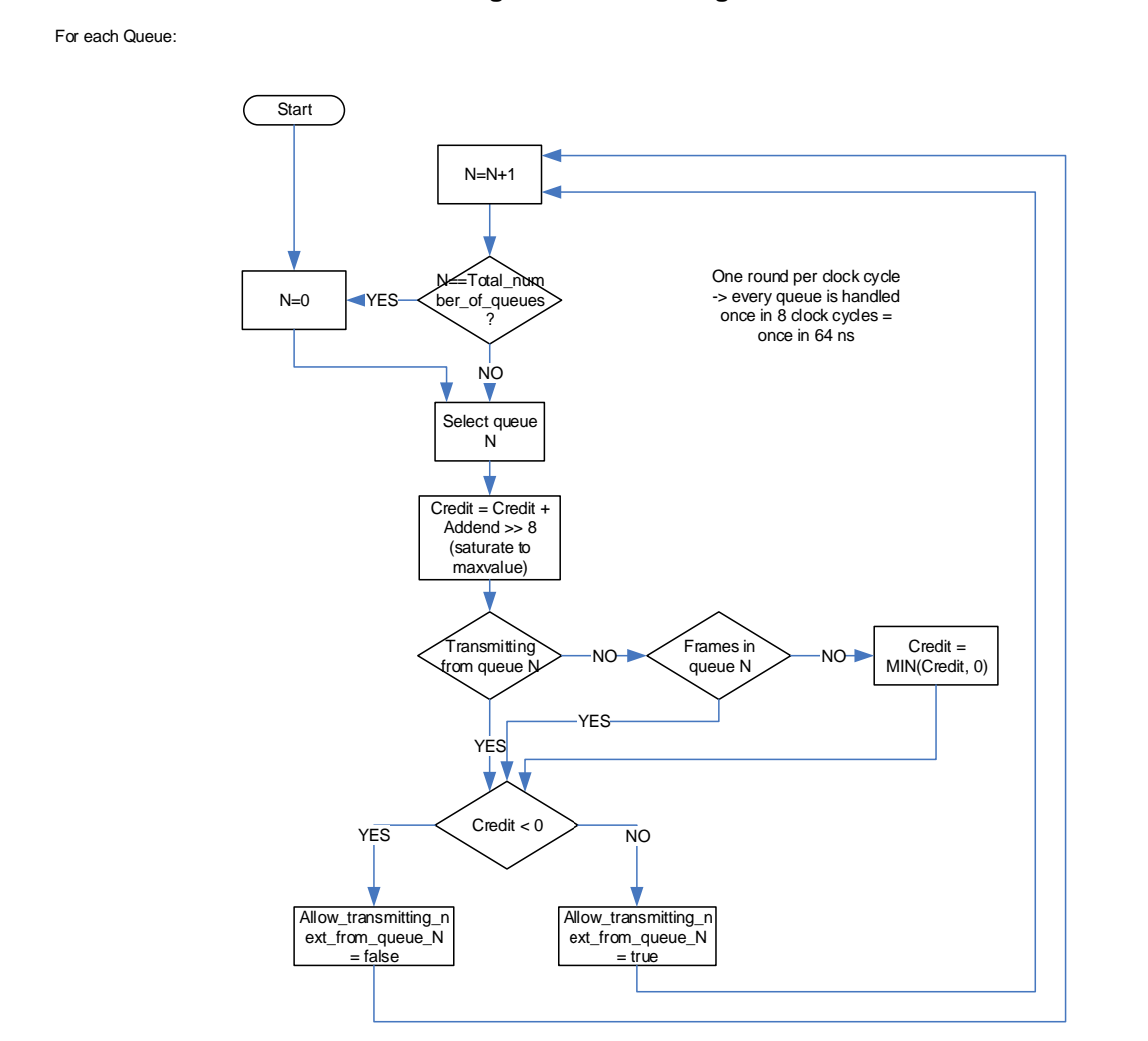

The reset default is that the rate of all the shapers of all the ports and queues is above line speed; the user does not have to configure shapers if they are not used.

## **4.3.2.2 Configuring Shapers**

The only user configurable parameter in a shaper is the rate to which the shaper shapes the traffic of the queue. It can be configured by setting the Addend value in the SHAPER0 register (see [Table 10\)](#page-70-0). The Addend value defines the speed by defining how many credits are added to the internal credit counter at every time interval of 8 clock cycles. The Addend value is 16 bits, 12 of which are fractions of credit, so the maximum value for Addend is 15,9998 and the minimum is 0. The resolution of the adjustment is 1/4096 (about 0.00024).

The configured rate can be calculated using the formula:

Rate = Addend /  $(8 * (1 / c \, \text{lk}))$  = Addend  $*$  clk /8

, where Addend is the value whiten in the shaper internal register and clk is the clock speed.

The value for Addend can be calculated from the desired data rate by using the formula:

Addend =  $(Rate * 8) / c$ lk

, where Rate is the desired data rate in Bytes per second and clk is the clock speed. When calculating the rate, preamble and SFD are not counted to frame length, CRC is counted (refer to [Figure 2\)](#page-11-0).

With the typical 125 MHz clock the maximum configured rate is:

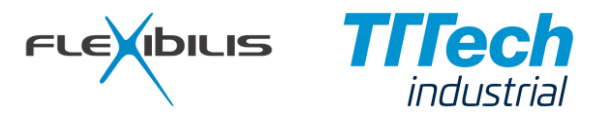

Rate (max) = 15.9998 Bytes  $*$  125 000 000 Hz / 8 = 250 MB/s which is well above the maximum line speed. The resolution of the rate adjustment is:

Rate (resolution) = 1/4096 Bytes \* 125 000 000 Hz / 8 = 3.8 kB/s = 30.5 kb/s

## **4.3.3 Core RX**

Core RX blocks terminate the Inbound processing paths (EIF buses, see Chapter [4.1.3\)](#page-25-0). The Core RX blocks reserve a CTRL\_info structures for the frames from the Control memory and handle the writing of the frame data to the Data memory. A CTLR\_info structure contains the information on where the data fragments are located in the Data memory. The Core RX block places a pointer to the CTRL info struct into correct priority queue of the correct output port(s) based on the information from Inbound processing. If the queue is full the frame is not forwarded to that port at all. Note that it is not allowed to place the frame into a priority queue with lower or higher priority, because the frames belonging to the same data stream in Ethernet have to preserve their order.

If a frame cannot be forwarded to any destination port because their TX queues are full, the frame is dropped. The frame is dropped also in case Control memory is full (out of CTRL info structures) or Data memory is full. In case Inbound processing indicates that there was an error in the frame, Core RX block drops the frame and increments the corresponding error counter. When frames are dropped by Core RX, both the CTRL\_info stucture and the reserved Data\_memory are deallocated.

## **4.3.4 Core TX**

Core TX blocks source the Outbound processing paths (EIF buses). A Core TX block gets information of which frame to transfer to the Outbound processing path from the TX queues of the corresponding port. The Core TX block then transfers the data from the Data memory to the Outbound processing path at the rate the Outbound processing path is able to handle. This rate depends on the speed setting of the output interface (10/100/1000 Mbit/s).

After transferring the frame to the Outbound processing, it is checked if the frame has to be transferred to Outbound processing of other ports as well. If this was the last port to forward to, both the CTRL\_info stucture and the reserved Data memory are freed.

## <span id="page-49-0"></span>**4.3.5 Frame Early Drop**

Frame Early Drop (FED) algorithm deallocates buffer memory when FES encounters heavy load and buffer memory is about to cease. An indication that the memory is going to be fully used soon is got from Memory controller block.

One reason for using FED algorithm is to ensure that frames buffered for some output ports do not block traffic for the other ports. Buffering too much frames for some ports would in worst case cause all the incoming frames to be dropped. This is because the buffer memory is common to all ports. So the Memory controller block triggers the Frame Early Drop algorithm early and frequently enough to ensure that there will always be enough buffer memory to be able to receive all the incoming frames.

The FED algorithm used also guarantees that lower priority frames for a port are dropped before higher priority ones for the port. Another effect is that when buffer memory consumption is high, frames are dropped early enough to slow down TCP connections (selective dropping for oldest frames) to prevent total congestion.

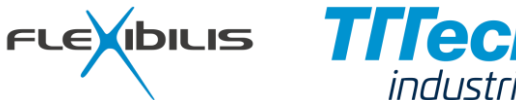

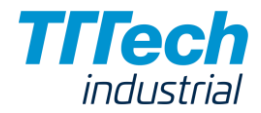

<span id="page-50-0"></span>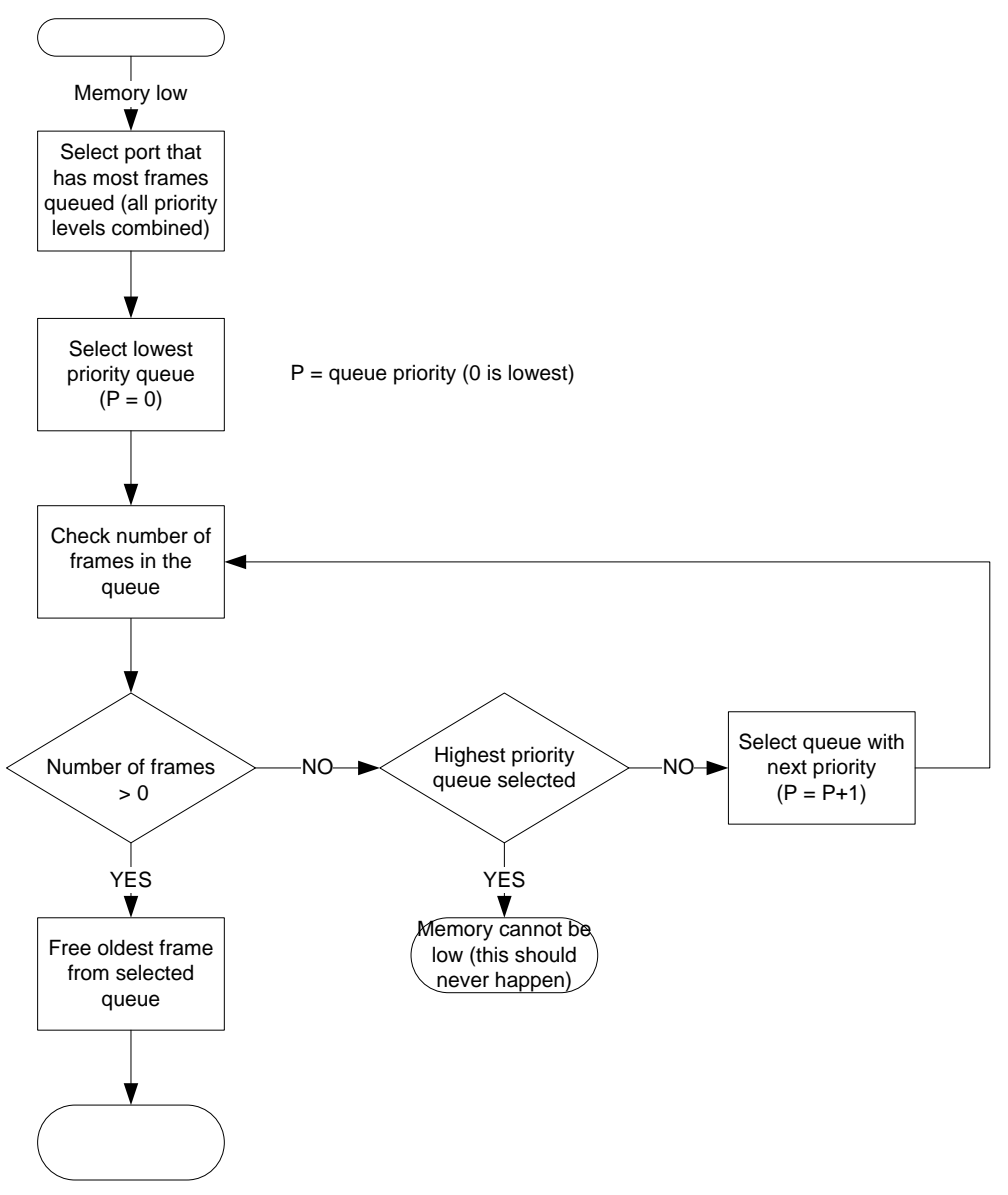

**Figure 36. Frame Early Drop Algorithm**

The Frame Early Drop algorithm is presented in [Figure 36.](#page-50-0) The algorithm is run when buffer memory resources are running low. The algorithm selects one frame to be dropped and drops it.

The Frame Early Drop algorithm selects first the output port that has the most frames queued. Then it selects the lowest priority queue of that port that has queued frames it, and removes the oldest frame from that queue. After dropping the frame, the corresponding error counter is incremented.

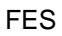

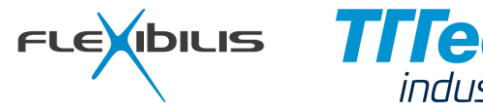

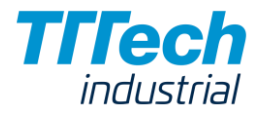

## **4.4 HSR (High-availability Seamless Redundancy)**

HSR specific features of FES include:

- Automatic insertion of HSR tag
- Automatic removal of HSR tag
- Automatic duplicate generation for HSR redundant ports
- Automatic duplicate detection and removal for HSR redundant ports

In inbound processing after making the forwarding decision for a frame the HSR tag (see [Figure 5\)](#page-16-0) is always removed if the port is in HSR mode. In outbound processing a HSR tag is added if the output port is in HSR mode.

The HSR mode for a port and the other HSR specific setting are configured using HSR/PRP registers (see [Table 11\)](#page-76-0).

## **4.4.1 Forwarding of HSR Frames**

When forwarding frames in HSR-enabled switch there are basically two different cases: the frame is either coming in from a HSR redundant port (ring port) or it is coming in from an interlink port. The interlink port can be either in HSR, PRP or normal (non-HSR, non-PRP) mode.

<span id="page-51-0"></span>If a frame comes in from a normal (non-HSR, non-PRP) interlink port it is forwarded as presented in Chapter [4.1.5,](#page-27-0) but when it is to be forwarded to HSR-redundant port the frame is duplicated and sent out from the both redundant ports (see [Figure 37\)](#page-51-0).

### **Figure 37. Frame from normal port (or non-PRP frame from PRP port)**

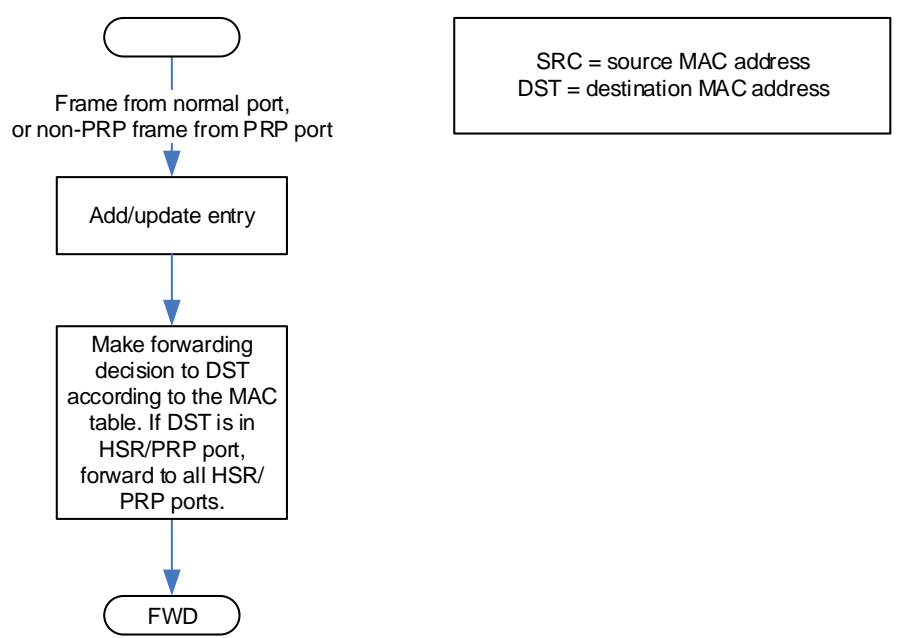

The forwarding logic for frames coming in from a redundant port is more complicated, because of duplicate detection and removal. The forwarding logic for frames coming in from an HSR redundant port is presented in [Figure 38.](#page-52-0)

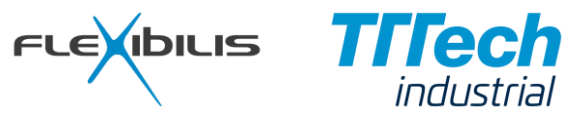

<span id="page-52-0"></span>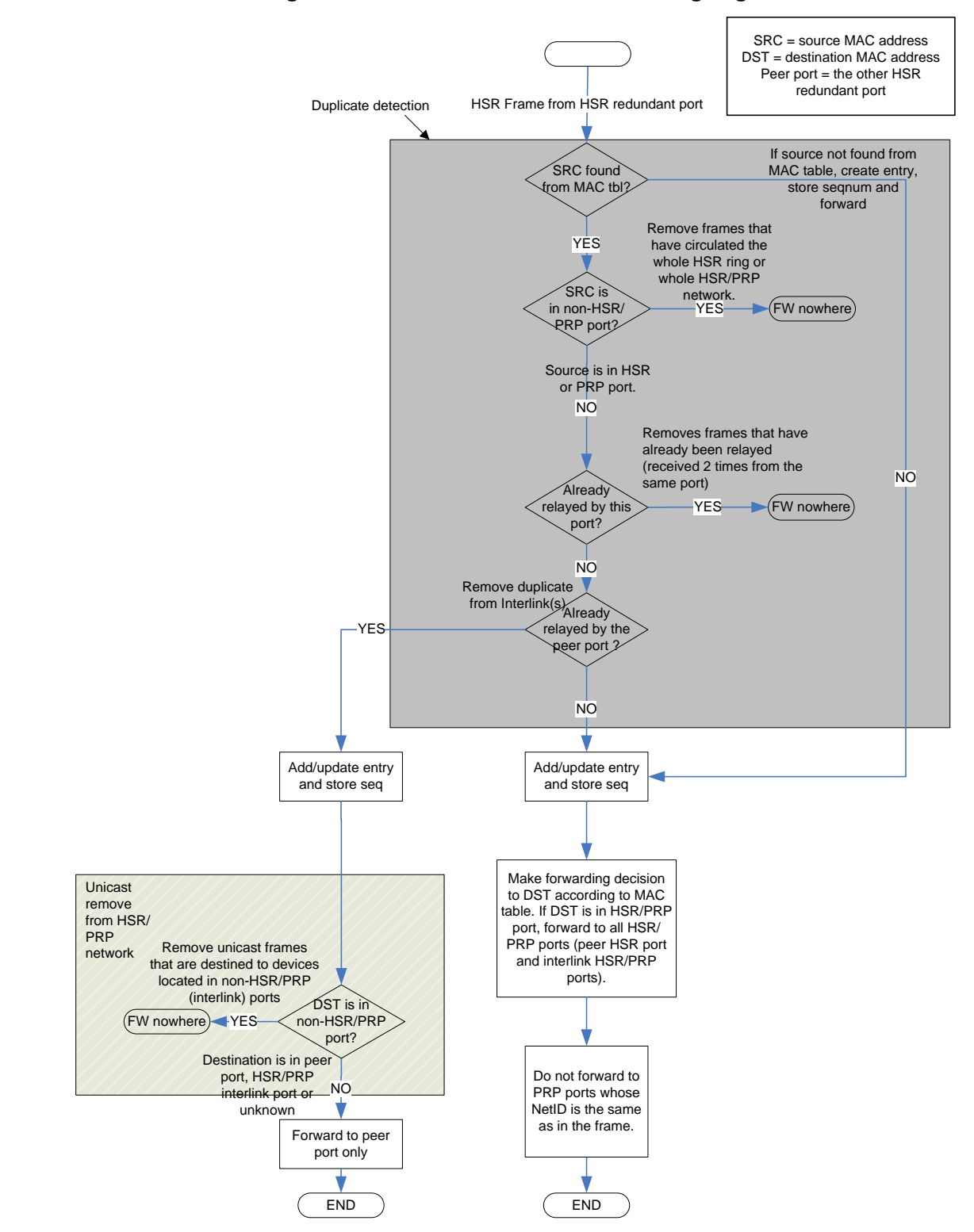

**Figure 38. HSR Redundant Port Forwarding Logic**

For HSR frames received from a HSR port, it is first checked if the source MAC address exists in the MAC address table and if the source node is located in non-redundant (interlink) port. The duplicate detection is then done by looking at the MAC address entry's stored HSR sequence numbers for the other HSR redundant port: if it matches with the incoming frame's HSR Tag's sequence number, we have a duplicate. Additionally, it is checked whether a frame with this same sequence number and source MAC address, coming in from this same

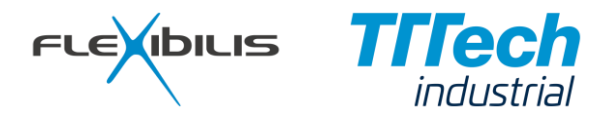

port has already been forwarded, in which case the frame is circulating in the ring/network and has to be deleted. If the frame is neither duplicate nor circulating, it is forwarded towards its destination(s) and the corresponding entry is updated.

Multicast and broadcast frames (see [Figure 4\)](#page-16-1) always circulate the whole ring. The duplicate detection for multicast and broadcast frames is made in two phases: by first looking if the frame has already been forwarded into this direction. If the answer is yes, the frame already circulated the whole ring and it is dropped (note that checking whether the source address is behind a non-HSR port probably drops the frame earlier). The next step is to see whether the frame was already received from the other redundant port and has therefore already been forwarded to the interlink ports. If not, the frame is forwarded to all the other ports (except the input port). Otherwise the frame is forwarded only to the other redundant port.

## **4.4.2 HSR Port Modes**

HSR standard defines one mandatory operation mode and four optional modes. The default mode is called mode H, which is normal HSR tagged forwarding.

In the optional mode N, traffic is not forwarded between HSR redundant ports. The mode N can be configured using PORT\_FWD\_MASK register (see [Table 6\)](#page-58-0) by disabling forwarding between HSR redundant ports.

The configuration procedure is the following:

- 1. Disable both redundant ports [\(Table 10,](#page-70-0) PORT STATE register)
- 2. Change mode [\(Table 11,](#page-76-0) HSR\_CFG register) for both redundant ports
- 3. Configure PORT\_FWD\_MASK (, PORT\_FWD\_MASK register)
- 4. Enable both configured ports [\(Table 10,](#page-70-0) PORT STATE register)

### **4.4.2.1 HSR Mode X**

Mode X is a new HSR mode introduced in HSR Standard [\[9\]](#page-106-0) Edition 3 (Jan 8th, 2016). When operating in HSR Mode X duplicates are not sent out from ports that have already received the duplicate. This decreases the total amount of frames sent in the network. Introduction of Mode X can also be seen as a step towards mesh topology.

In a HSR ring Mode X cannot be used for HSR Supervision frames or IEEE 1588 PTP frames, and therefore in FES it is possible to force Mode H operation for selected frames with Inbound Policy (Chapter [4.1.6\)](#page-29-0) when Mode X is enabled.

## **4.5 PRP (Parallel Redundancy Protocol)**

PRP specific features of FES include:

- Automatic insertion of PRP trailer
- Automatic removal of PRP trailer
- Automatic duplicate generation for PRP ports
- Automatic duplicate detection and removal for PRP ports

In inbound processing after making the forwarding decision for a frame the PRP trailer is removed if the port is in PRP mode and the frame has one. In outbound processing a PRP trailer is added if the output port is in PRP mode. Frames coming in from a PRP enabled port that do not have a PRP trailer are accepted, because they can be from a SAN (Singly Attached Node).

The PRP mode for a port and the other PRP specific settings are configured using HSR/PRP registers (see [Table 11\)](#page-76-0). To enable PRP functionality, two ports must be configured as PRP redundant. Also PORT\_FWD\_MASK must be configured to prevent forwarding between PRP redundant ports.

The configuration procedure is the following:

- 1. Disable both redundant ports [\(Table 10,](#page-70-0) PORT STATE register)
- 2. Change mode [\(Table 11,](#page-76-0) HSR\_CFG register) for both redundant ports
- 3. Configure PORT\_FWD\_MASK to prevent forwarding between PRP ports [\(Table 10,](#page-70-0) PORT\_FWD\_MASK register)
- 4. Enable both configured ports [\(Table 10,](#page-70-0) PORT\_STATE register)

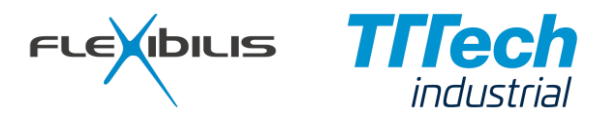

When a frame comes in from a normal (non-PRP, non-HSR) interlink port it is forwarded as presented in Chapter [4.1.5,](#page-27-0) but if it is to be forwarded to a PRP redundant port, the frame is duplicated and sent out from the both PRP redundant ports.

<span id="page-54-0"></span>The forwarding logic for frames coming in from a PRP redundant port is more complicated, because of duplicate detection and removal. The forwarding logic for frames coming in from a PRP redundant port is presented in [Figure 39.](#page-54-0)

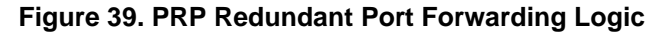

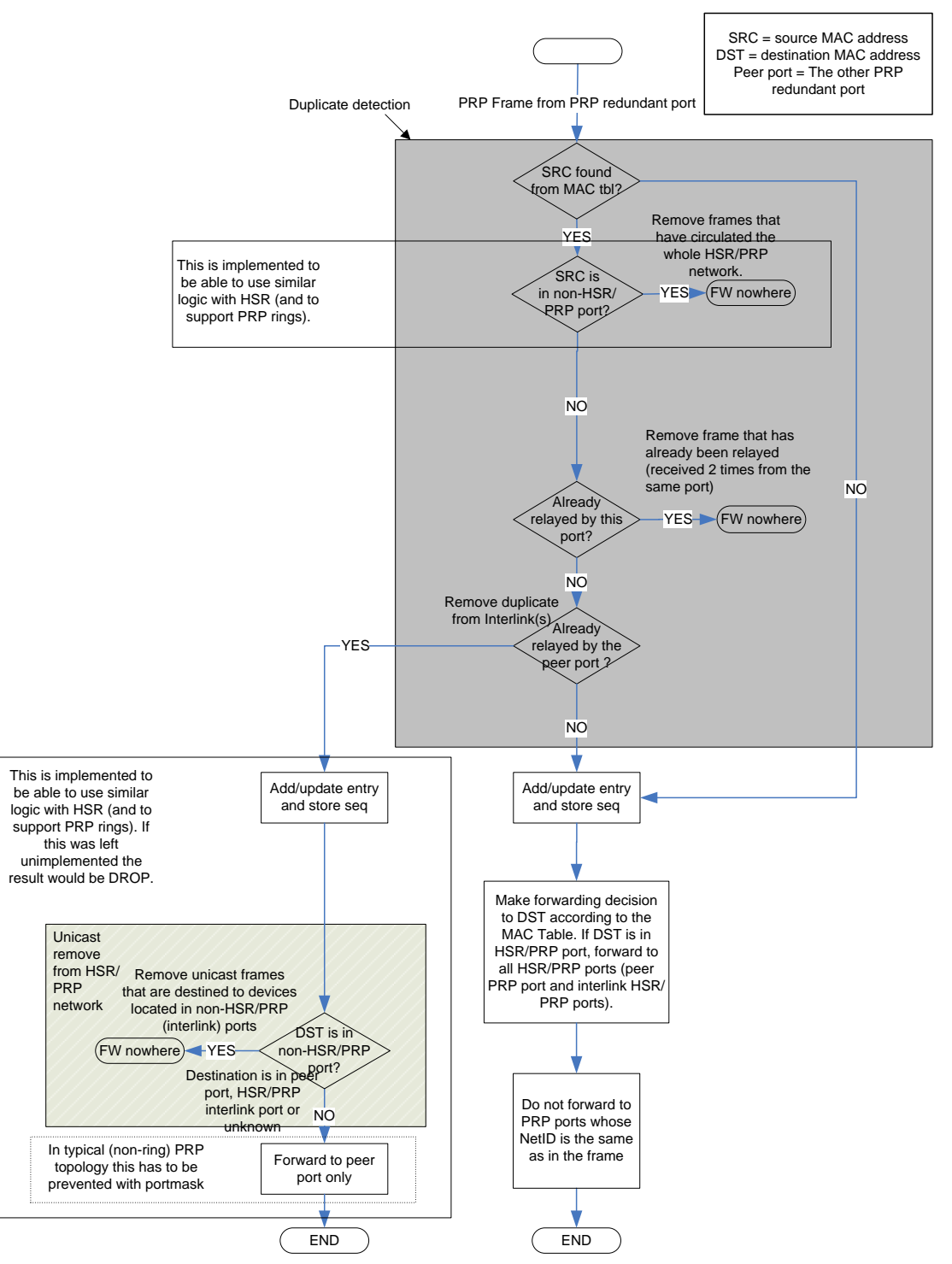

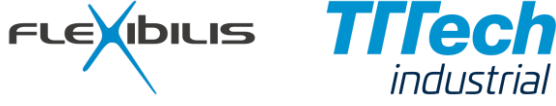

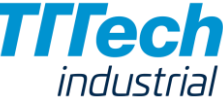

For PRP frames received from a PRP port, it is first checked if the source MAC address exists in the MAC address table. The duplicate detection is then done by looking at the MAC address entry's stored PRP sequence numbers for the other PRP port: if it matches with the incoming frame's PRP trailer's sequence number, we have a duplicate. Additionally, it is checked whether a frame with this same sequence number and source MAC address, coming in from this same port has already been forwarded. If the frame is not duplicate it is forwarded towards its destination(s) and the corresponding entry is updated.

## **4.6 HSR/PRP interoperability**

## **4.6.1 LanID, NetID and PathID**

In PRP frame LanId identifies into which LAN (LAN\_A, LAN\_B) the PRP frame is sent. In HSR frame LanId identifies from which PRP LAN (LAN\_A, LAN\_B) the frame came into the HSR Network. In addition to LanId, in HSR there is NetId identifying the PRP network where from the frame originated. The idea of NetId is that the frame is not forwarded from the HSR network back to the PRP network it came originally from. The definitions of the different identifiers used in HSR and PRP can be found in [Table 2.](#page-55-0) [Table 3](#page-55-1) presents how the identifier fields are handled in FES.

### **Table 2. Definition of LanID, NetId, ring NetId and PathId**

<span id="page-55-0"></span>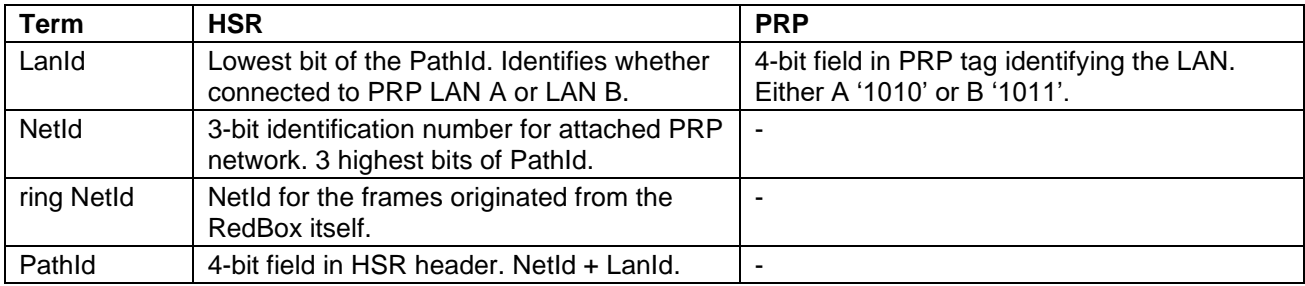

<span id="page-55-1"></span>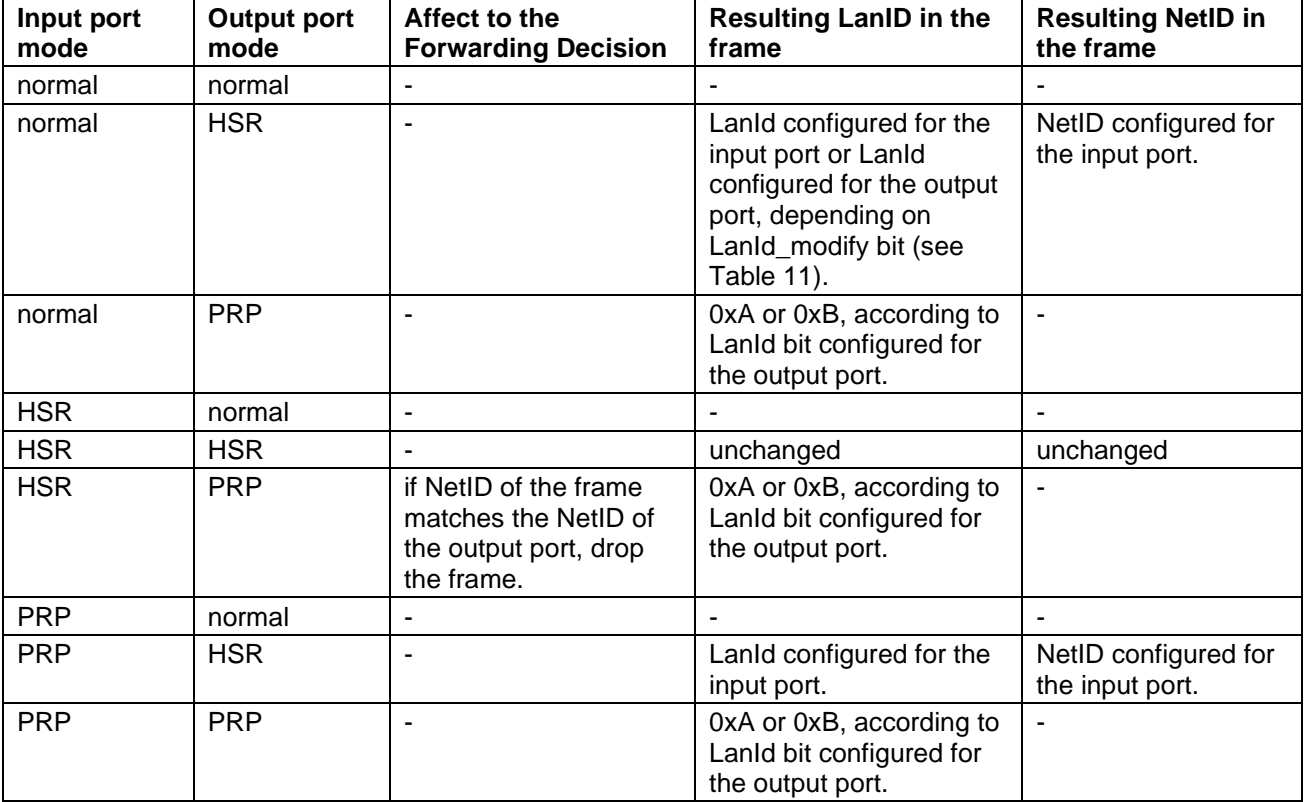

#### **Table 3. Resulting LanId and NetId**

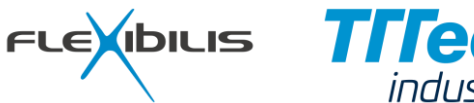

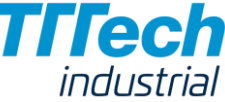

## **4.7 IP License Authentication**

To prevent unauthorized use of the IP block, FES includes an Authentication Interface (see Authentication Interface signals in [Figure 40\)](#page-95-1). An external Security Chip is connected to the Interface. FES sends authentication requests approximately once in four seconds to the connected Security Chip and examines the replies it gets. Valid replies from the Security Chip indicate to FES that the user has a valid license to use the IP.

If FES does not get valid replies to its requests, for example when there is no Security Chip connected, FES will operate for approximately 2 hours and 15 minutes from reset, after which it stops forwarding frames. This behavior makes it possible for customers to evaluate FES IP core without purchasing Security Chips.

The register map (see [Table 6,](#page-58-0) AUTH\_STATUS register) includes an Authentication failure counter that counts failed and succeeded authentication requests. From this register the user can see whether the IP license authentication is working or not, which can be useful for example in product development phase and in production tester environment.

## **4.8 Reset**

## **4.8.1 Software Reset**

Software reset is made by writing value "1" to the Software reset bit (see [Table 6\)](#page-58-0) in General Register. After reset command FES cancels all of its current operations and waits until all of its state machines have returned to their reset states. After the reset has completed, FES clears the Software reset bit in the register. After software reset FES is in the same state as after hardware reset.

## **4.8.2 Hardware Reset**

Hardware reset is made by setting the global asynchronous reset input signal to its active state. All of the flipflops of FES are immediately returned to their reset states and internal memories are initialized. The state after hardware reset is equivalent to power-up condition.

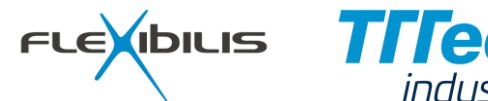

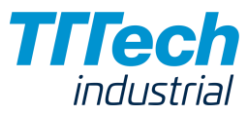

# **5 Configuration Registers**

Functionality of FES is controlled through registers. The registers are accessible using the Avalon slave interface of FES.

Register descriptions in this document follow the following rules: unless otherwise stated, all bits that activate or enable something are active when their value is 1 and inactive when their value is 0. The explanation of the bit types is the following:

- RO = Read Capable Only. The bits marked with RO can be read. Writing to these bits is allowed unless otherwise stated. If writing is allowed, it does not affect the value of the bit.
- R/W = Read and Write capable. The bits can be read and written. Writing 1 to the bit makes its value 1. Writing 0 to the bit makes its value 0.
- R/C = Read and Clear capable. The bits can be read and cleared. Writing 0 to the bit makes its value 0. Writing 1 does nothing.
- $R/SC = Read$ , Write and Self Clear. The bits can be read and written. Writing 0 to the bit does nothing. Writing 1 to the bit makes its value 1 for a while, but after that the value automatically returns back to 0.

The bits marked as *Reserved* should not be written anything but 0, even if they are marked as read capable only, because their function may change in future versions.

FES register map consist of two sets of registers: FES Switch configuration registers (Chapter [5.1\)](#page-57-0) and FES Port configuration registers (Chapter [5.2\)](#page-70-1). The FES Switch configuration registers are used to configure the operation of the FES switch core. The FES Port configuration registers are used to configure the operation of the input/output ports of FES. There is a separate set of FES Port configuration registers for every Ethernet port (see [Table 4\)](#page-57-1). The location of the registers at Avalon bus can be selected by the user. An example configuration is presented in Table 3.

<span id="page-57-1"></span>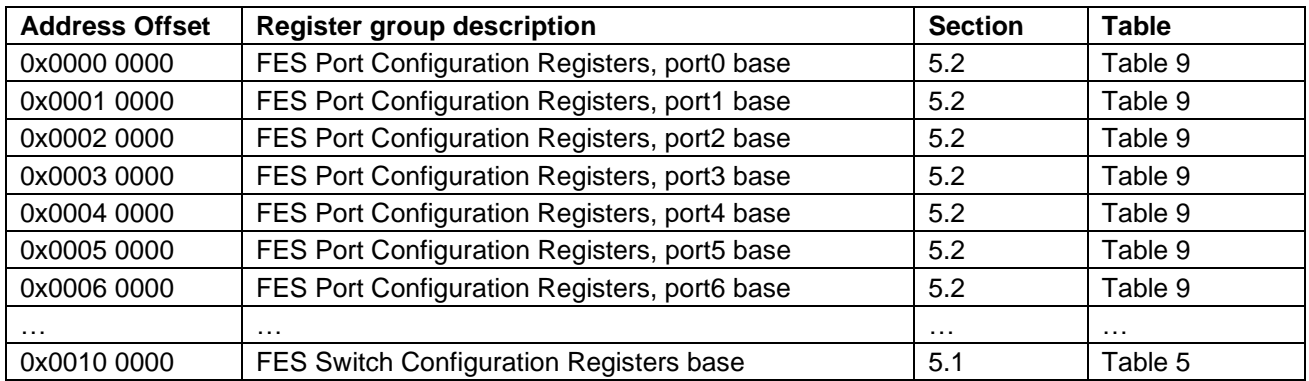

### **Table 4. FES Example Register Map**

## <span id="page-57-0"></span>**5.1 FES Switch Configuration Registers**

[Table 5](#page-57-2) presents the FES switch configuration register groups. These registers configure the operation of the FES switch core.

<span id="page-57-2"></span>

| <b>Address Offset</b> | Acronym       | <b>Register group description</b>      | <b>Section</b> | Table   |
|-----------------------|---------------|----------------------------------------|----------------|---------|
| 0x0000                | <b>SWITCH</b> | General switch configuration registers | 5.1.1          | Table 6 |
| 0x2000                | TS            | Frame Timestamp registers              | 5.1.2          | Table 7 |
| 0x4000                | VLAN          | Virtual LAN Configuration Registers    | 5.1.3          | Table 8 |

**Table 5. FES Switch Configuration Register Groups**

## <span id="page-57-3"></span>**5.1.1 General Switch Configuration Registers**

The General switch configuration registers are presented in [Table 6.](#page-58-0)

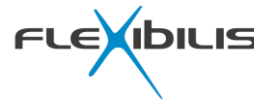

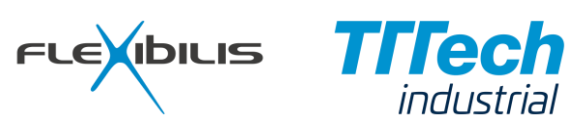

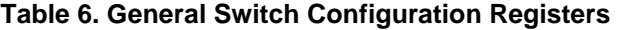

<span id="page-58-0"></span>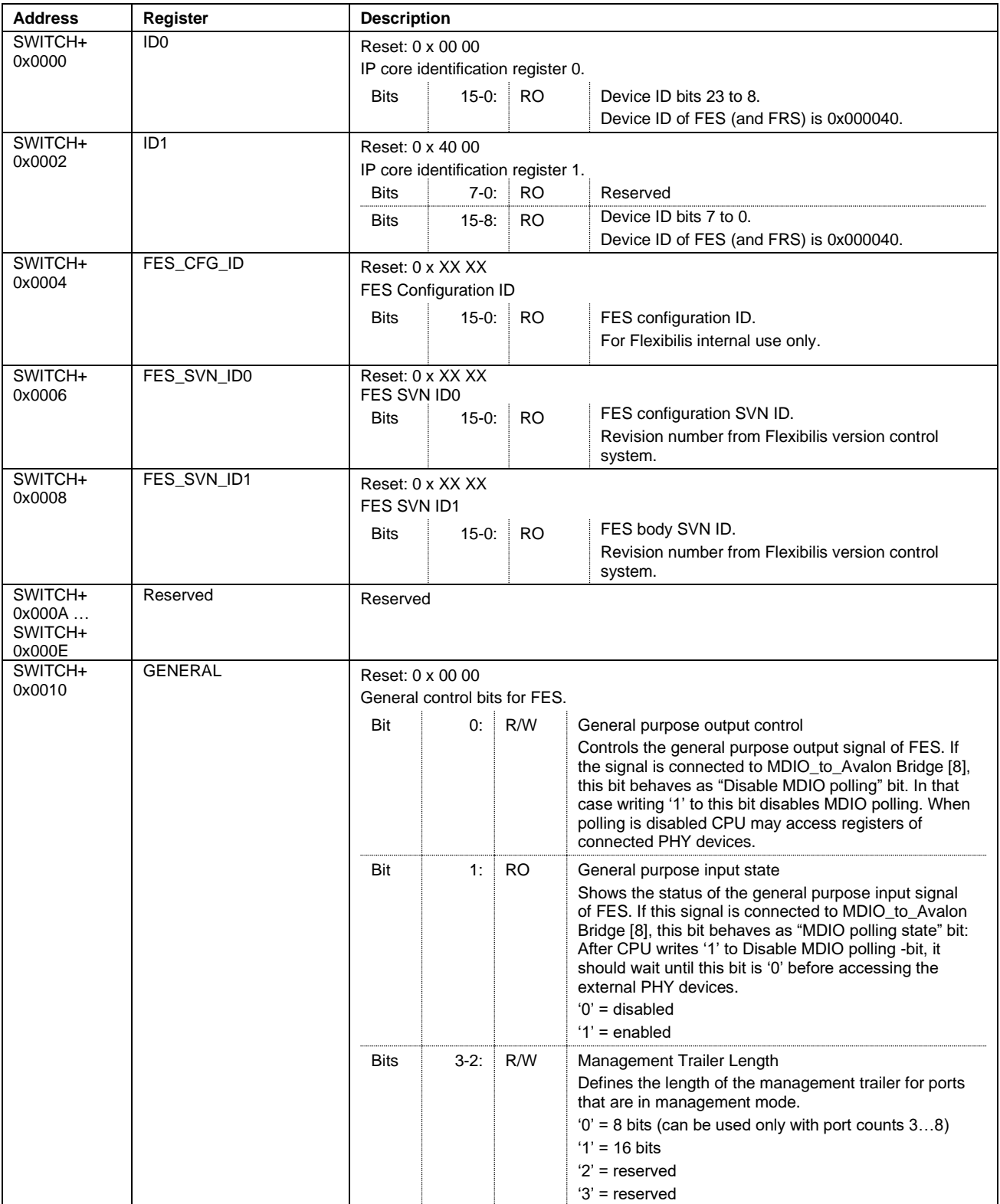

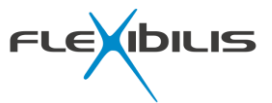

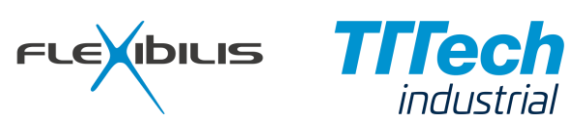

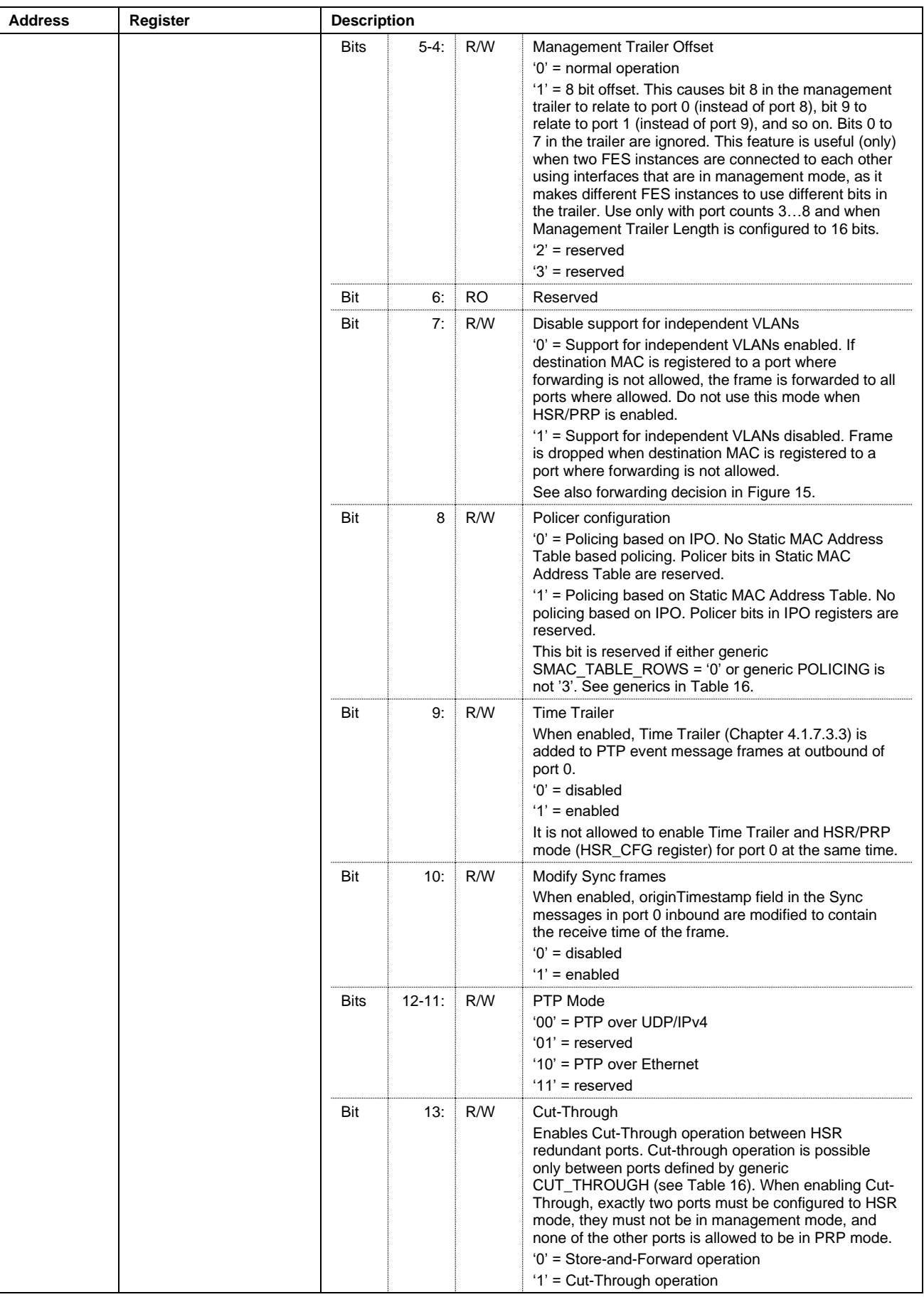

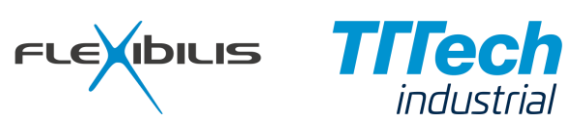

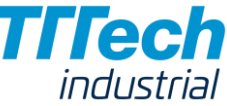

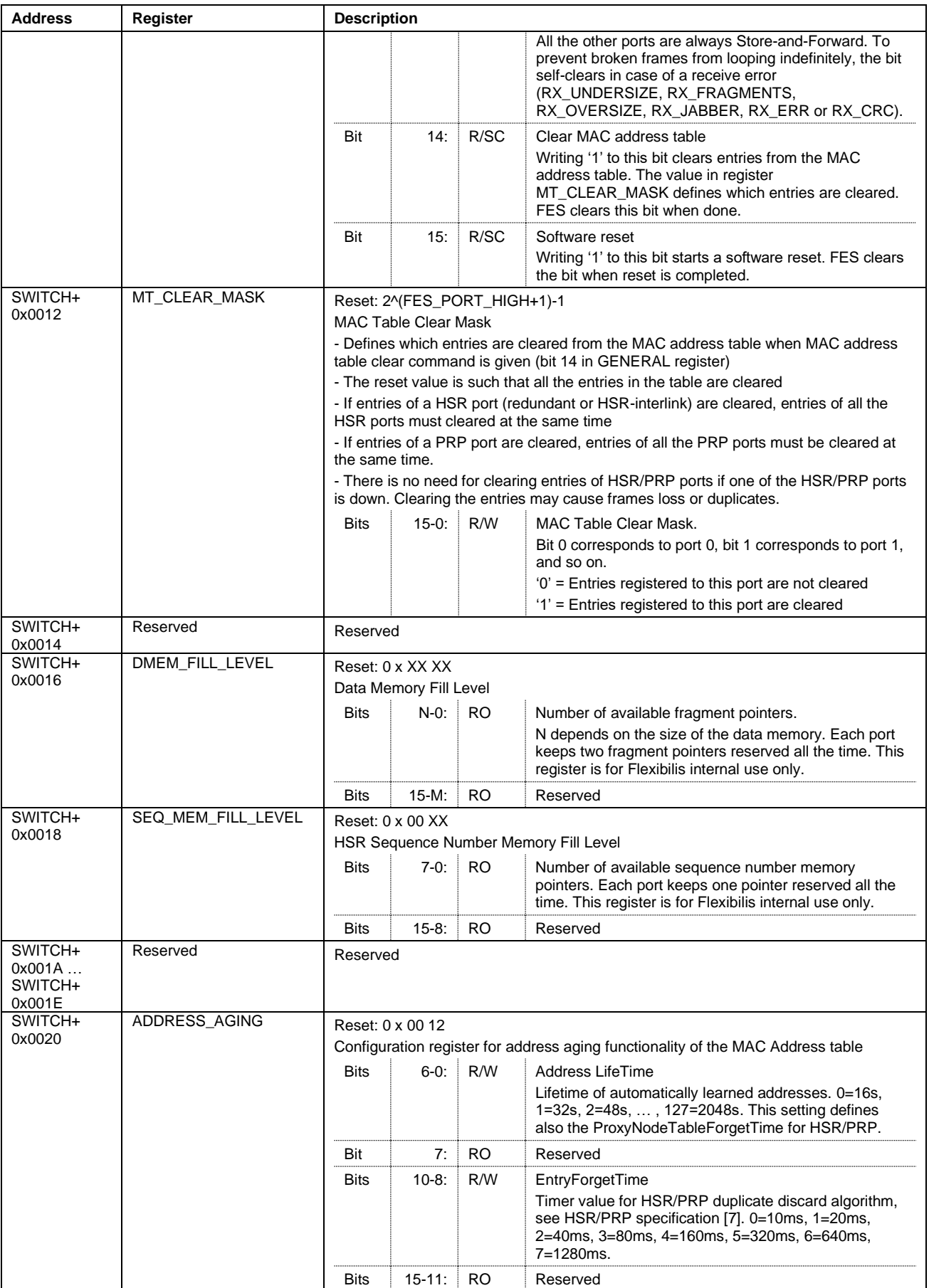

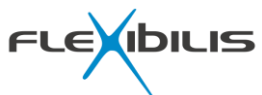

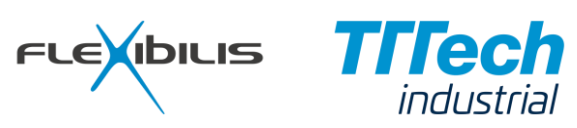

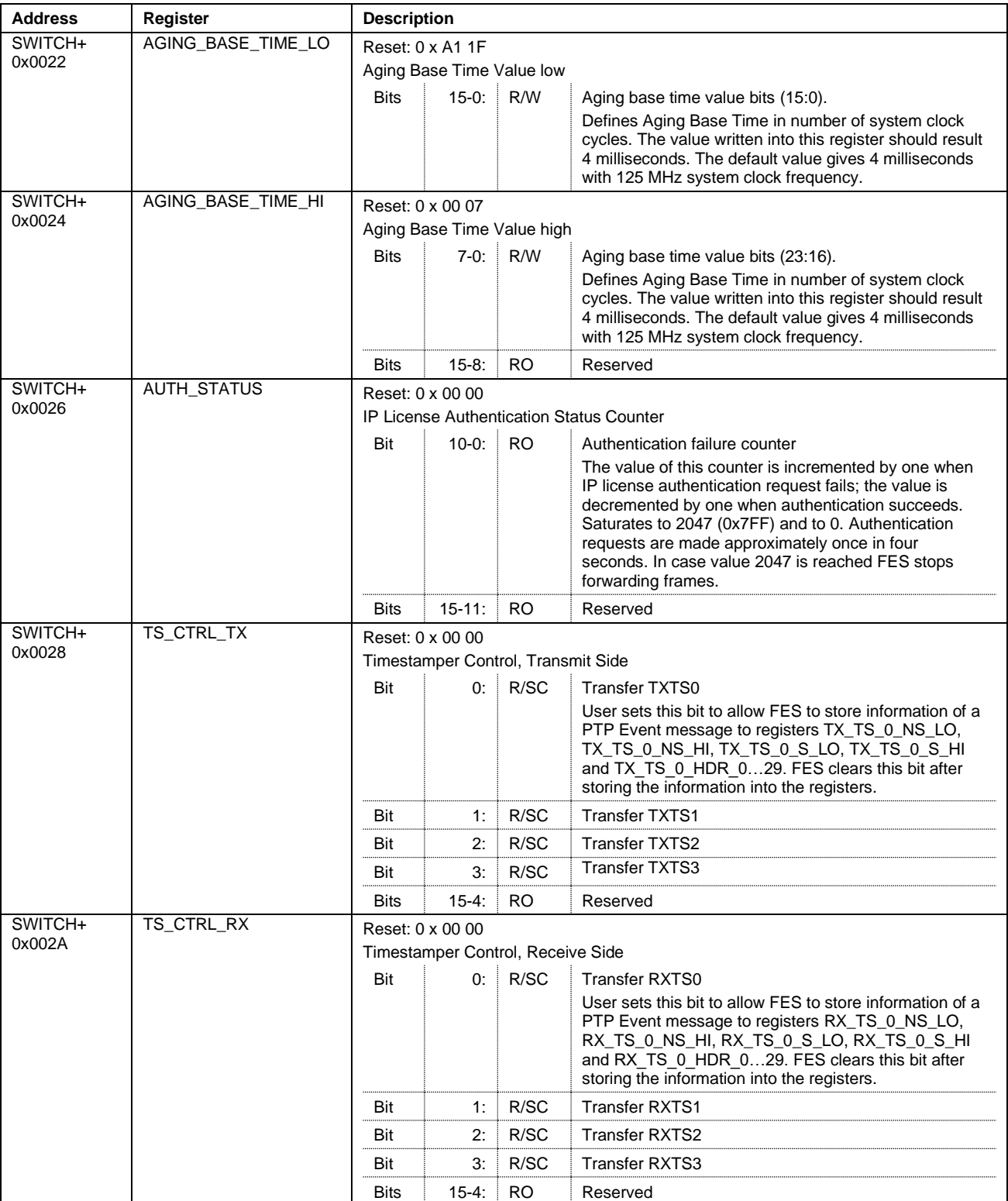

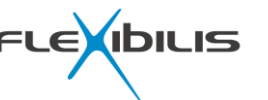

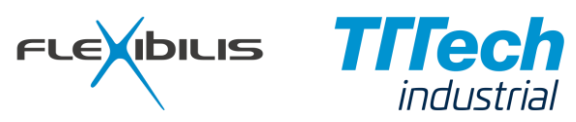

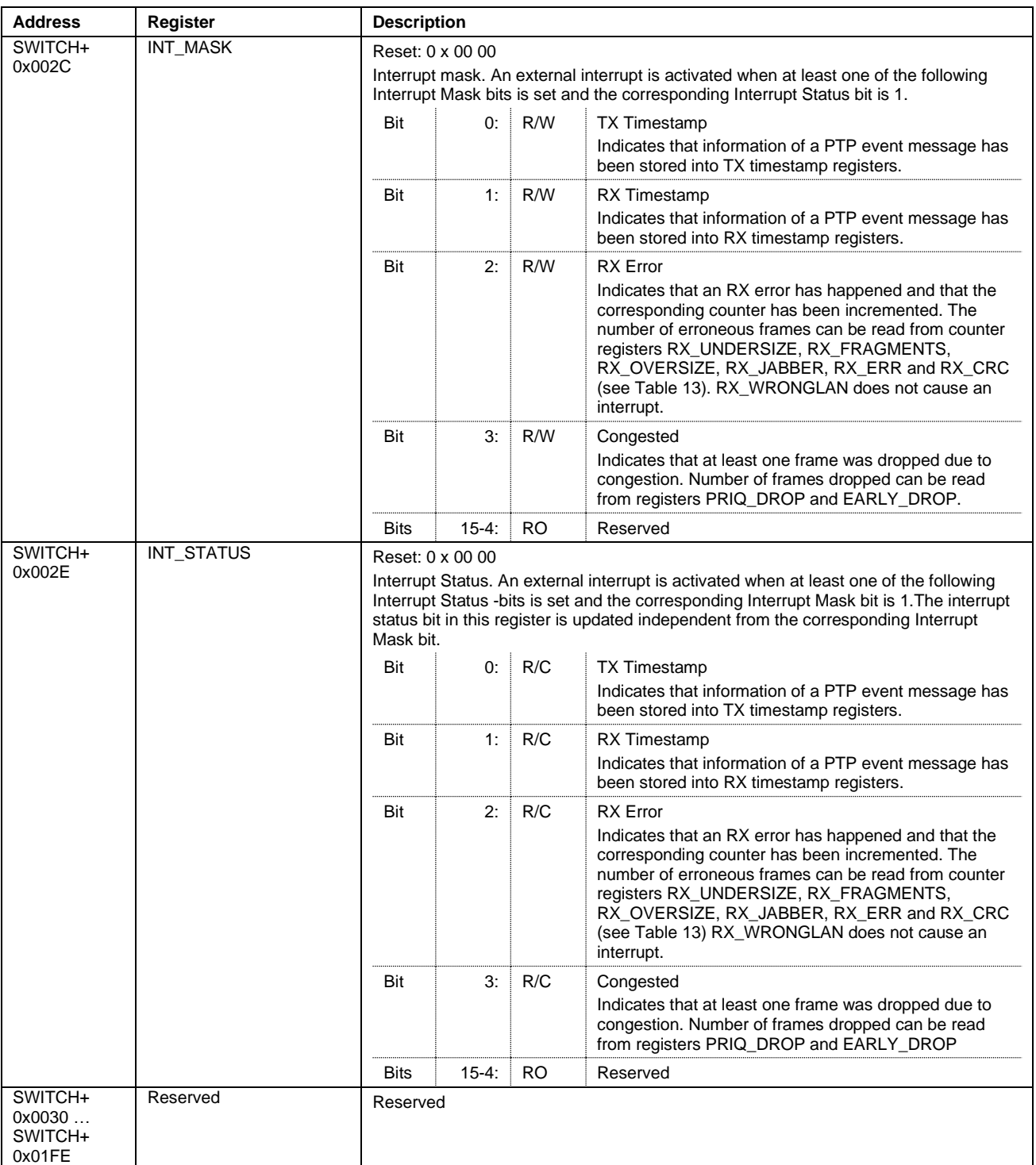

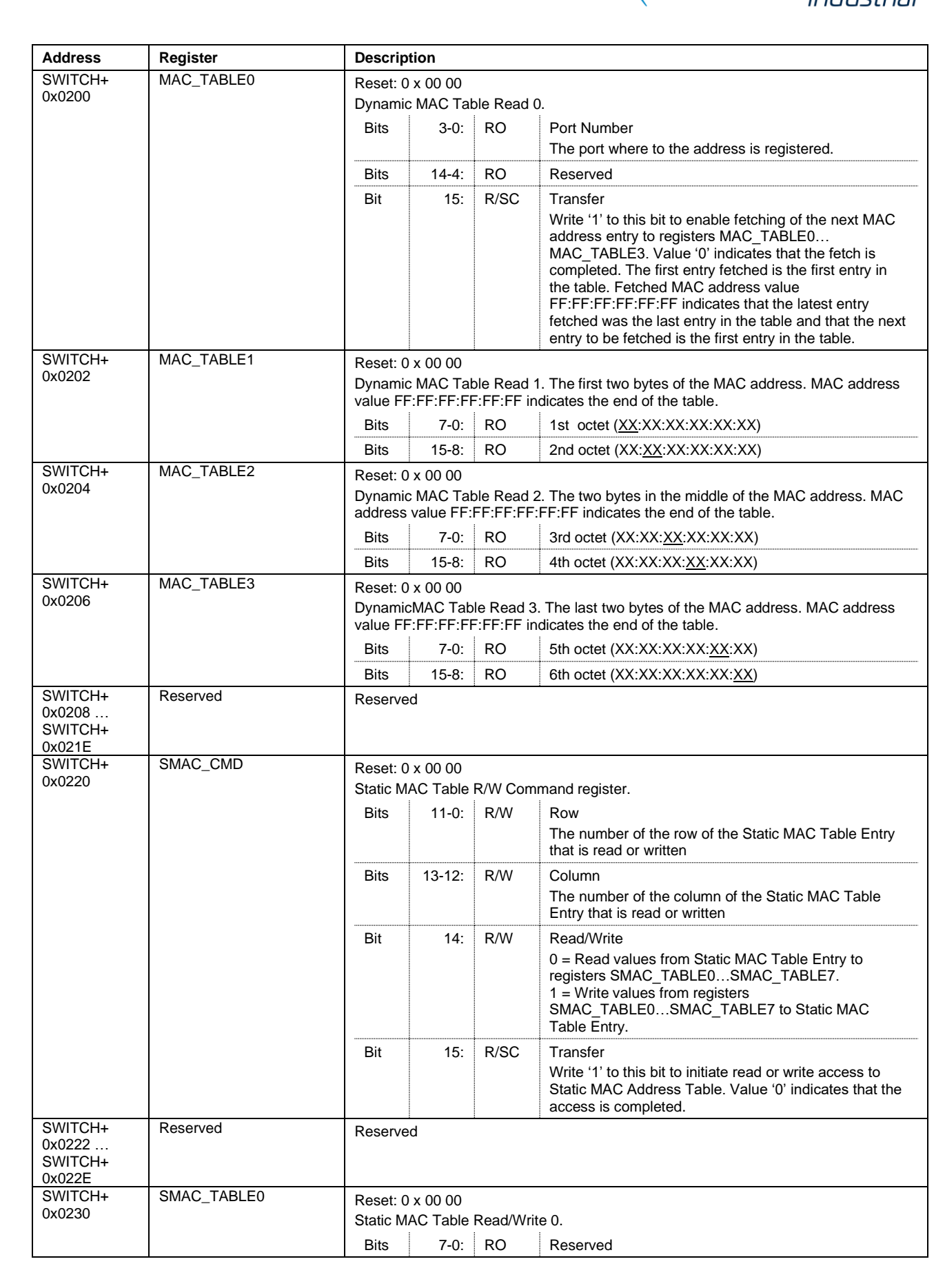

FLEXIBILIS TITEC

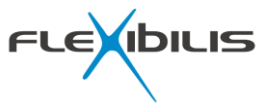

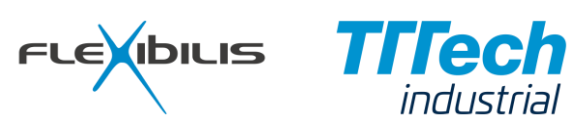

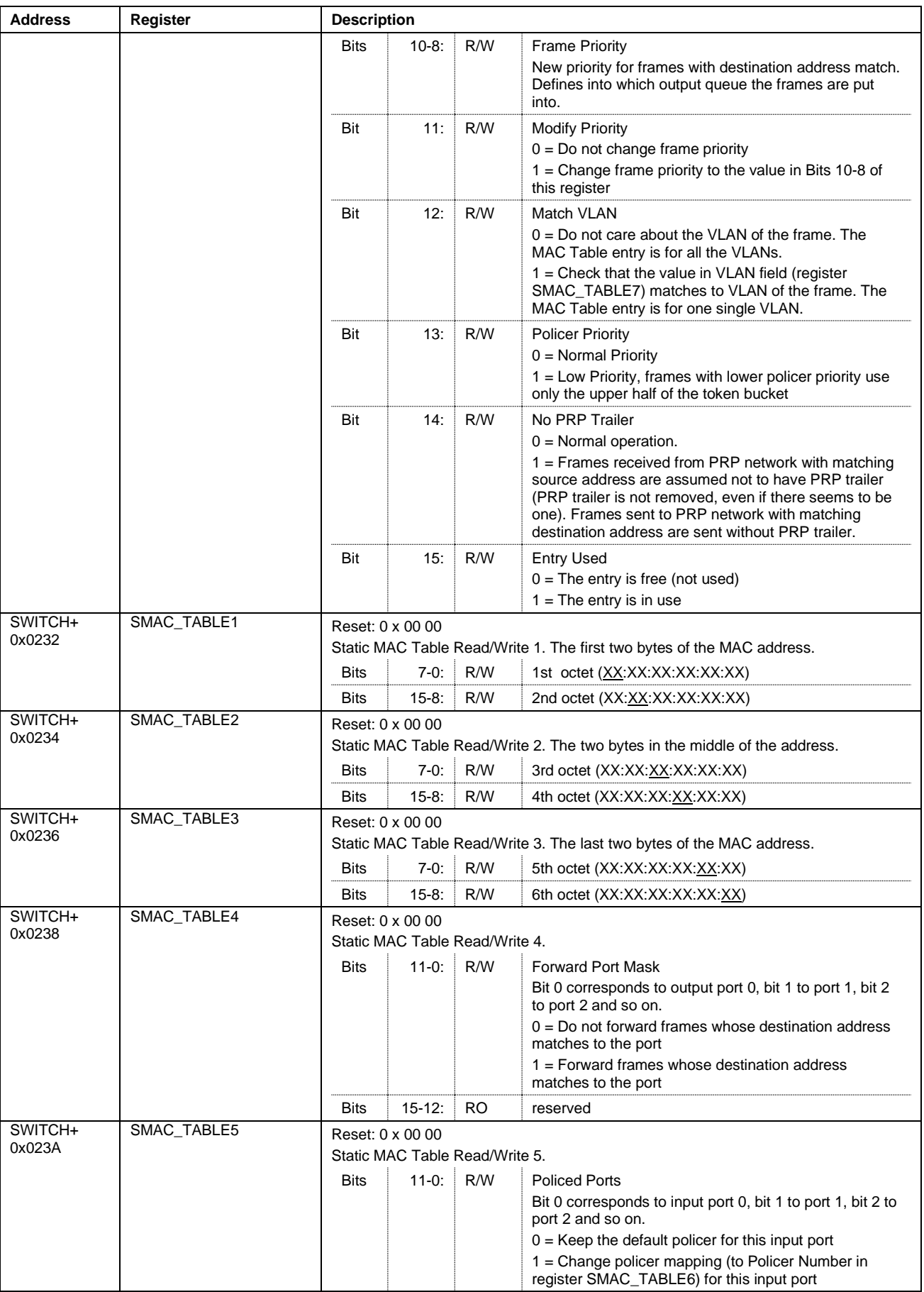

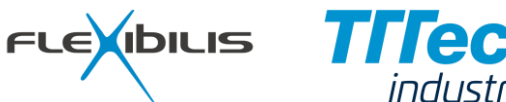

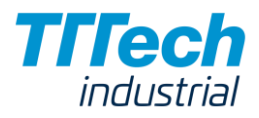

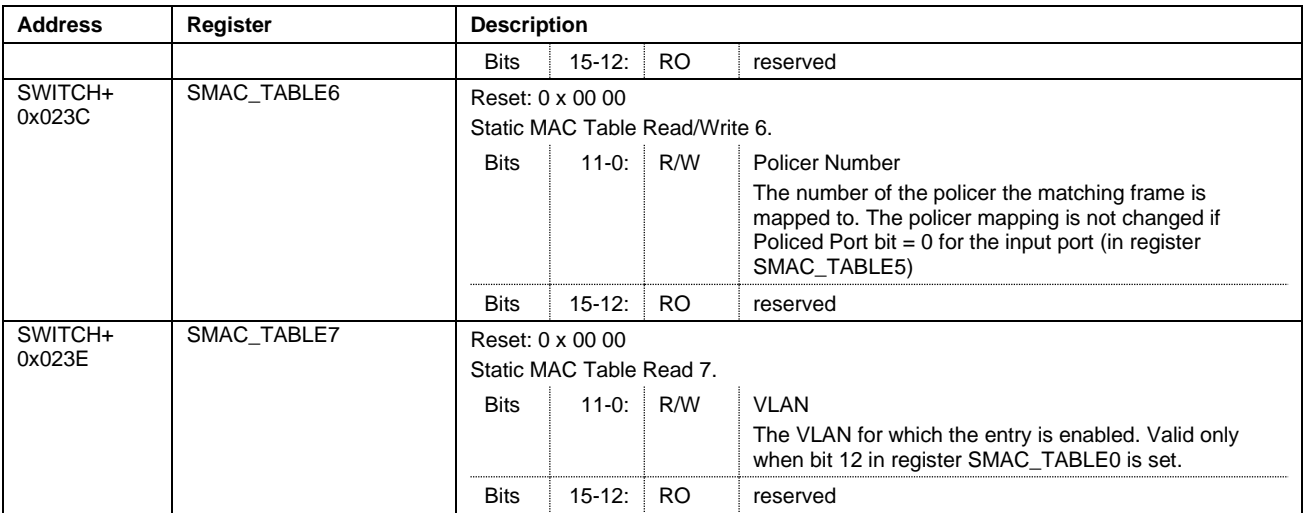

The exact formula for the minimum and maximum of the duplicate aging time is the following:

Duplicate aging time (min) = 2 \* (AGING\_BASE\_TIME \* Tclk) \* (2 ^ HSR\_ENTRY\_FORGET\_TIME);

Duplicate aging time (max) =  $3 * (AGING BASE TIME * Tclk) * (2  $\land$  HSR ENTRY FORGET TIME);$ 

, where AGING\_BASE\_TIME is the Aging Base Time in registers AGING\_BASE\_TIME\_LO and AGING\_BASE\_TIME\_HI, HSR\_ENTRY\_FORGET\_TIME is the value in HSR EntryForgetTime bits in ADDRESS\_AGING register and Tclk is the period of the Main Clock (*clk*).

The exact formula for the minimum and maximum of the MAC entry aging time is the following:

MAC entry aging time (min) =  $6*$  (AGING BASE TIME  $*$  Tclk)  $*$  600  $*$  ADDRESS LIFETIME;

MAC entry aging time (max) =  $7 * (AGING BASE TIME * Tclk) * 600 * ADDRESS LINE;$ 

, where AGING\_BASE\_TIME is the Aging Base Time in registers AGING\_BASE\_TIME\_LO and AGING\_BASE\_TIME\_HI, ADDRESS\_LIFETIME is the value in Address Lifetime bits in ADDRESS\_AGING register and Tclk is the period of the Main Clock (*clk*).

## <span id="page-65-0"></span>**5.1.2 Frame Timestamp Registers**

The Frame Timestamp registers are presented in [Table 7.](#page-65-1) There are four sets of registers for TX and four sets of registers for RX into which information of four PTP event messages at a time can be stored. FES uses the register sets (consisting of registers TX\_TS\_X\_NS\_LO, TX\_TS\_X\_ NS\_HI, TX\_TS\_X\_S\_LO, TX\_TS\_X\_ S\_HI, TX\_TS\_X\_HDR 0… TX\_TS\_X\_HDR 29) in ascending order 0,1,2,3,0,1,2,3,0,1,2,3… The user has to set the corresponding Transfer bit in the Control register (TS\_CTRL\_TX, TS\_CTRL\_RX, see [Table 7\)](#page-65-1) to 1 before FES is able to use the register set. After filling the information to the register set, FES clears the Transfer bit. If the Transfer bit corresponding to the register set that FES is going to use next is not set, the timestamp information of the next event message is lost (the frame itself is forwarded normally).

<span id="page-65-1"></span>The timestamps of PTP messages are stored only for port 0.

**Table 7. Frame Timestamp Registers**

| <b>Address</b> | <b>Register</b> | <b>Description</b>                    |       |      |                                                          |
|----------------|-----------------|---------------------------------------|-------|------|----------------------------------------------------------|
| $TS+$          | TX TS 0 NS LO   | Reset: 0 x 00 00                      |       |      |                                                          |
| 0x0000         |                 | Transmit TimeStamp 0 Nanoseconds low. |       |      |                                                          |
|                |                 | <b>Bits</b>                           | 15.0. | ∣ RO | Nanoseconds, bits(15:0)                                  |
|                |                 |                                       |       |      | Nanoseconds of the timestamp of the frame (lowest bits). |

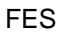

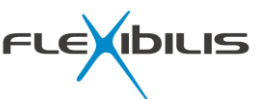

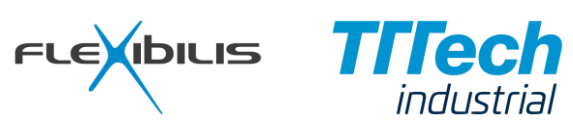

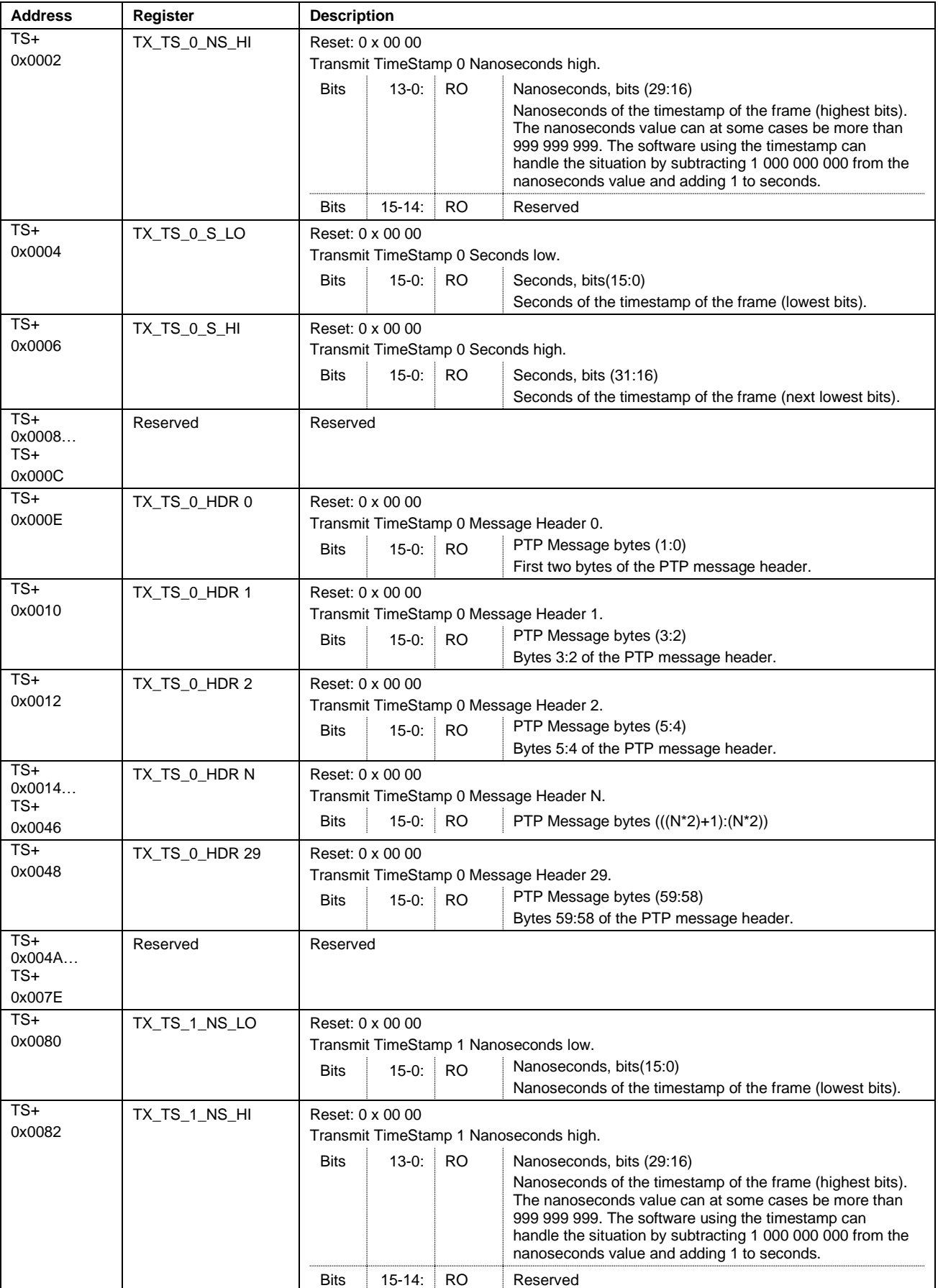

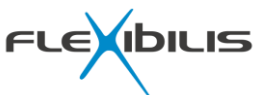

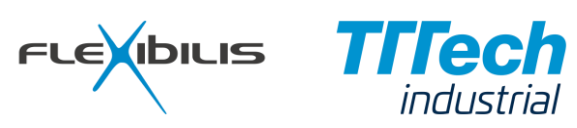

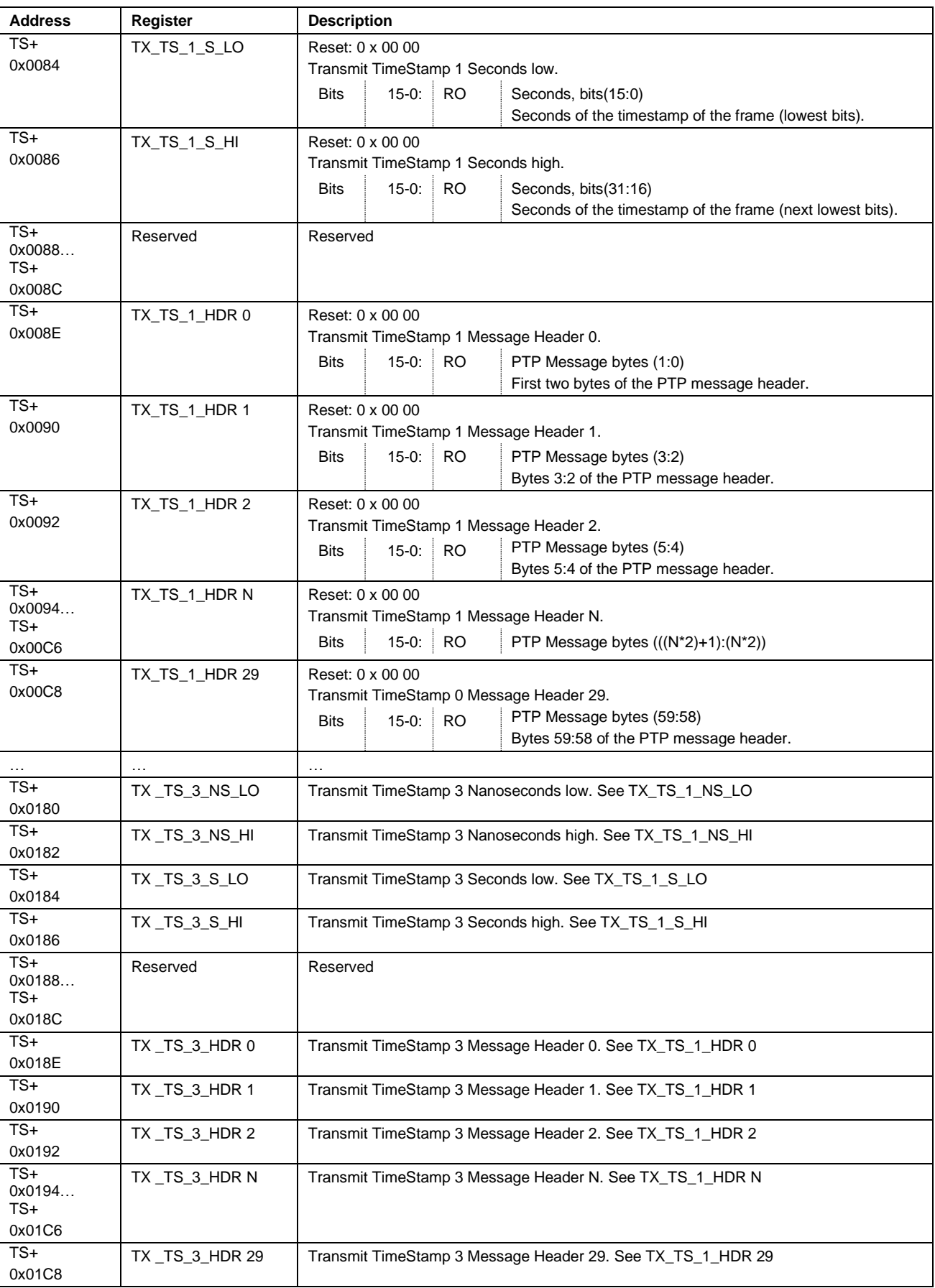

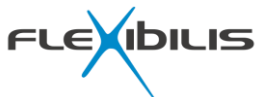

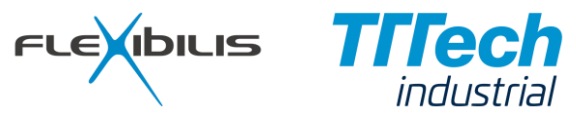

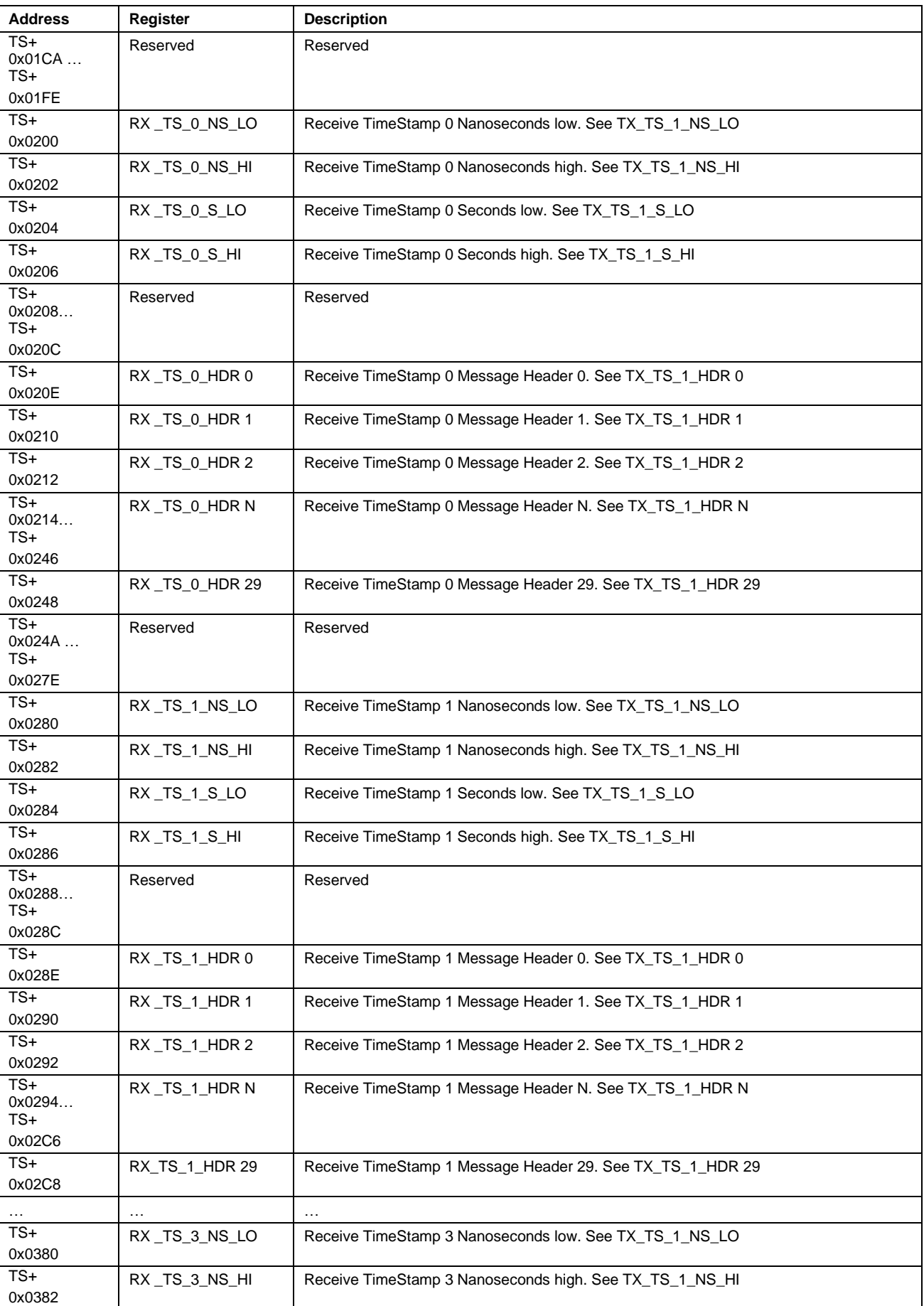

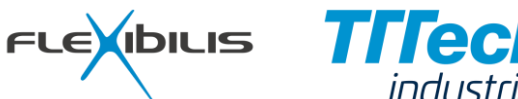

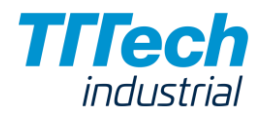

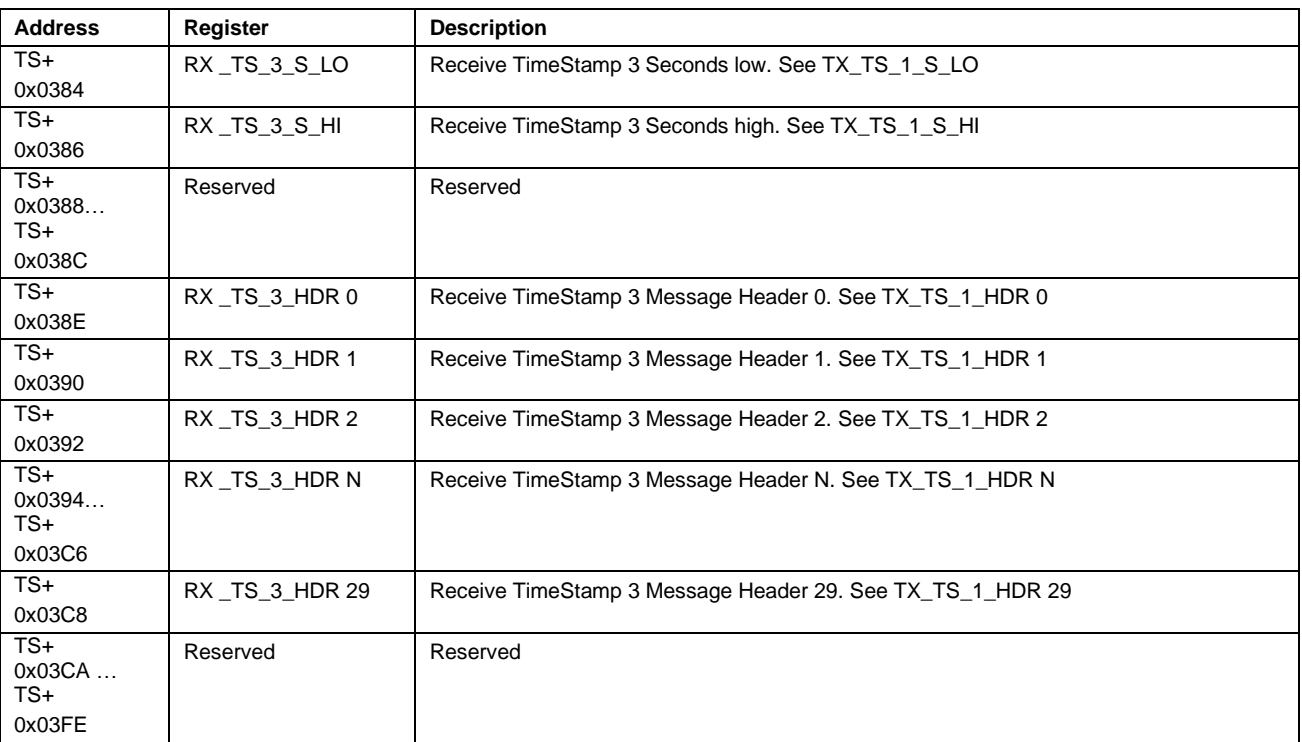

## <span id="page-69-0"></span>**5.1.3 Virtual LAN Configuration Registers**

Virtual LAN configuration registers are presented in [Table 8.](#page-69-1)

When a frame comes in from a port, its VLAN ID is checked against the VLAN configuration in the VLAN configuration registers. If the port is not a member of the VLAN the frame belongs to, the frame is dropped. Frames without a VLAN tag are mapped to the port's default VLAN (configured in PORT\_VLAN\_ID register). Untagged frames can be dropped by setting the default VLAN to a VLAN the port is not a member of.

A frame can be forwarded only to the ports that are members of the VLAN the frame belongs to. If the frame is a unicast frame and the destination port (according to the MAC address table) is not a member of the VLAN, the frame is forwarded to all the other ports that are members of the VLAN. Note that the reserved VLAN IDs 0x1, 0x2 and 0xFFF are handled in FES the same way as the other VLAN IDs. Frames with the reserved VLAN ID 0x0 (priority tagged frames) can be mapped to any other VLAN.

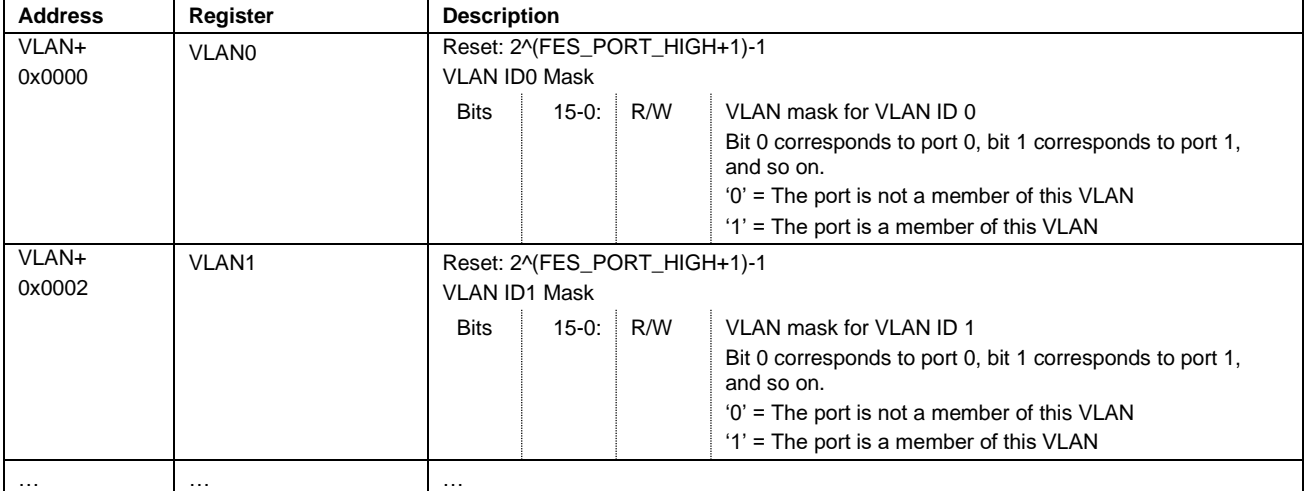

<span id="page-69-1"></span>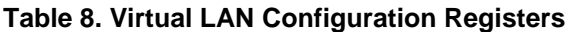

FES

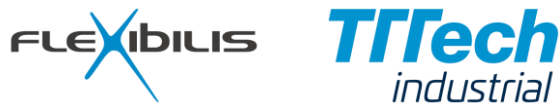

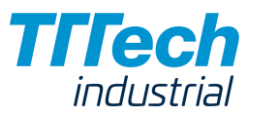

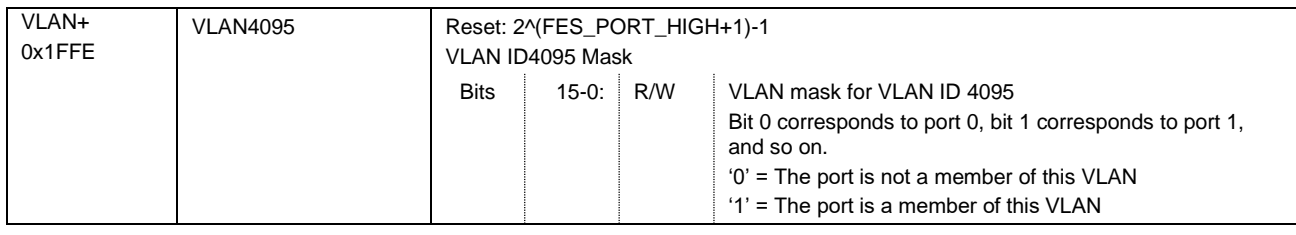

## <span id="page-70-1"></span>**5.2 FES Port Configuration Registers**

[Table 9](#page-70-2) presents the FES port configuration register groups. FES port configuration registers are used to configure port-specific features of FES.

<span id="page-70-2"></span>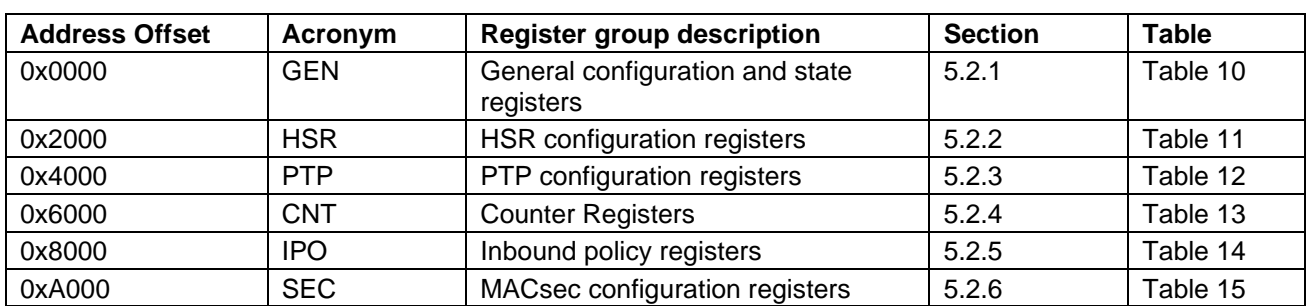

### **Table 9. FES Port Configuration Register Groups**

## <span id="page-70-3"></span>**5.2.1 General Configuration and State Registers**

General configuration and state registers are presented in [Table 10.](#page-70-0)

#### **Table 10. General Configuration and State Registers**

<span id="page-70-0"></span>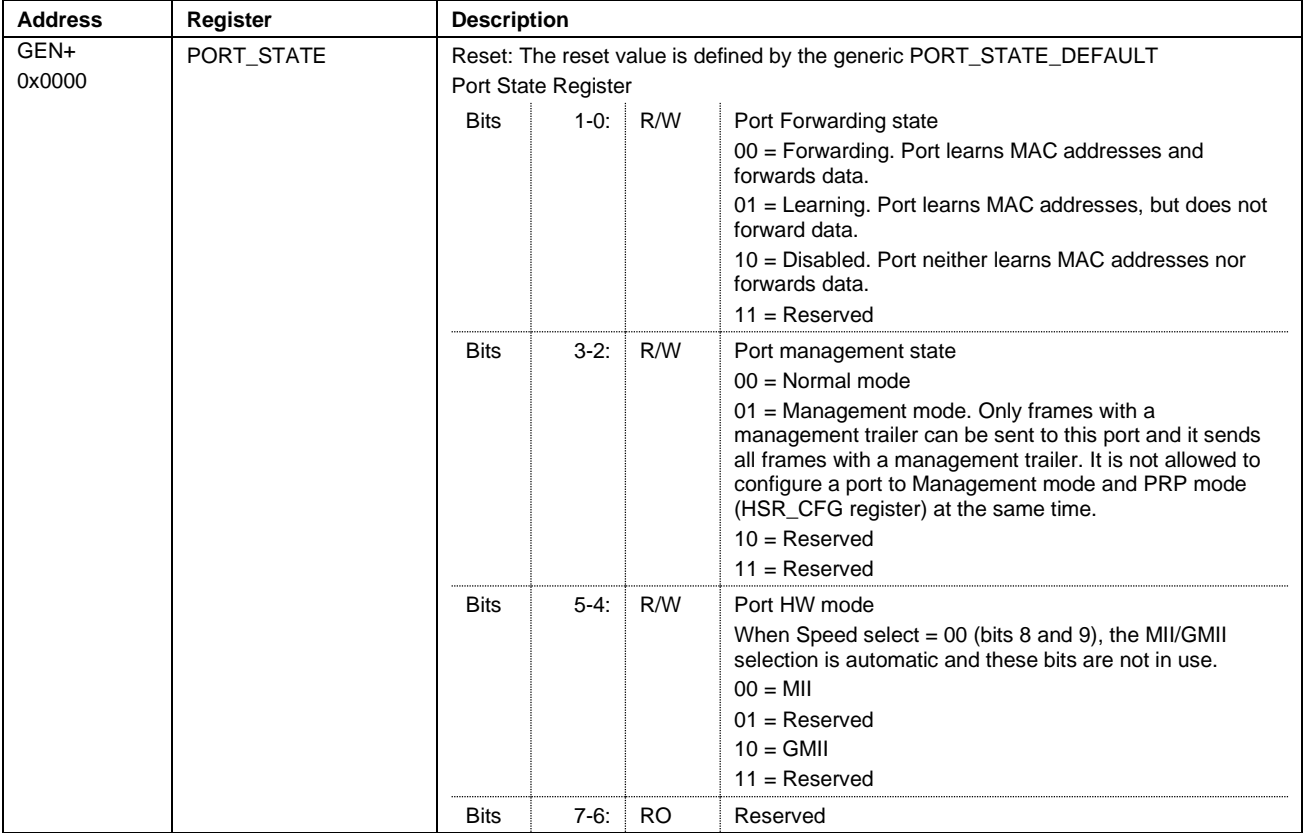

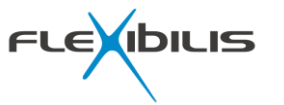

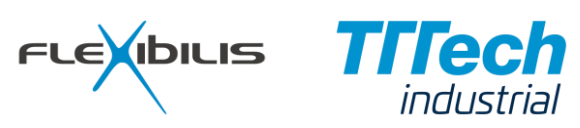

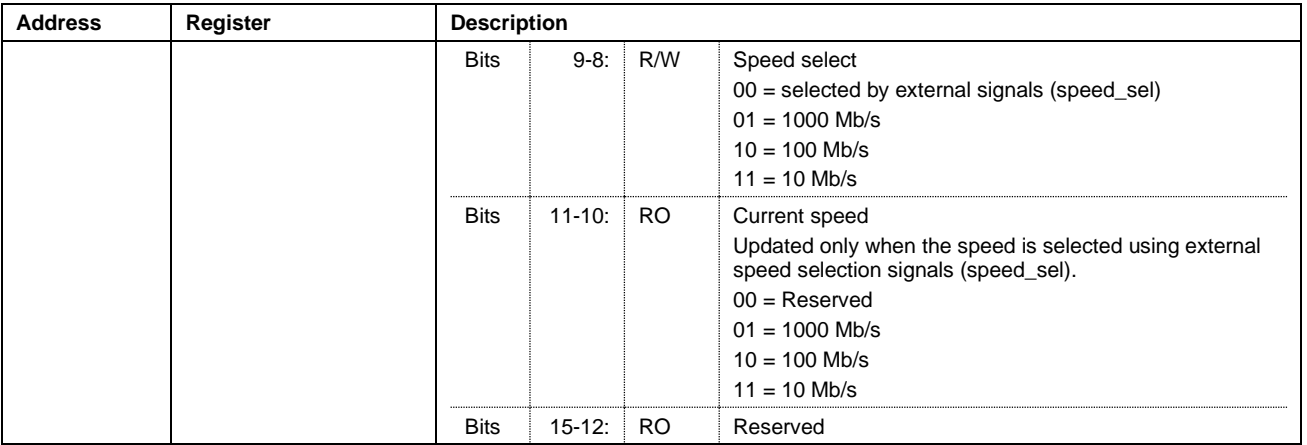
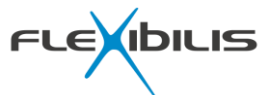

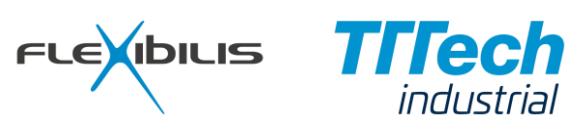

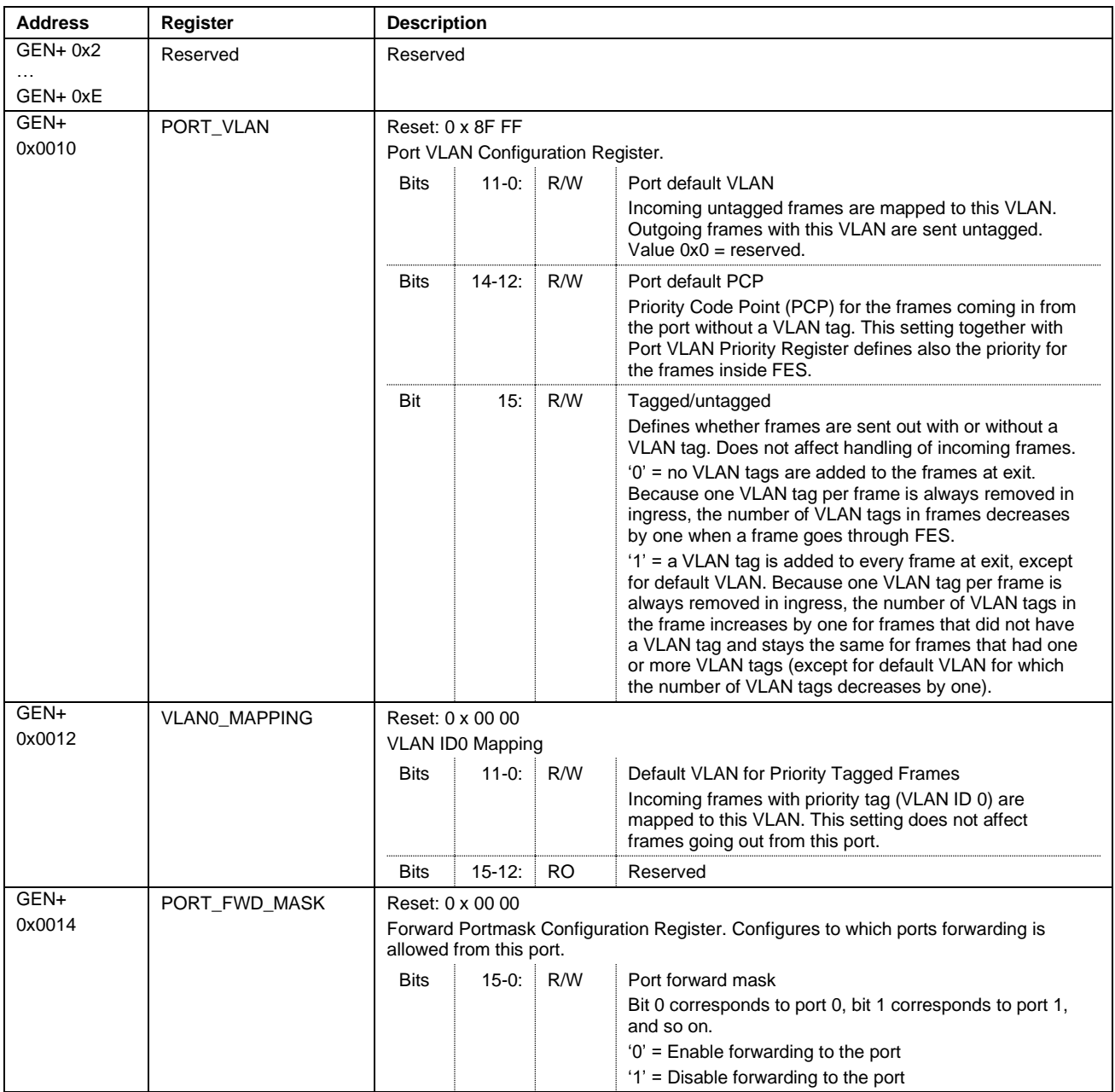

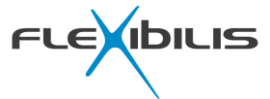

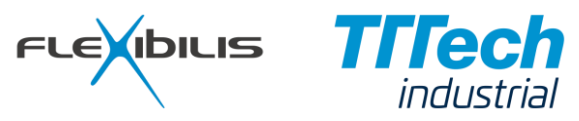

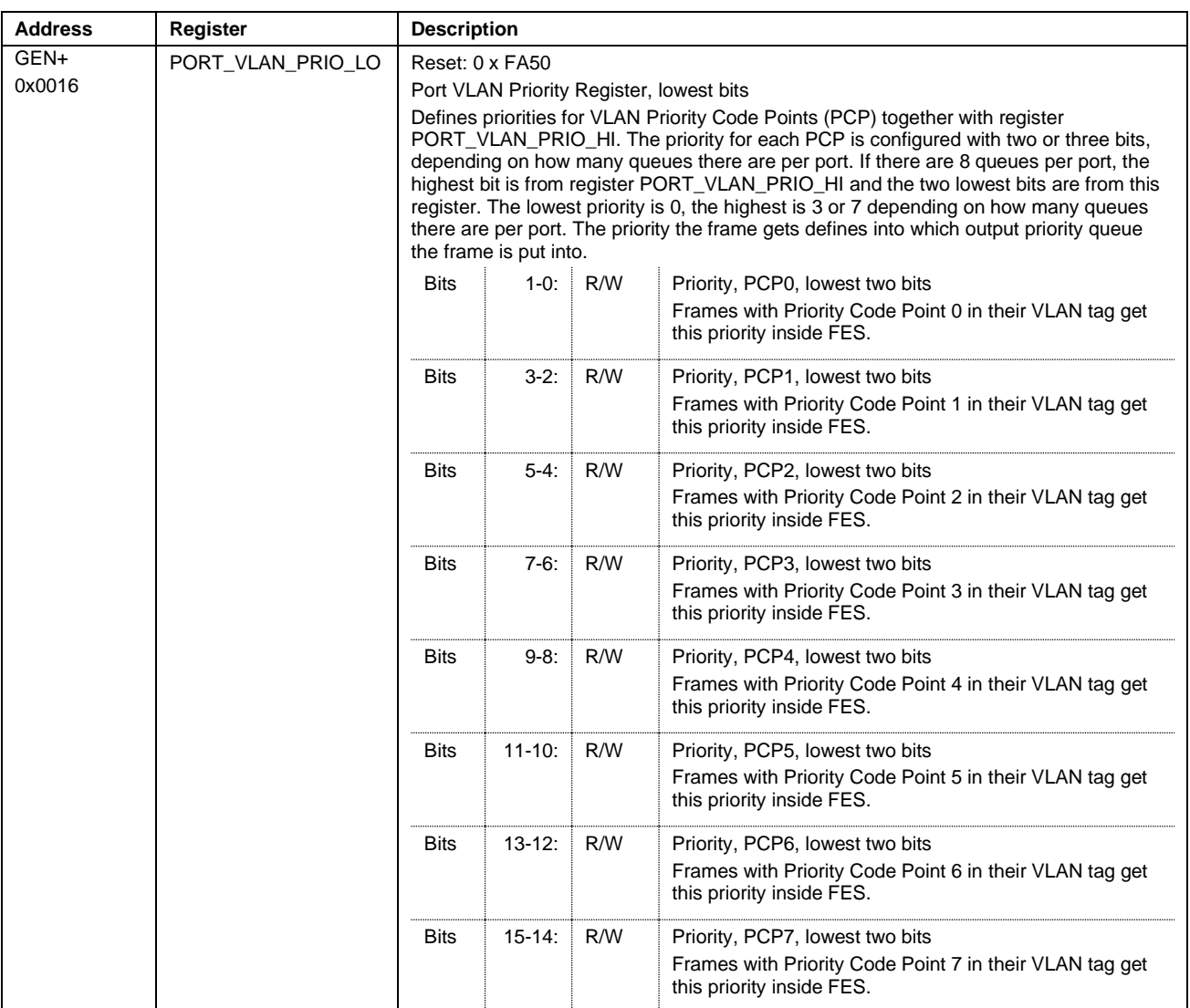

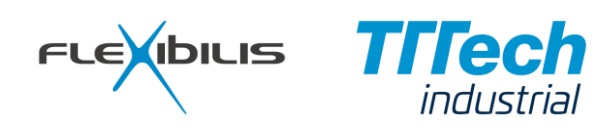

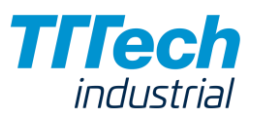

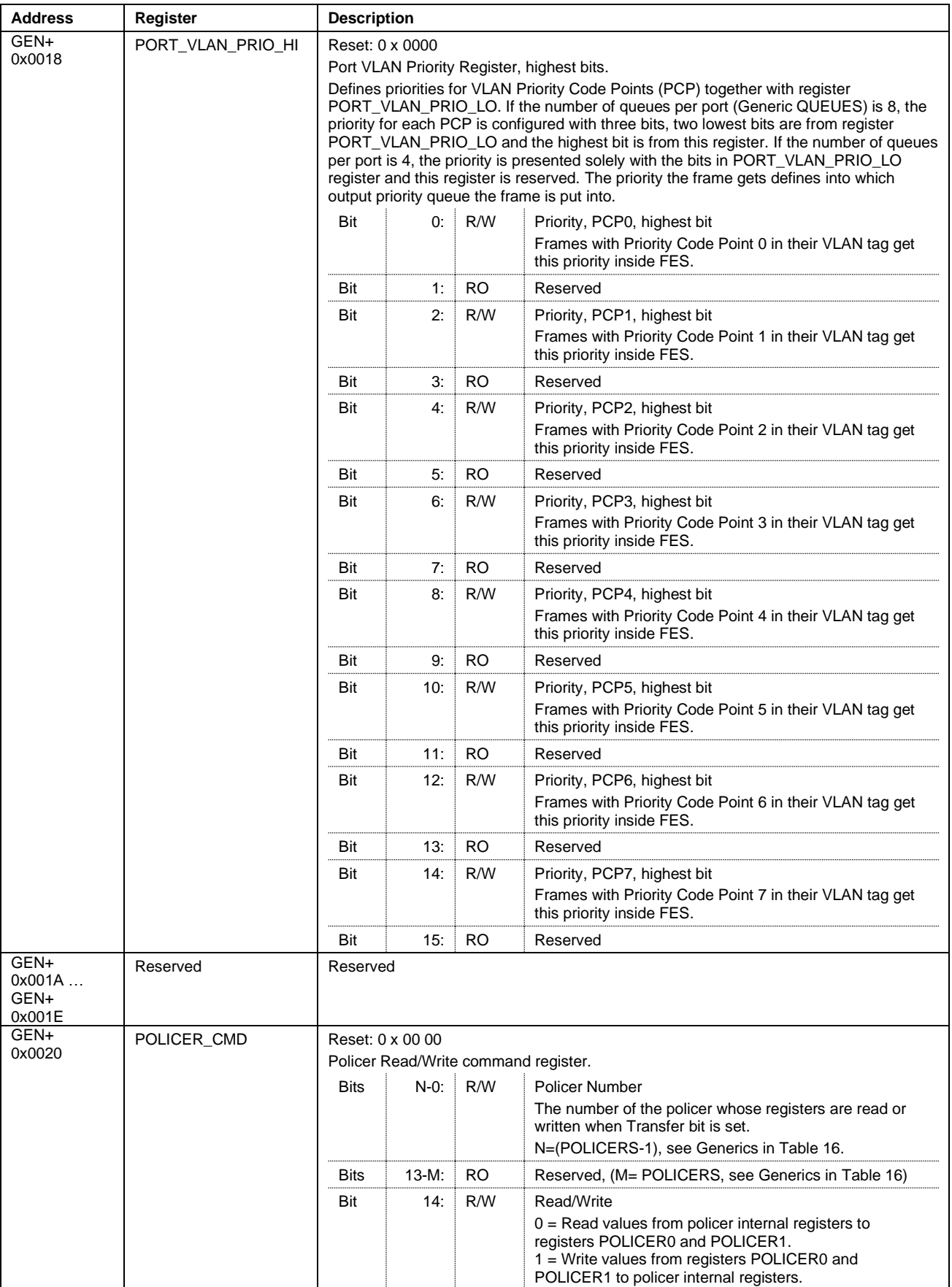

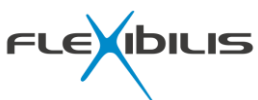

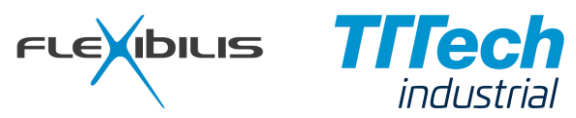

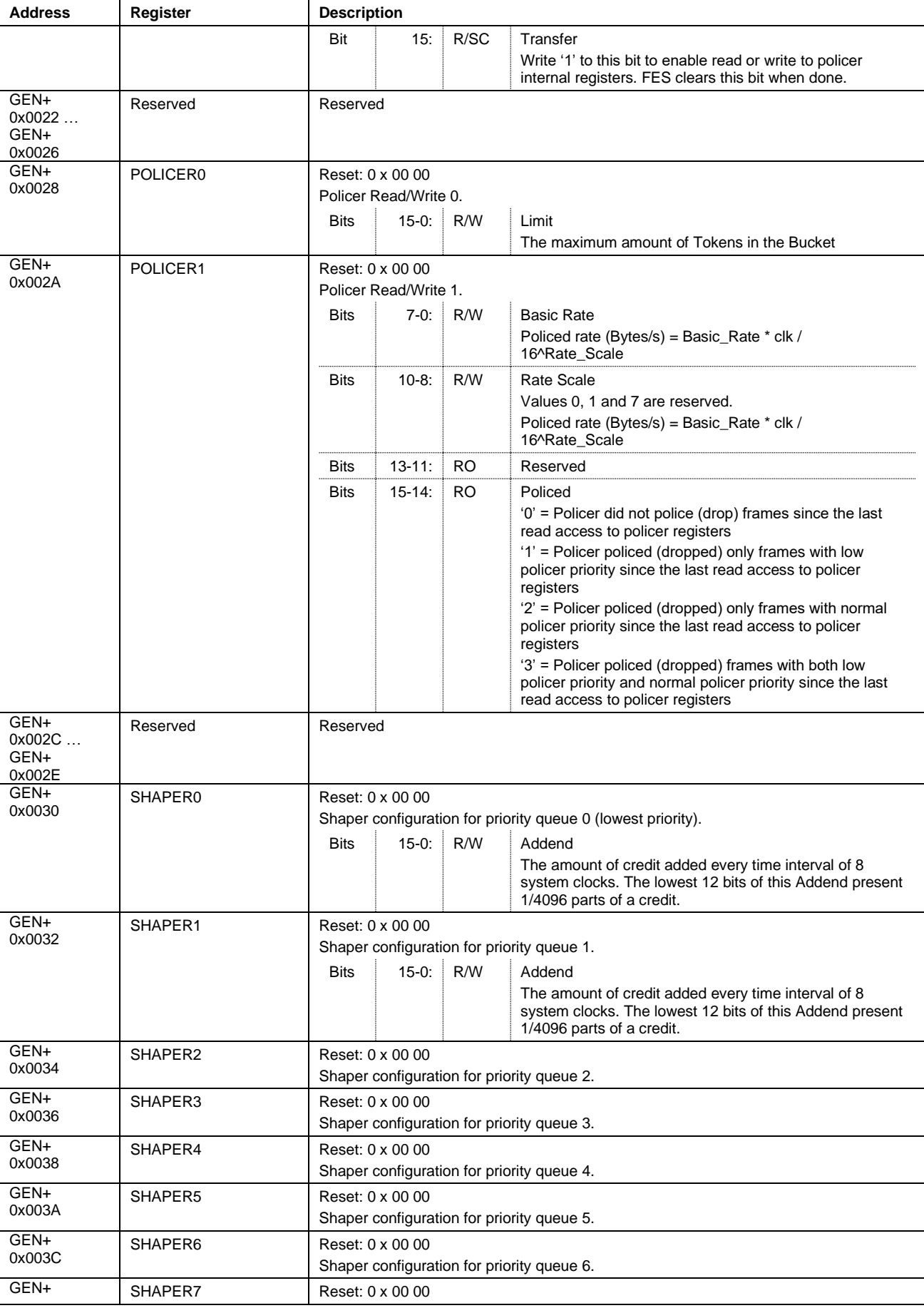

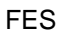

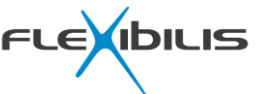

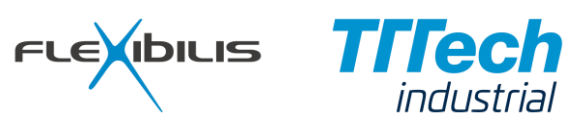

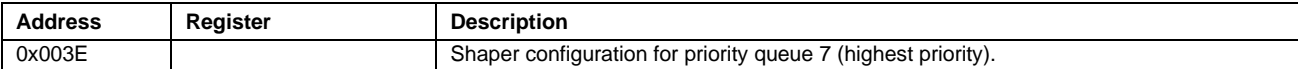

### **5.2.2 HSR/PRP Registers**

HSR/PRP registers are presented in [Table 11.](#page-76-0)

#### **Table 11. HSR Registers**

<span id="page-76-0"></span>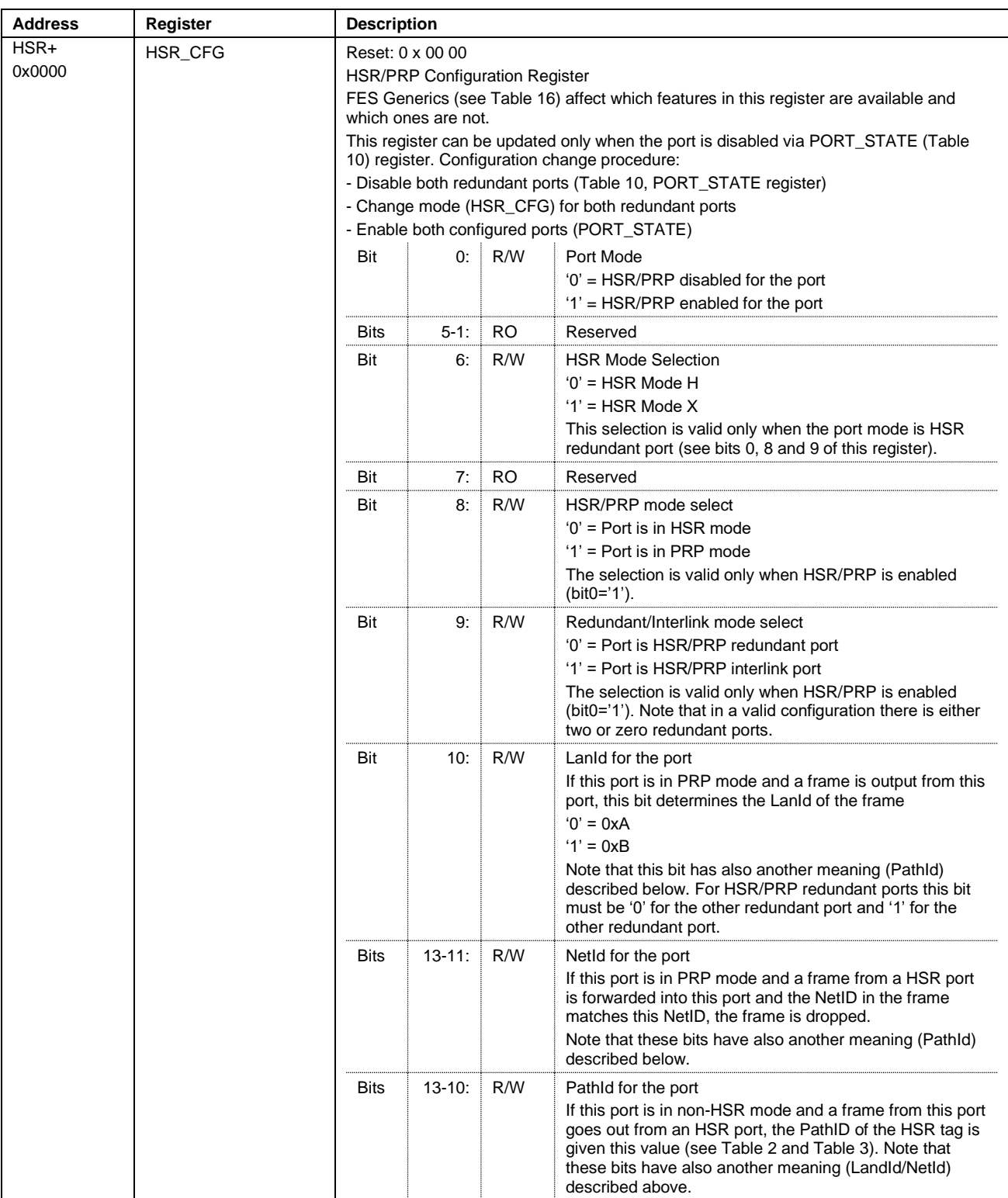

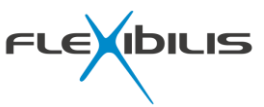

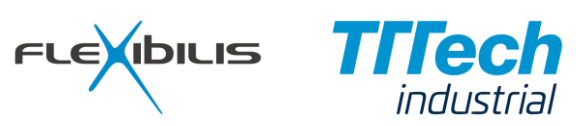

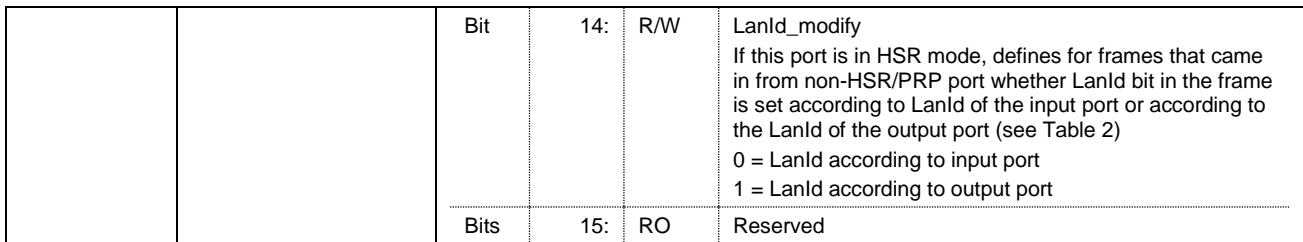

### **5.2.3 PTP Registers**

PTP registers are presented in [Table 12.](#page-77-0)

### **Table 12. PTP Registers**

<span id="page-77-0"></span>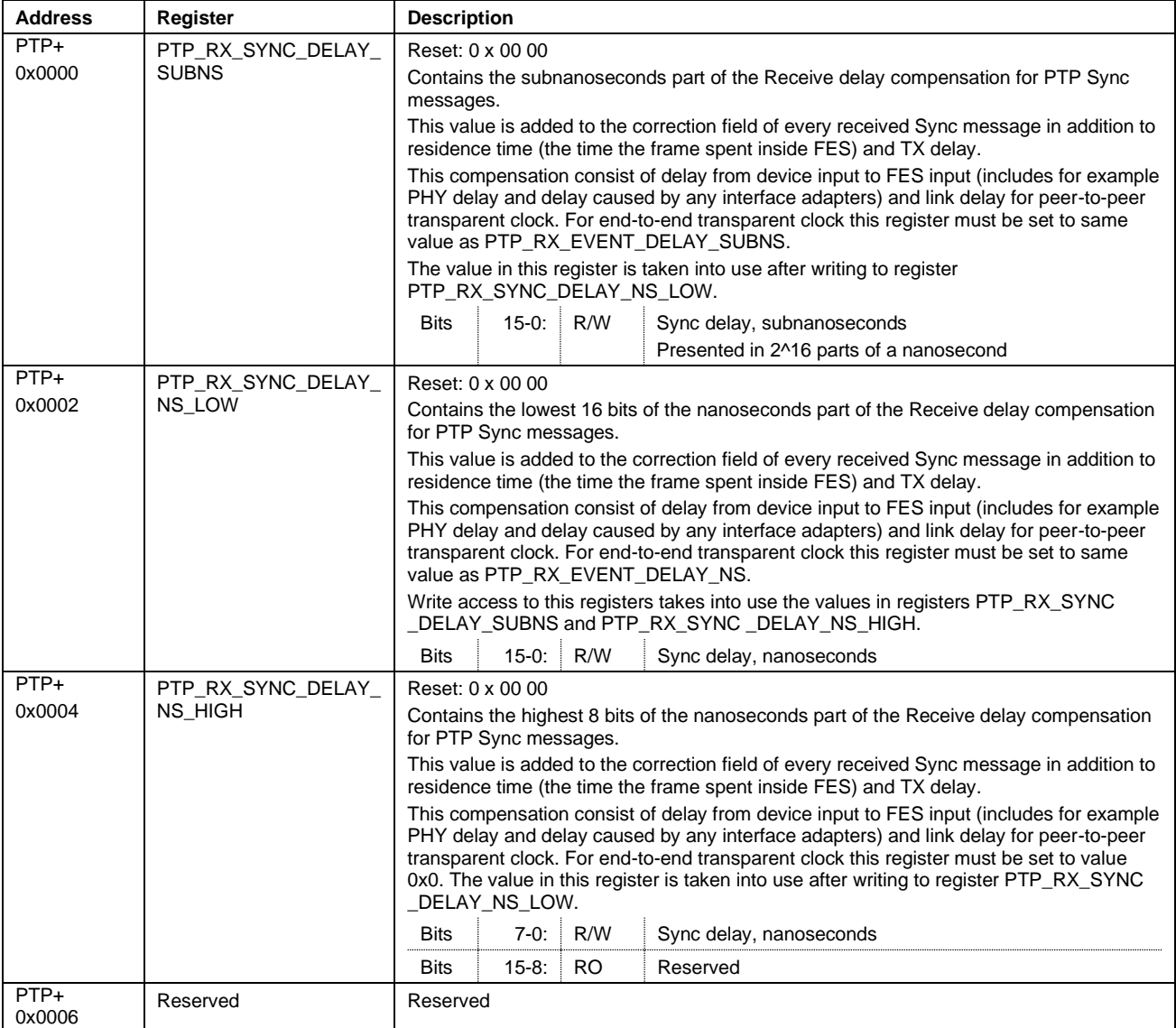

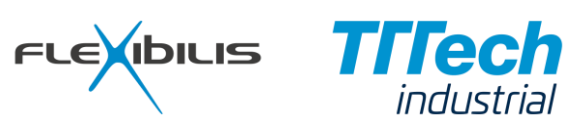

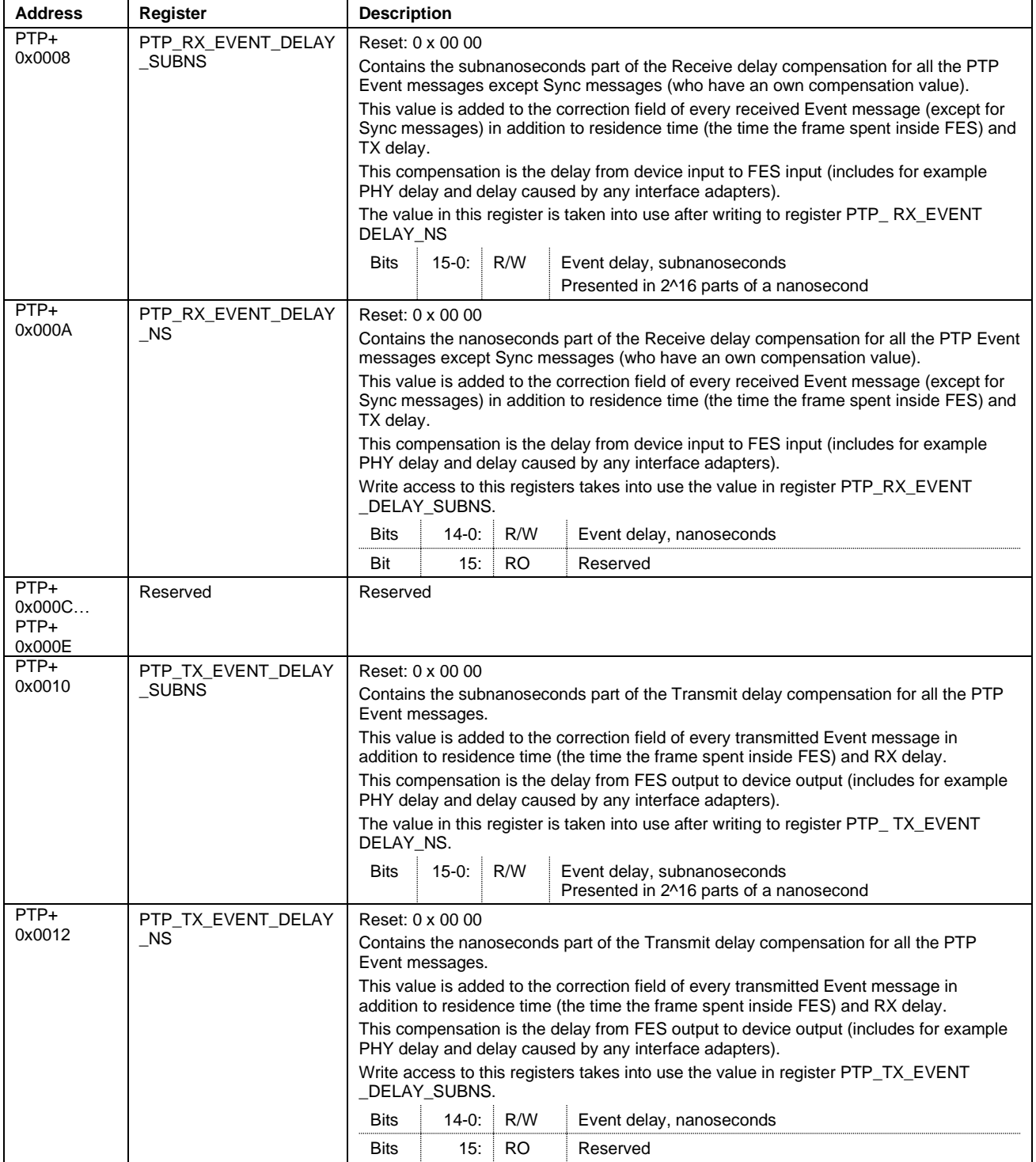

### **5.2.4 Counter Registers**

Counter registers are presented in [Table 13.](#page-79-0)

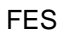

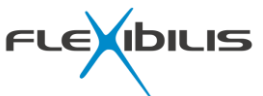

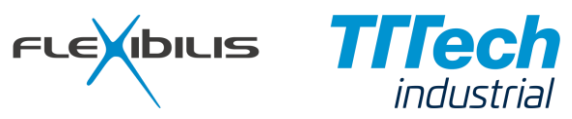

#### **Table 13. Counter Registers**

<span id="page-79-0"></span>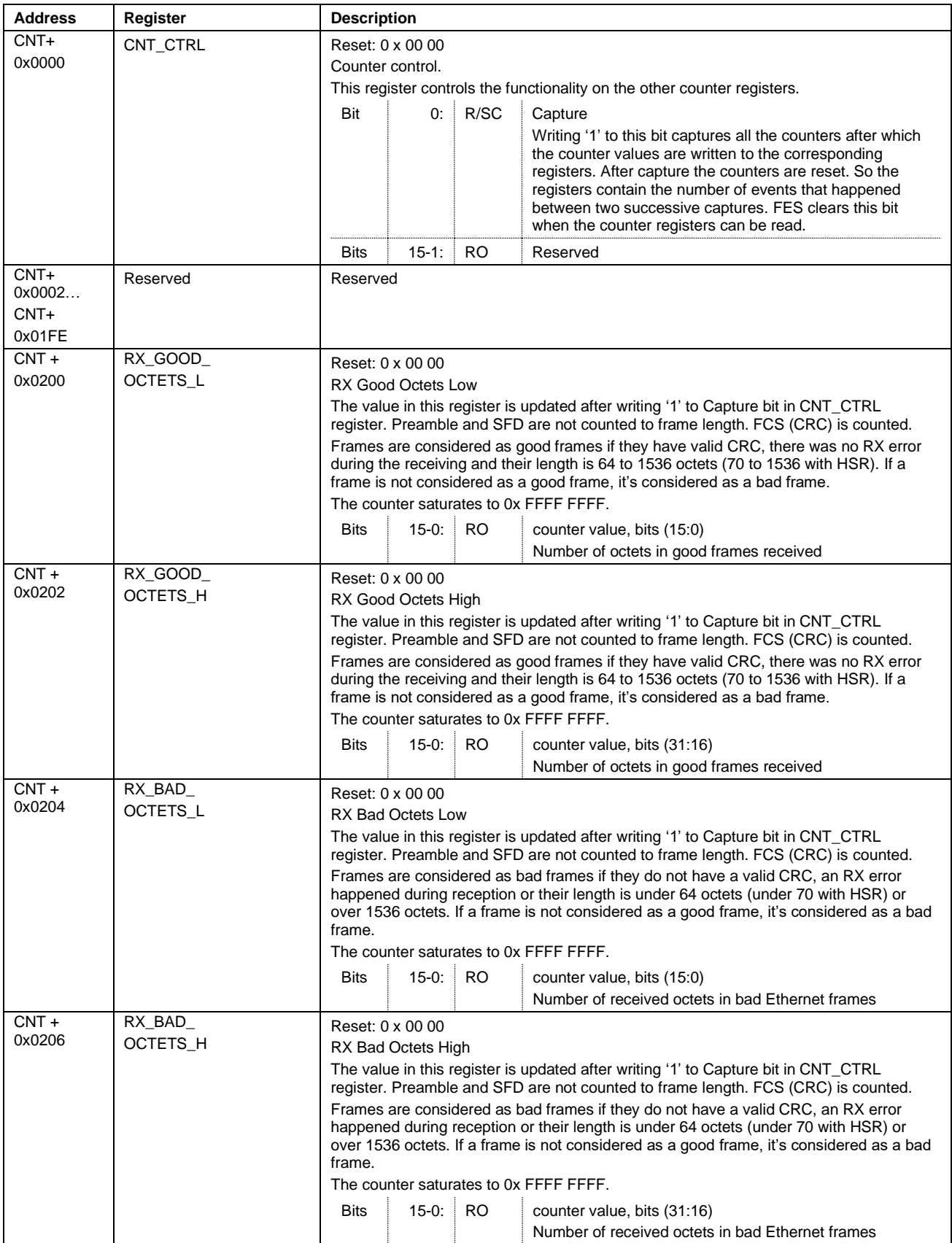

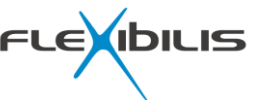

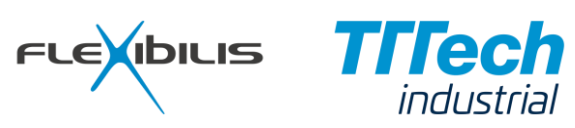

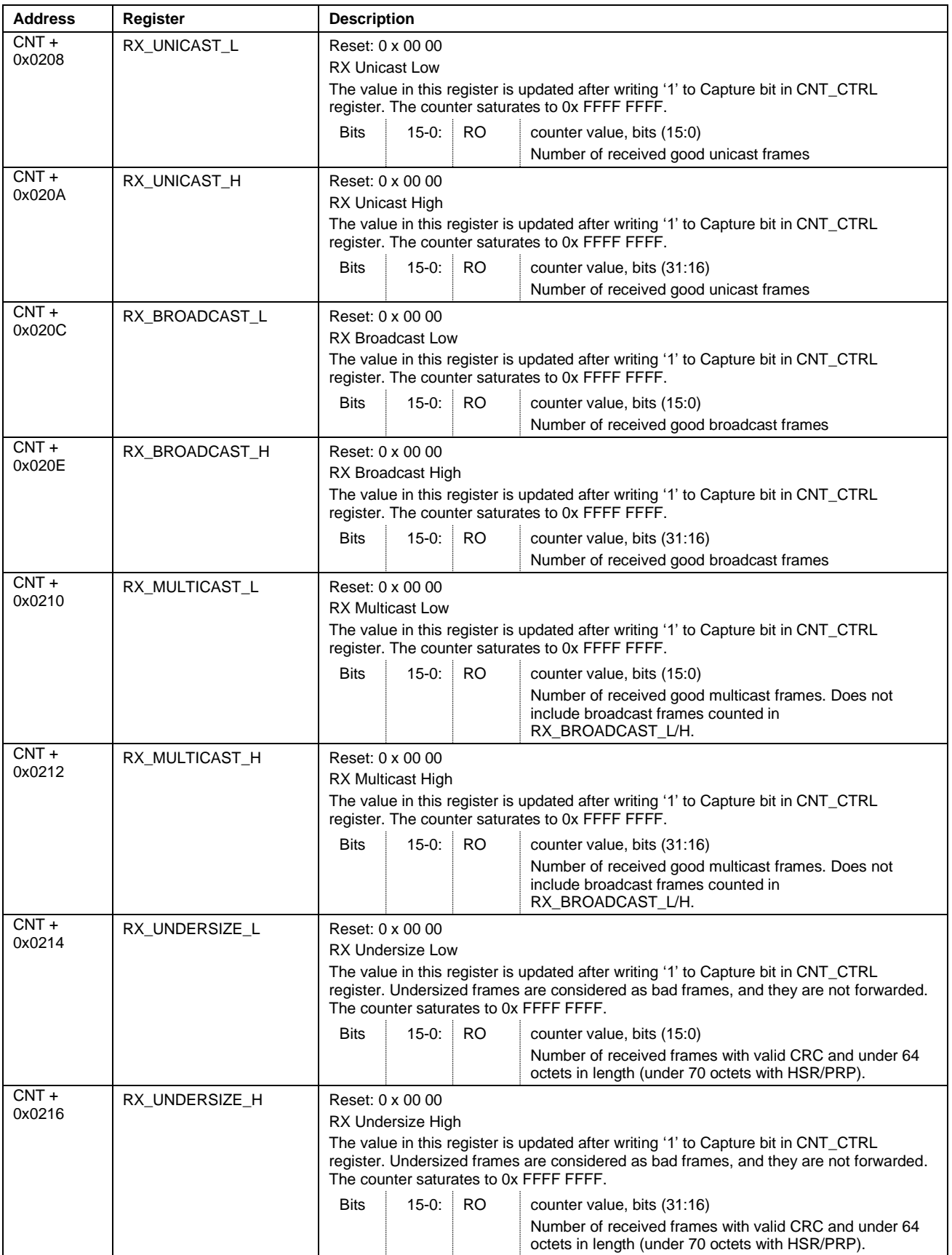

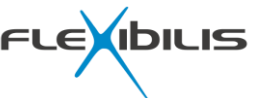

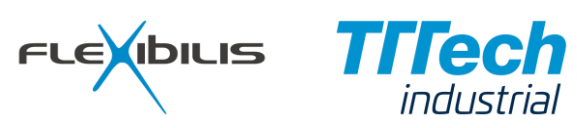

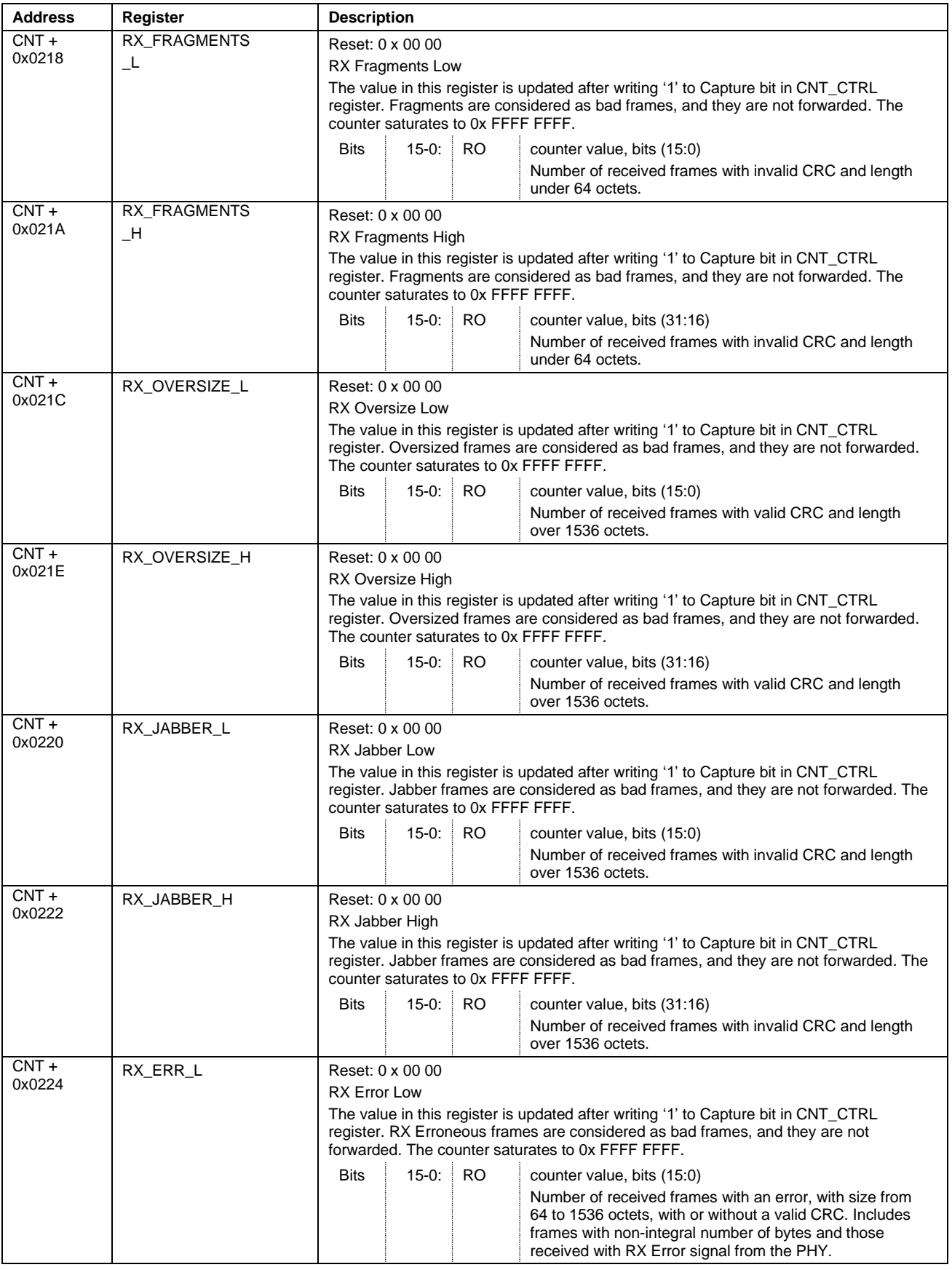

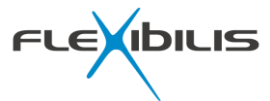

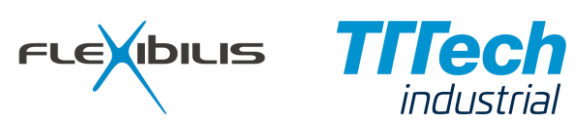

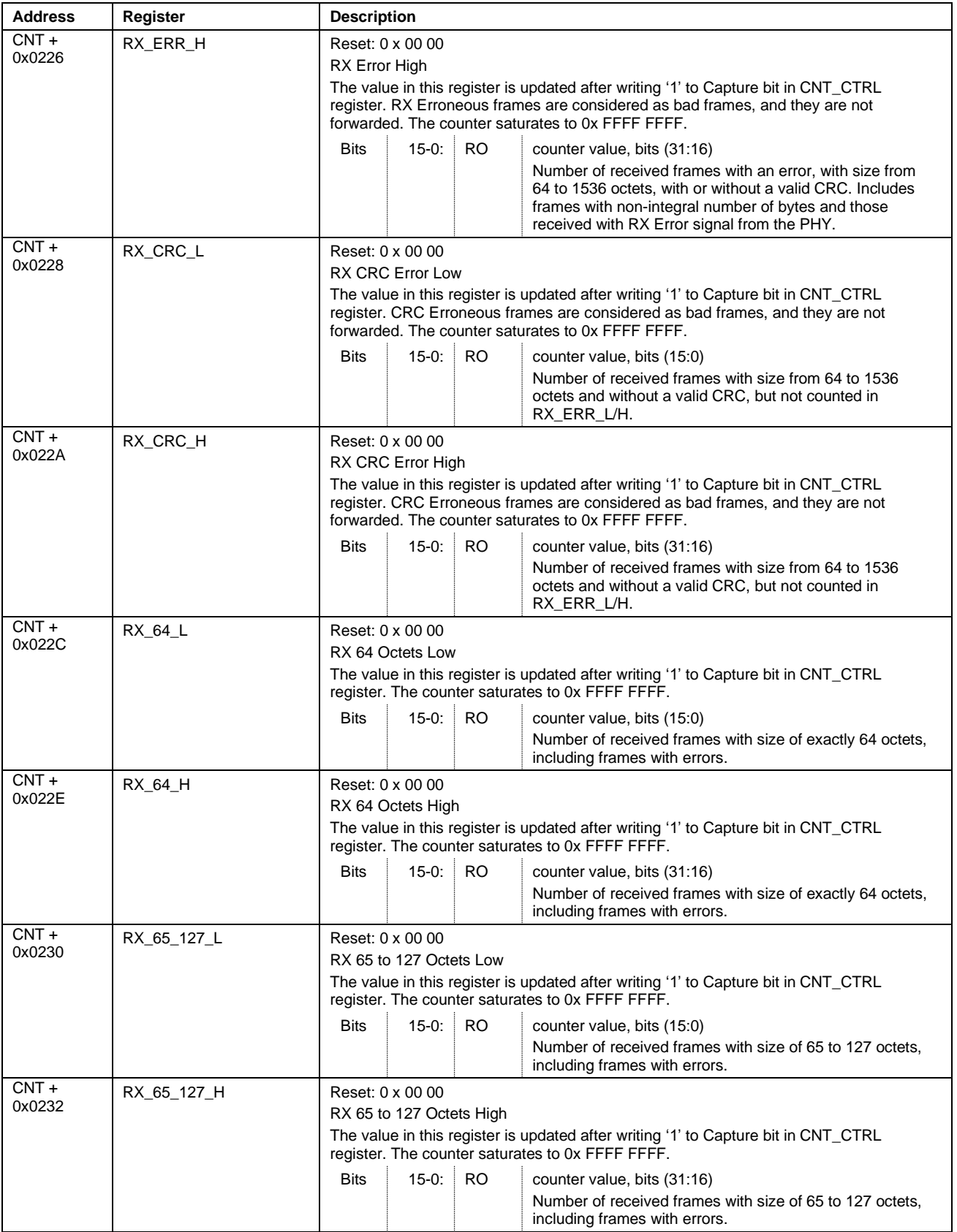

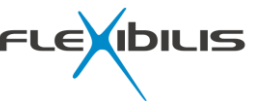

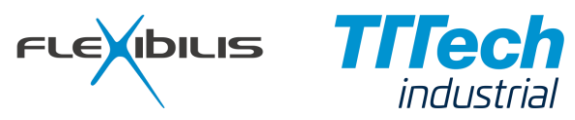

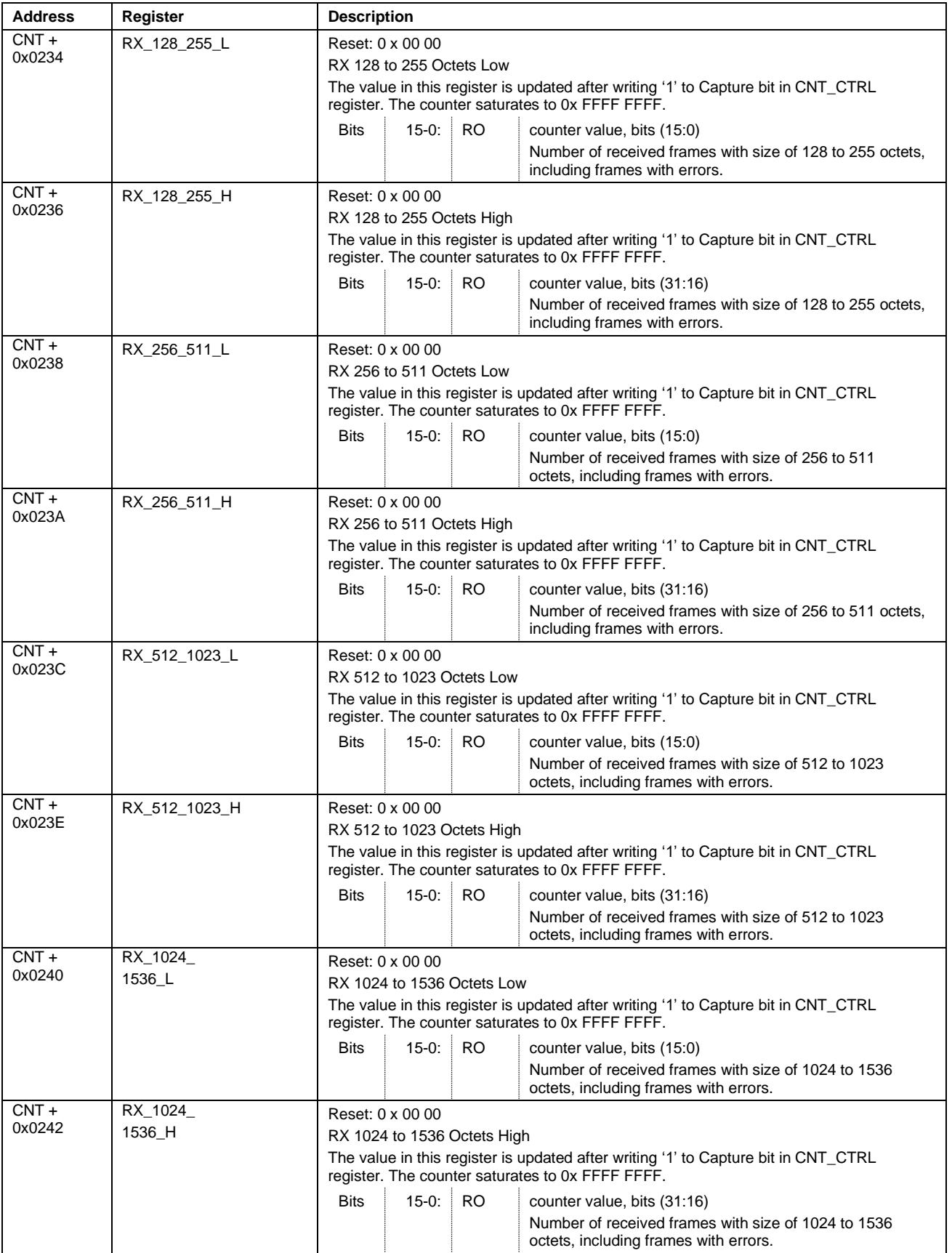

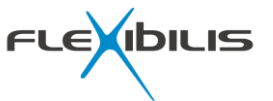

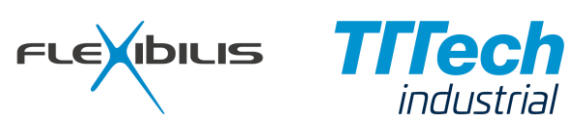

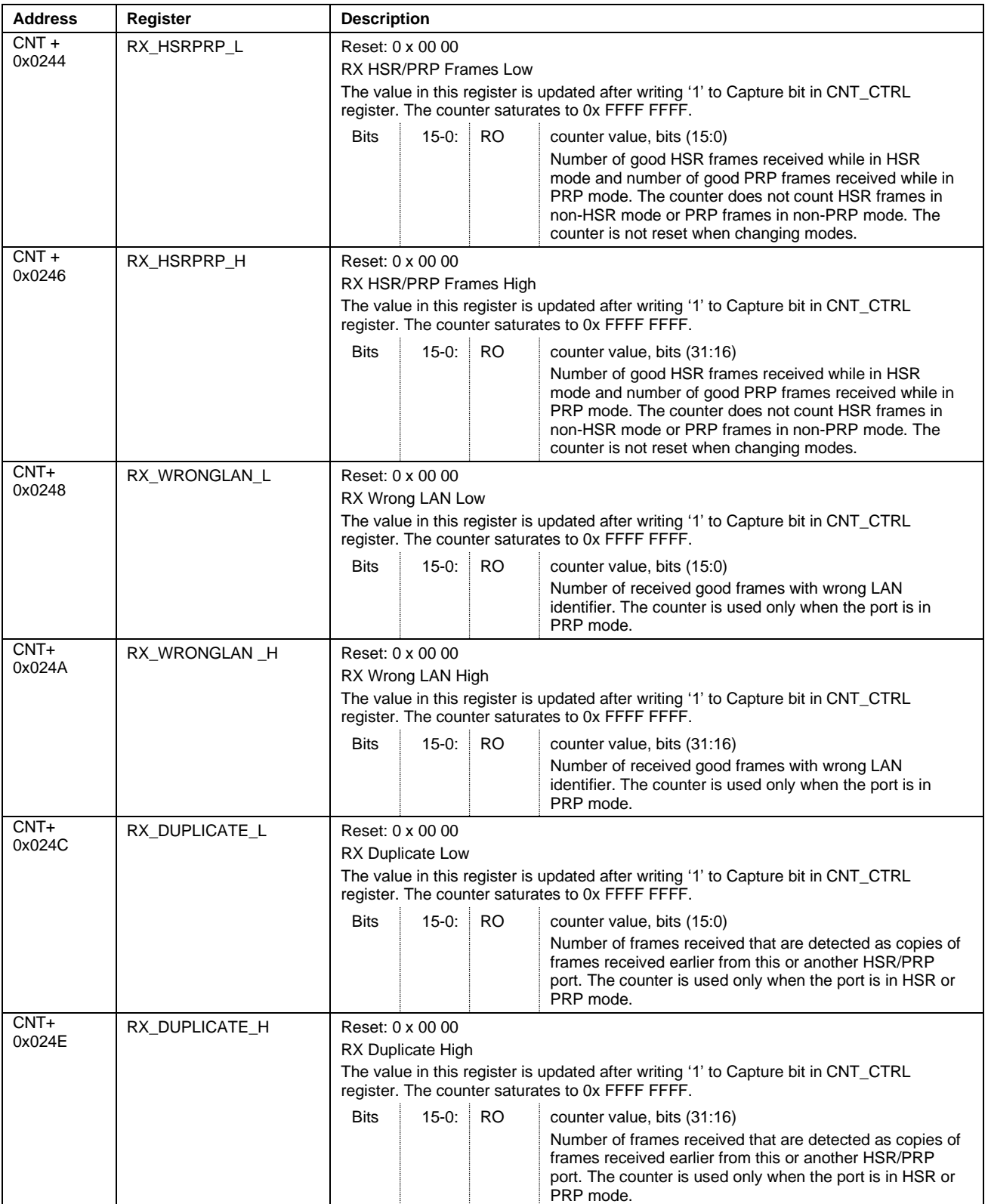

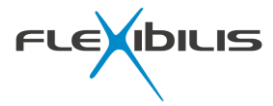

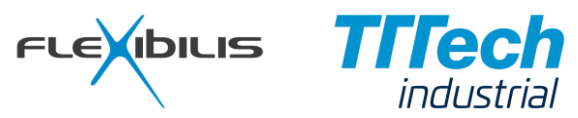

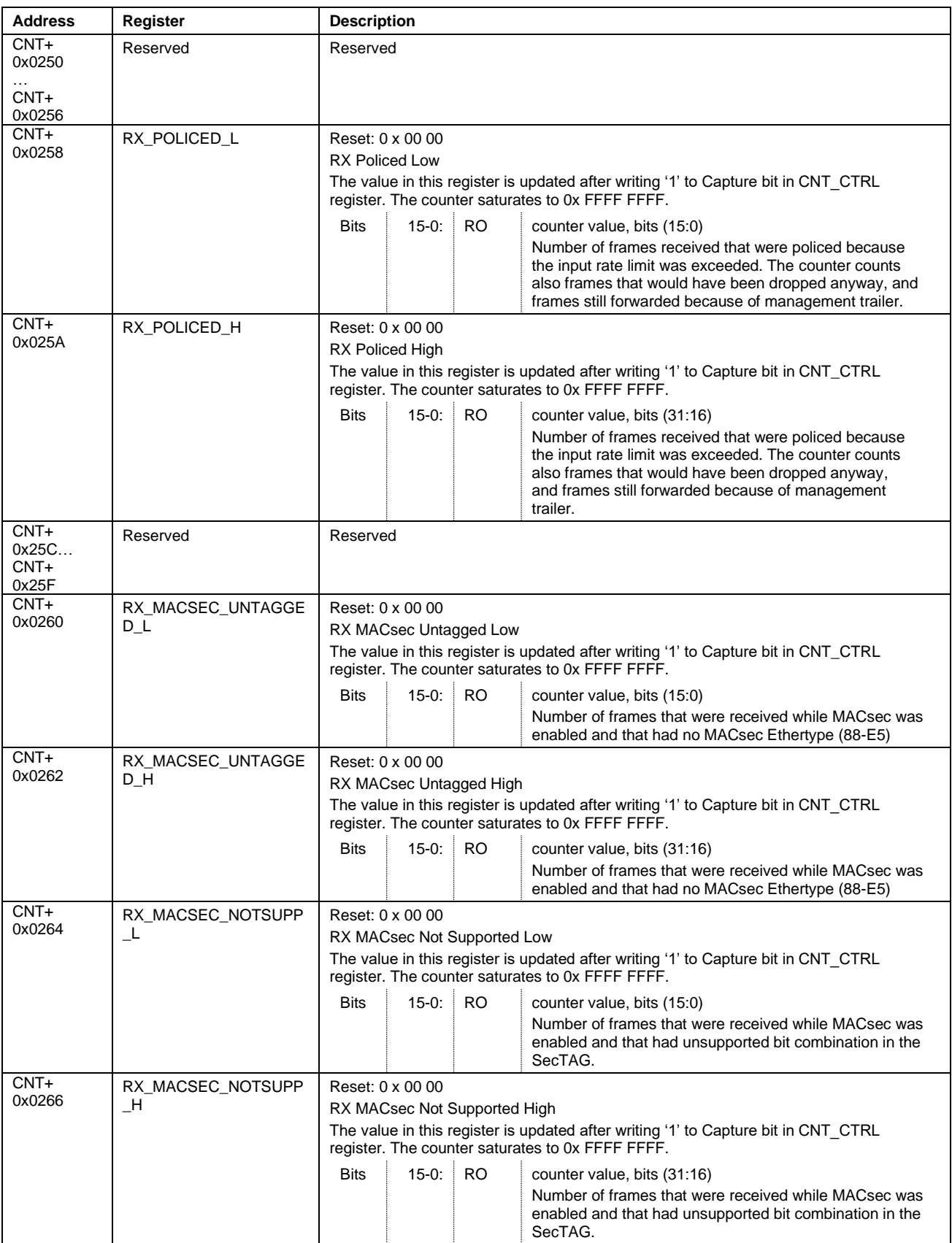

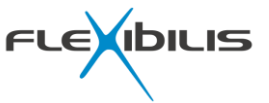

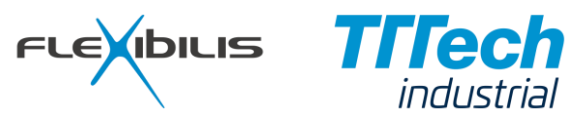

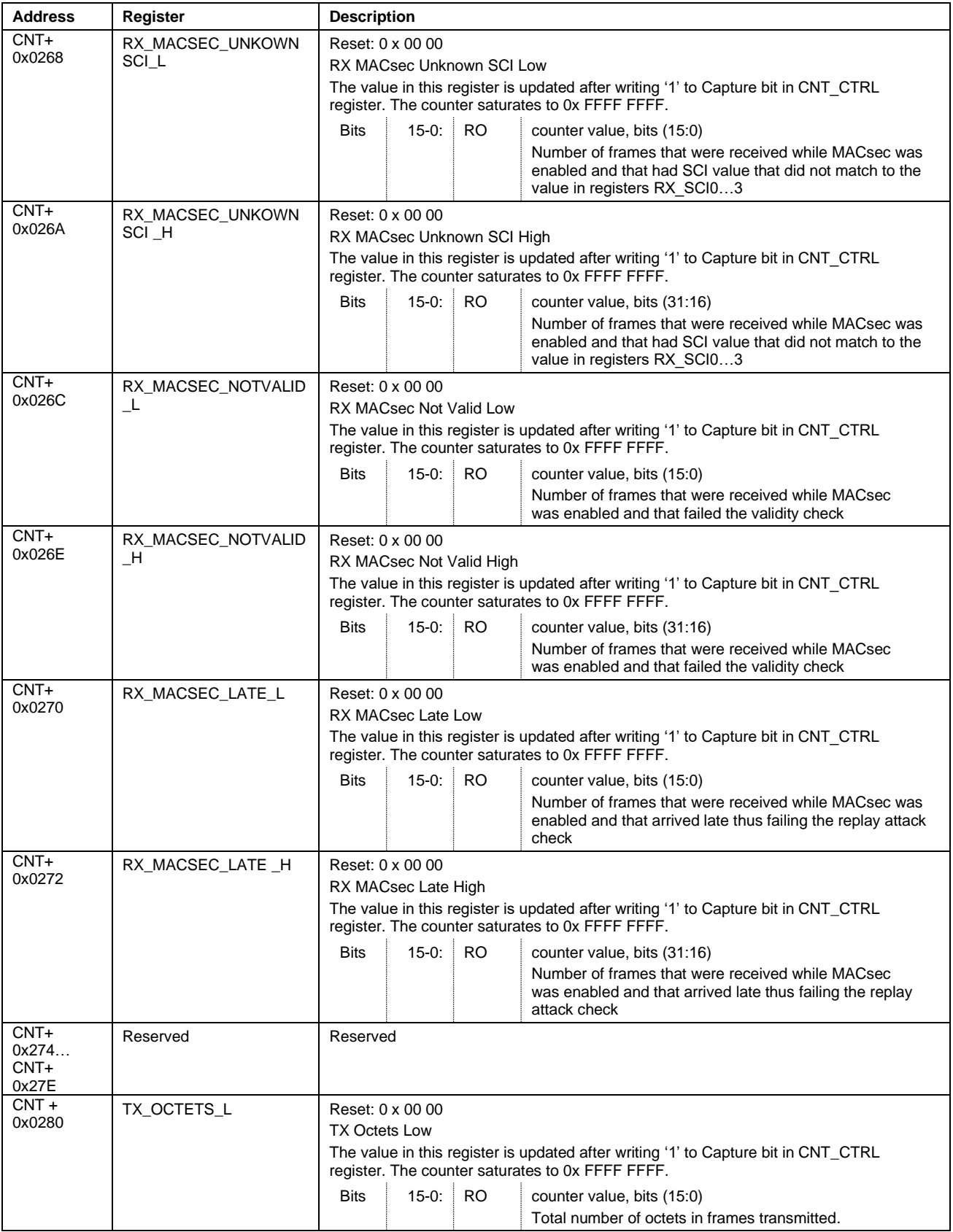

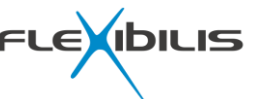

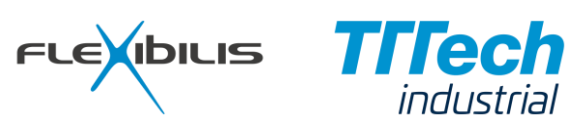

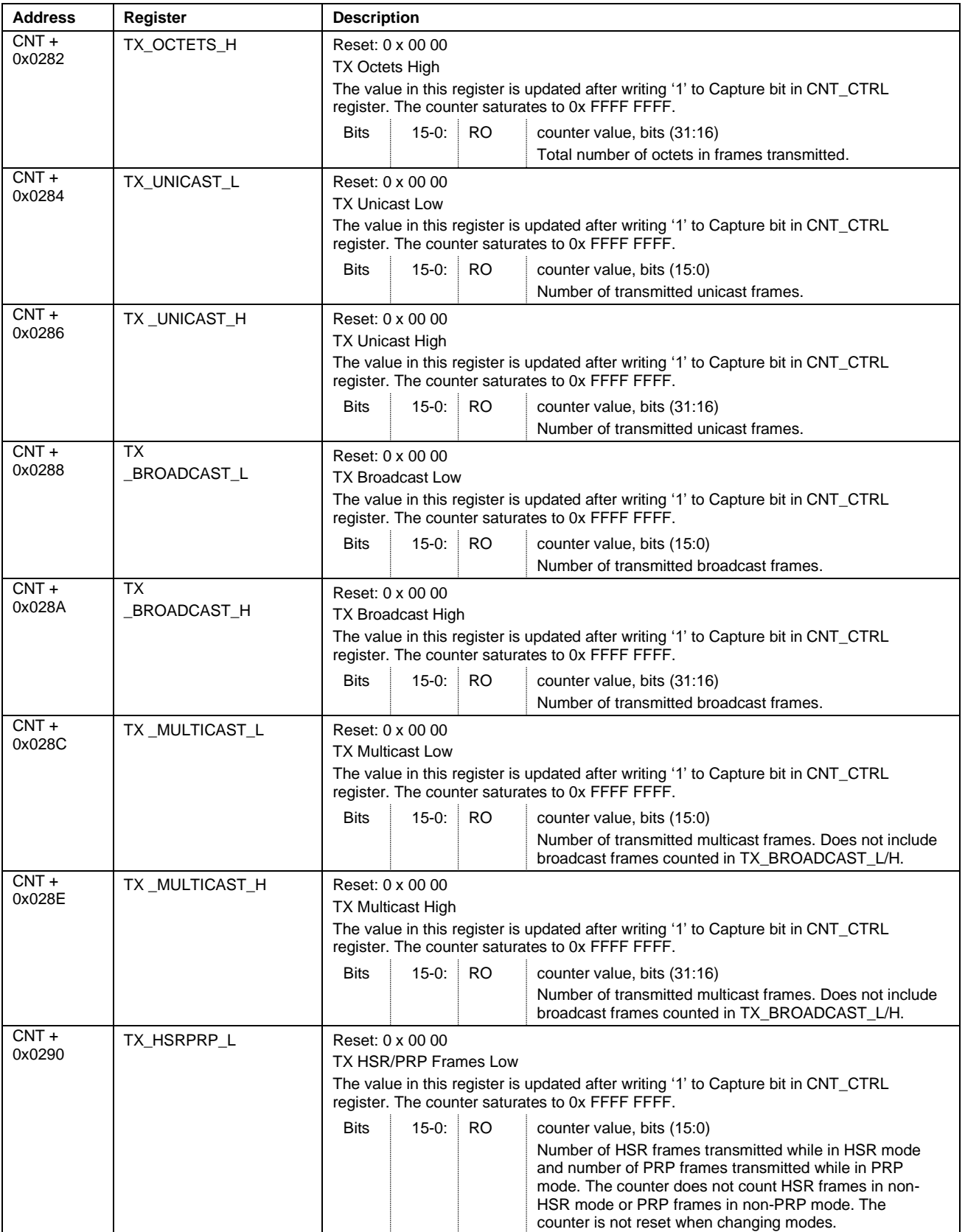

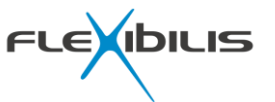

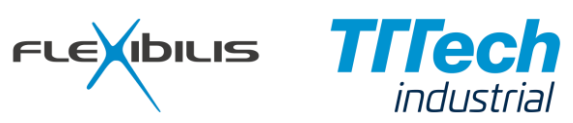

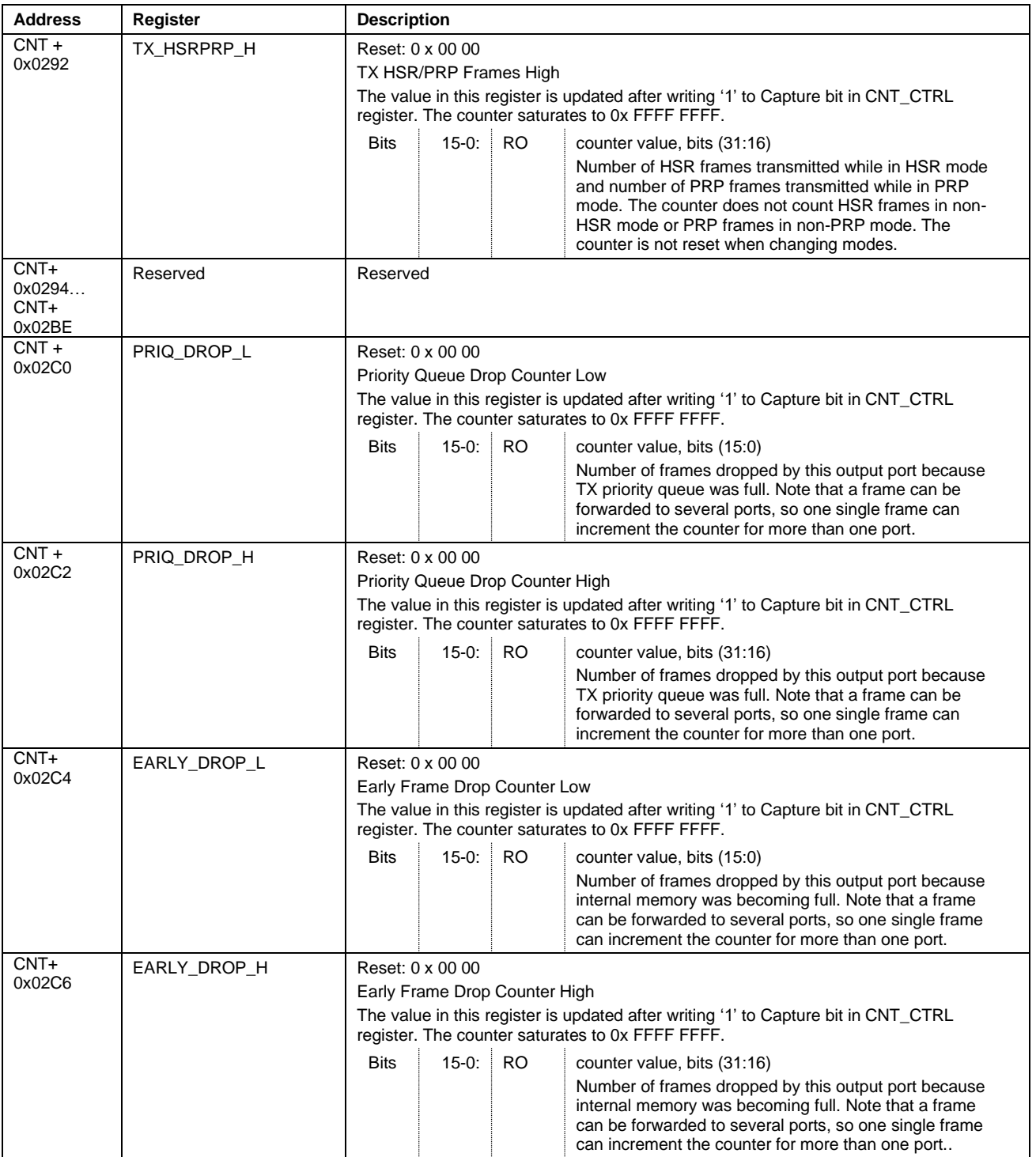

FES does not forward frames whose length is more than 1536 octets or under 64 octets (under 70 octets with HSR). Frames who come to PRP port but are too small to be PRP frames are not recognized as PRP frames and their PRP tag is not removed even if they seem to have one. Frames who came in with a VLAN tag and whose length was under 68 octets (under 74 octets with HSR/PRP) are padded to 64 octets (70 octets with HSR/PRP) when sent out without the VLAN tag.

### **5.2.5 Inbound Policy Registers**

Inbound policy registers are presented in [Table 14.](#page-89-0)

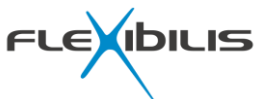

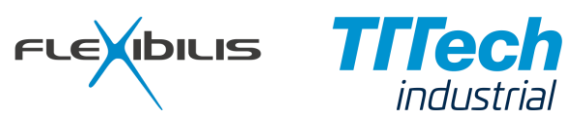

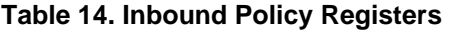

<span id="page-89-0"></span>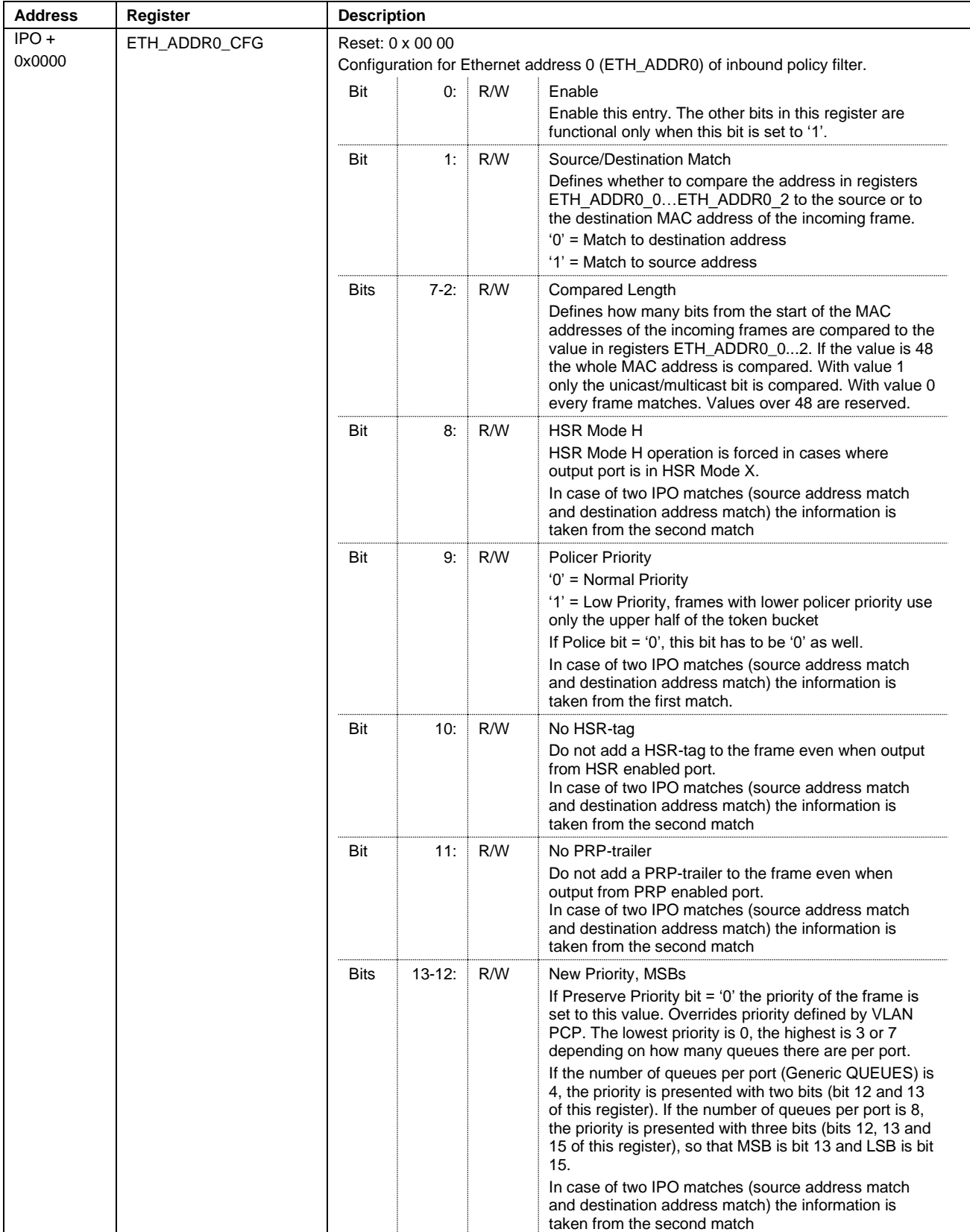

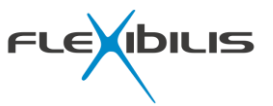

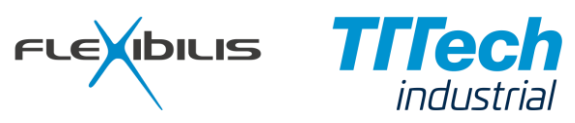

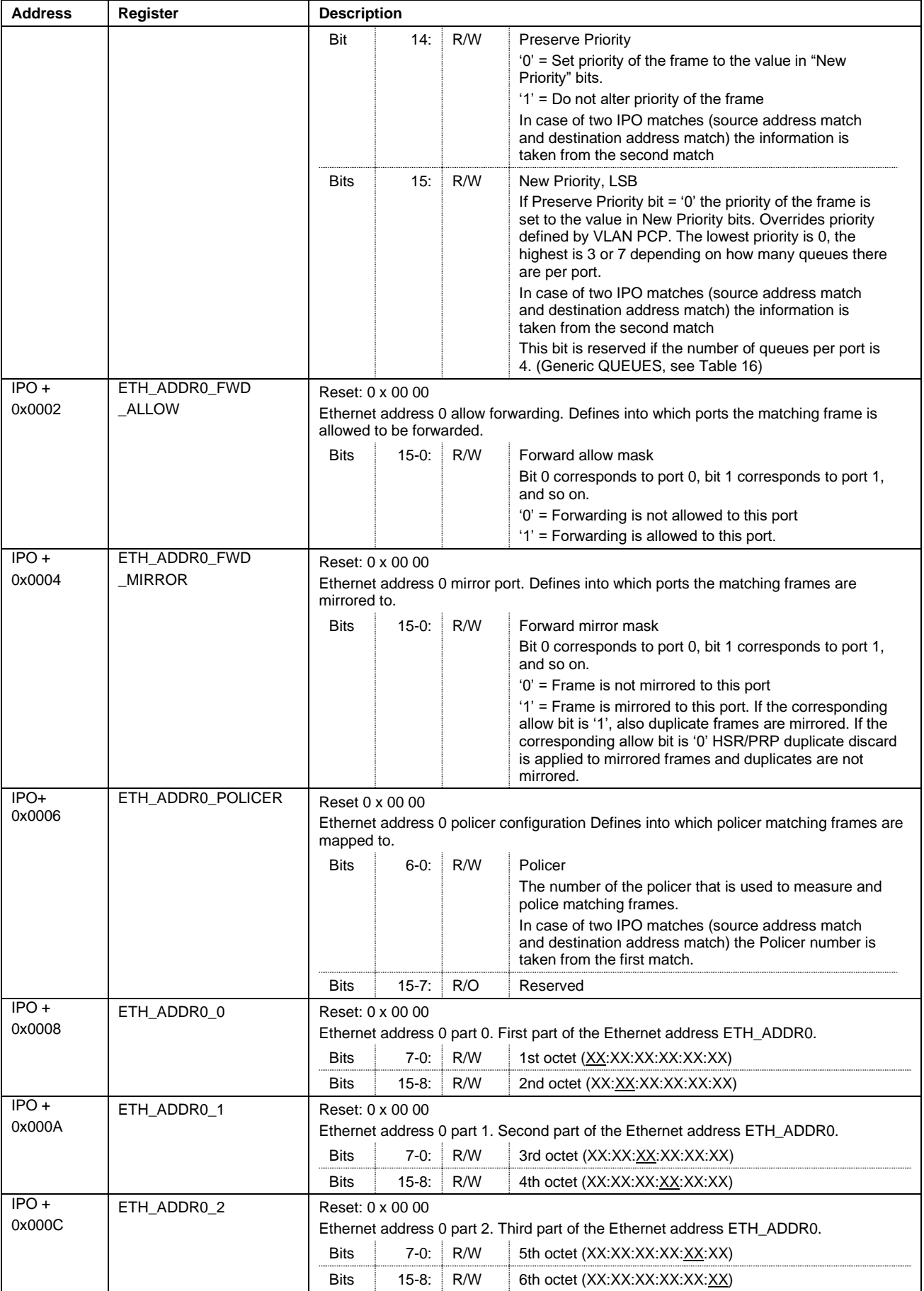

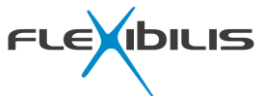

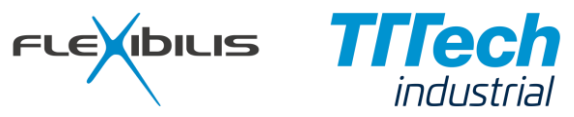

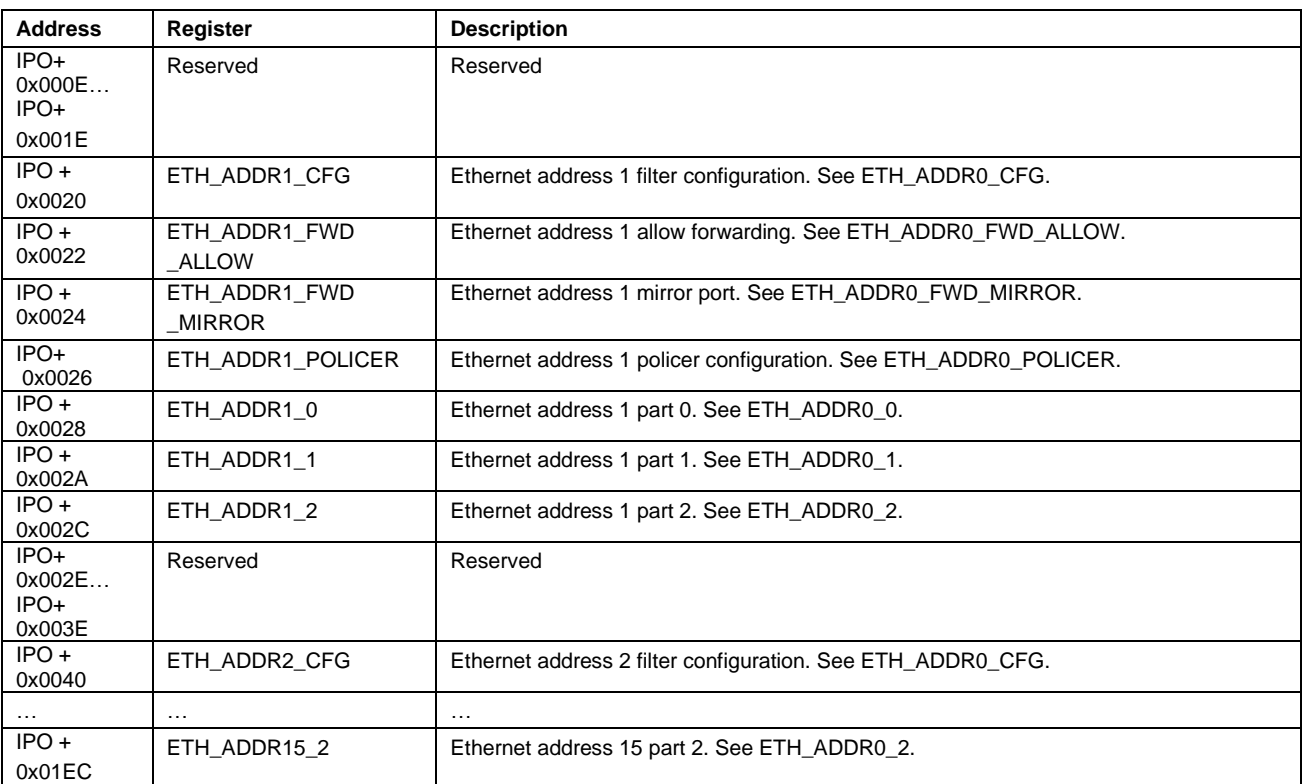

### **5.2.6 MACsec Configuration Registers**

MACsec configuration registers are presented in [Table 15.](#page-91-0)

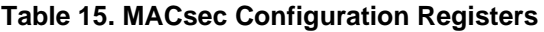

<span id="page-91-0"></span>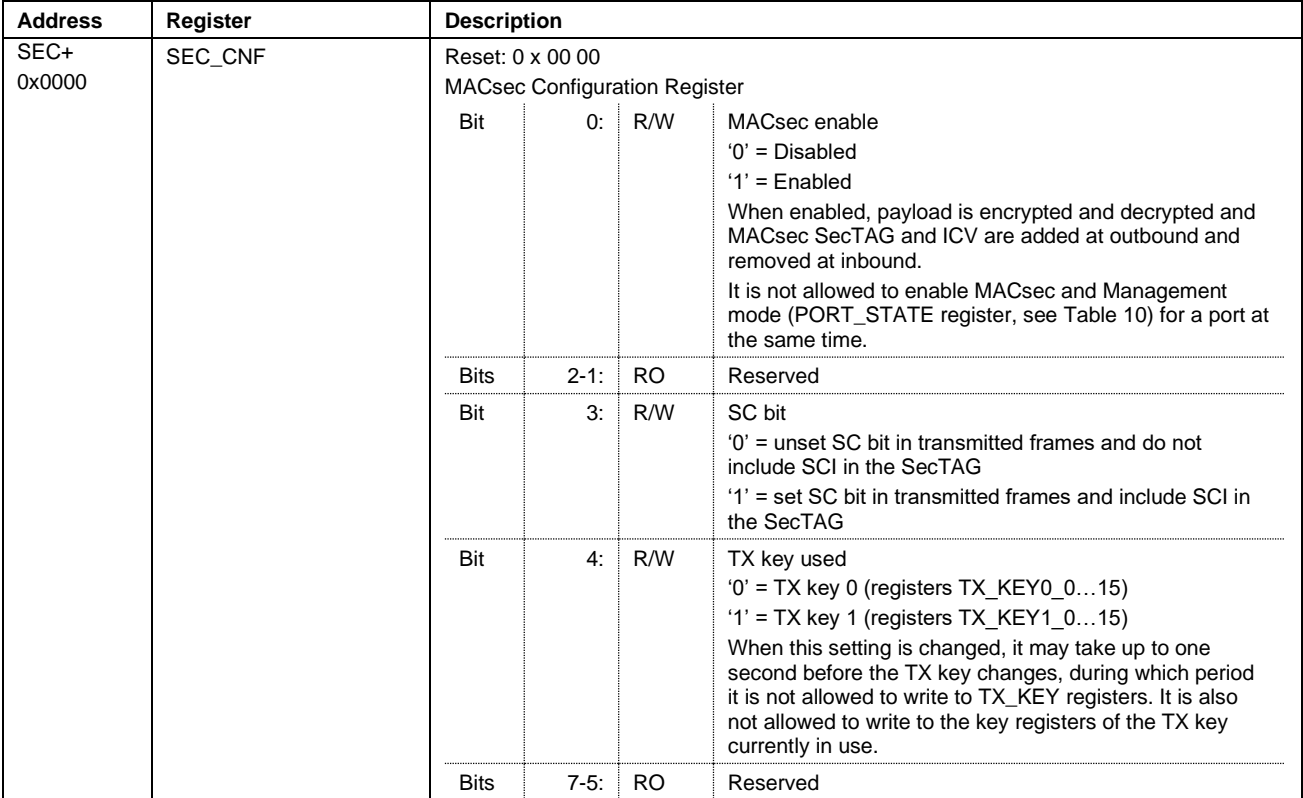

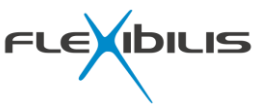

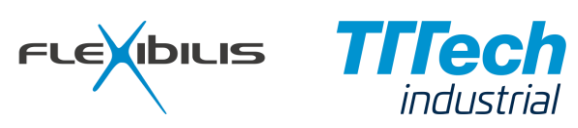

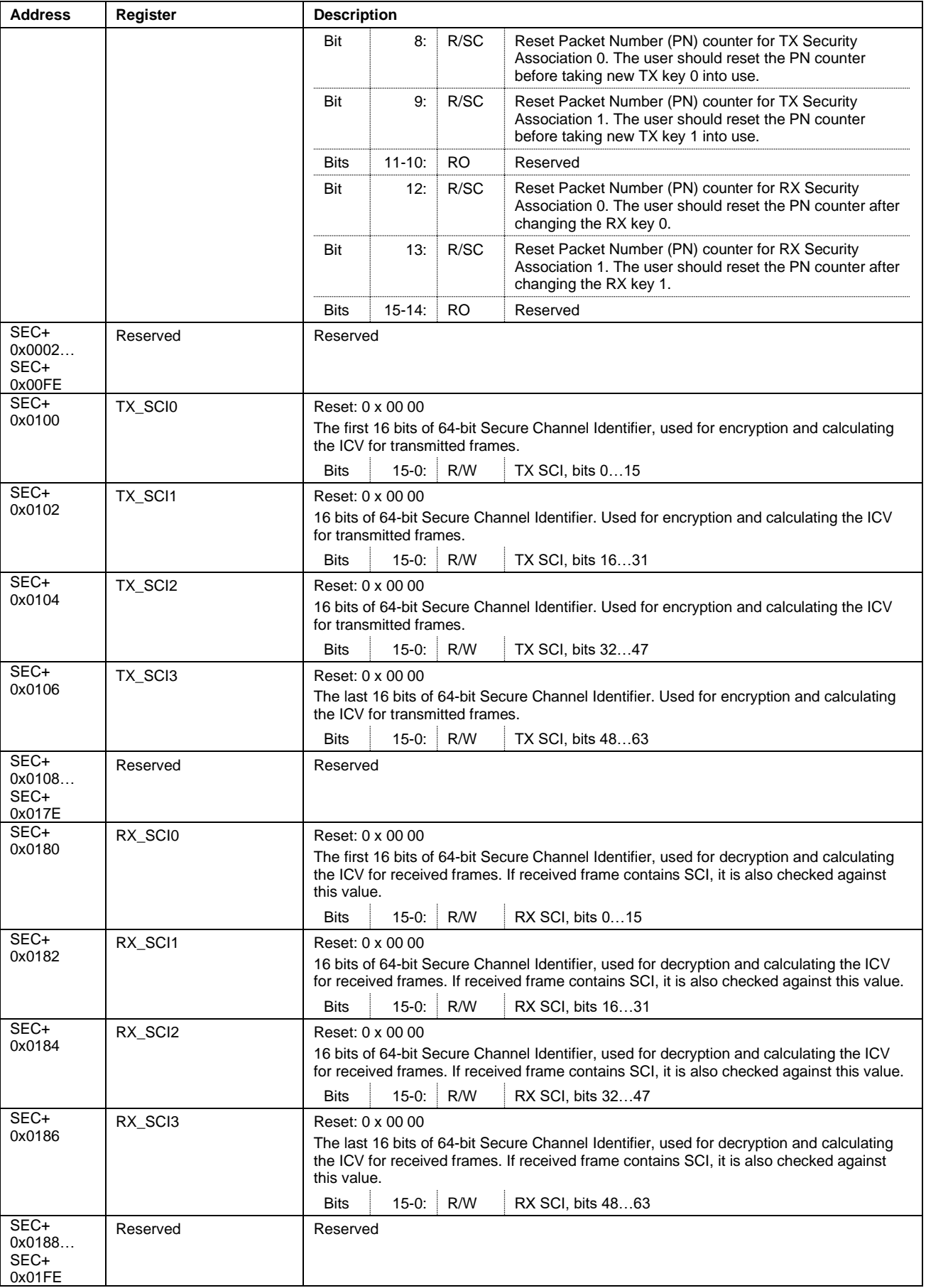

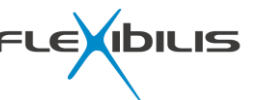

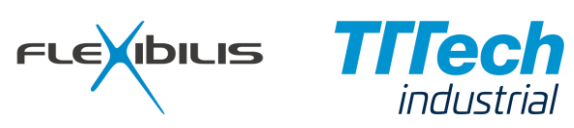

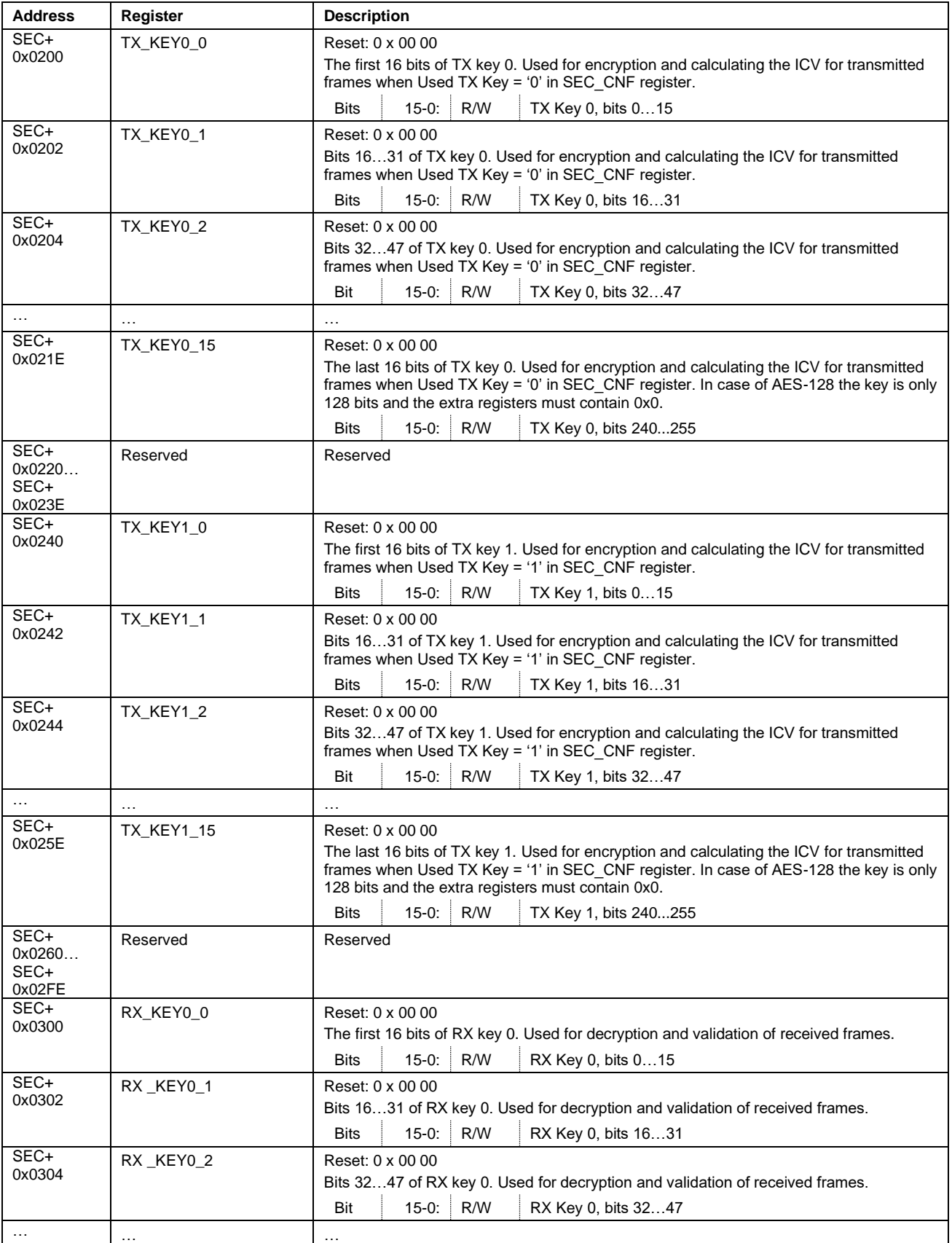

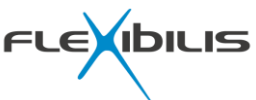

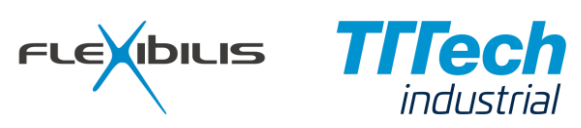

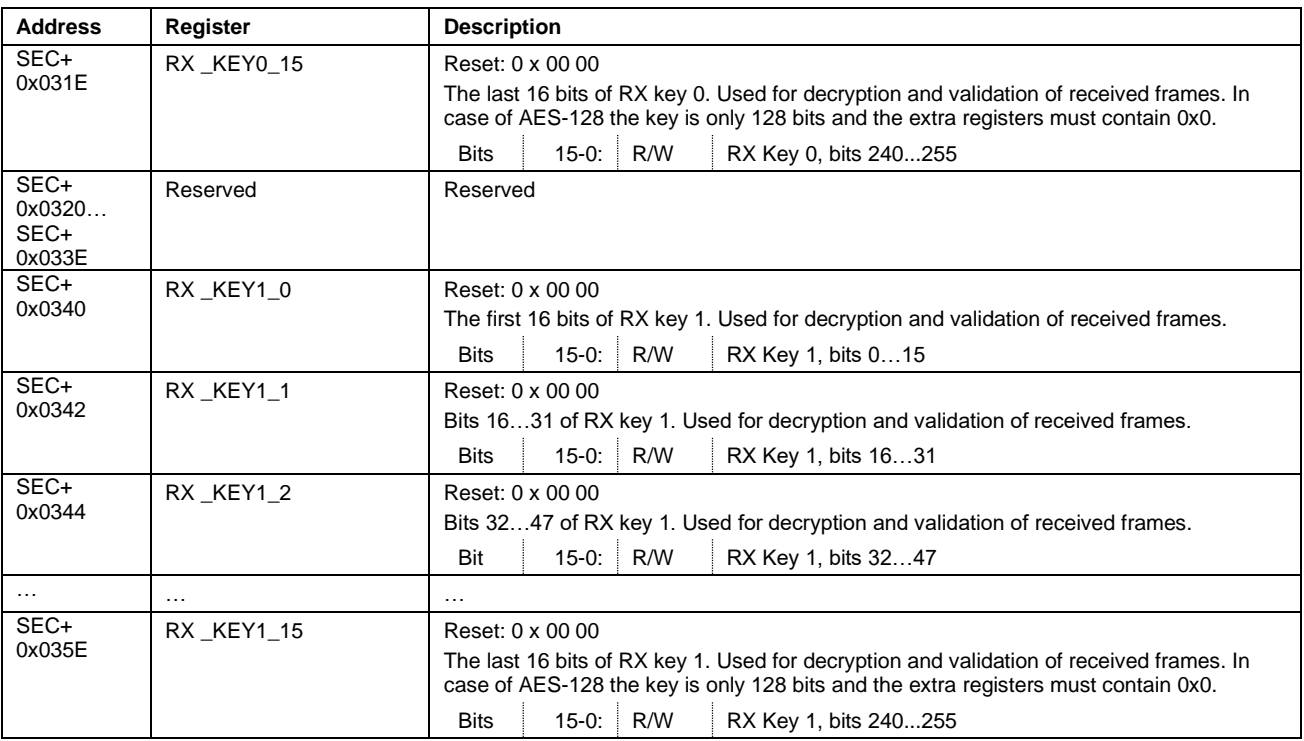

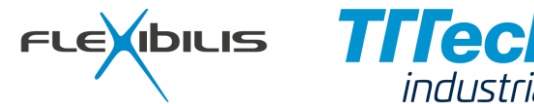

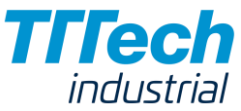

# **6 External Signals**

<span id="page-95-0"></span>The external signals of FES are presented in [Figure 40.](#page-95-0) The external signals consist of MII/GMII signals, Avalon slave signals, Time interface signals, Authentication interface signals and General signals.

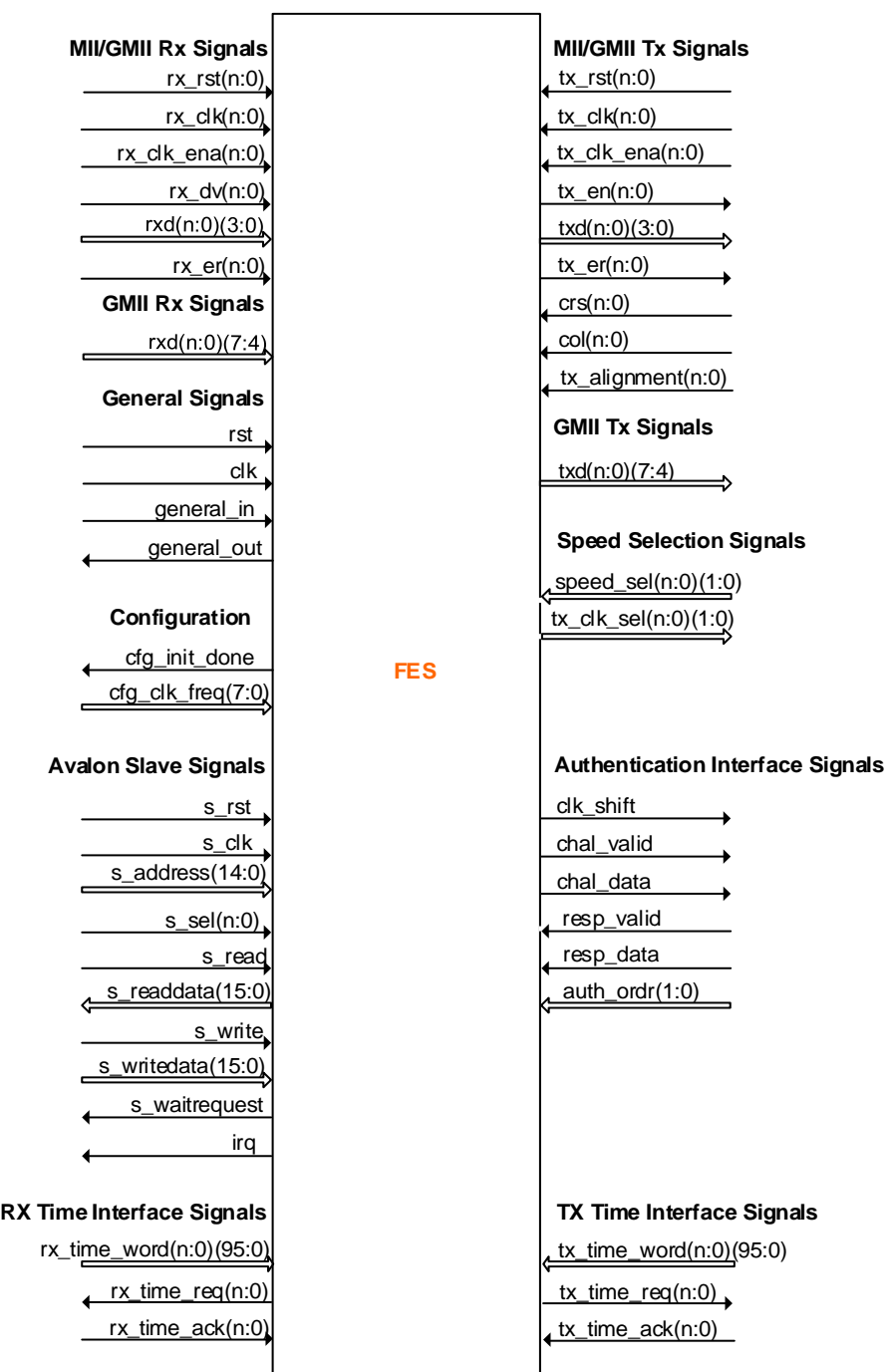

#### **Figure 40. External Signals of FES**

### **6.1 Generics**

The compile time configuration is presented in [Table 16.](#page-96-0)

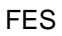

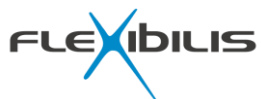

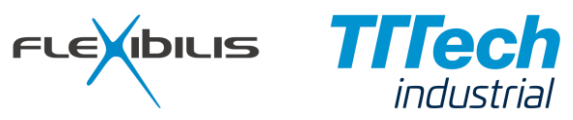

#### **Table 16. FES Generics**

<span id="page-96-0"></span>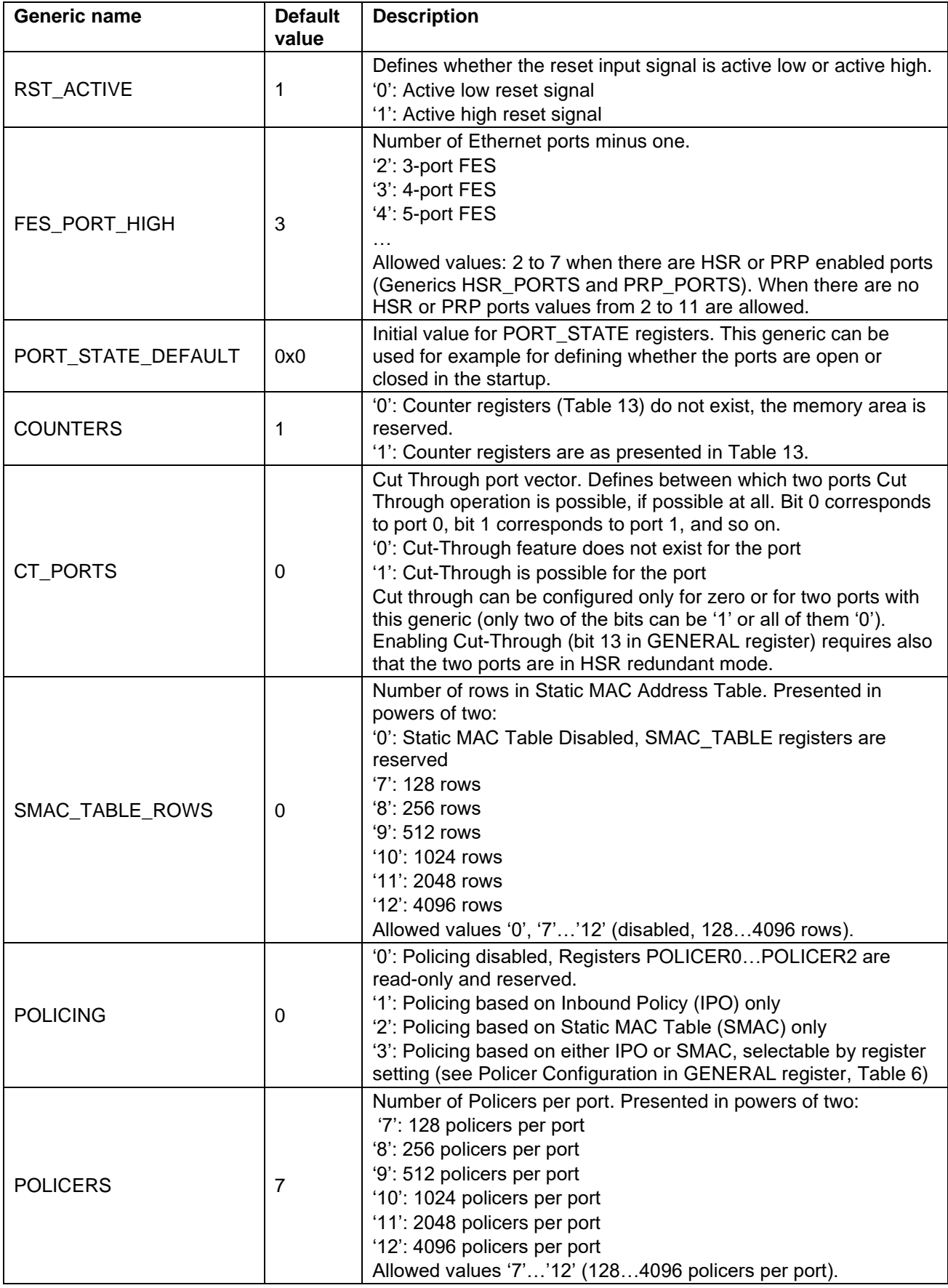

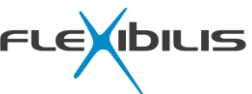

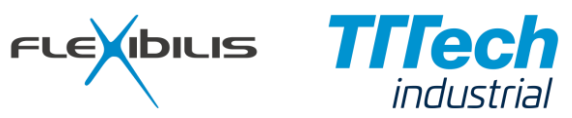

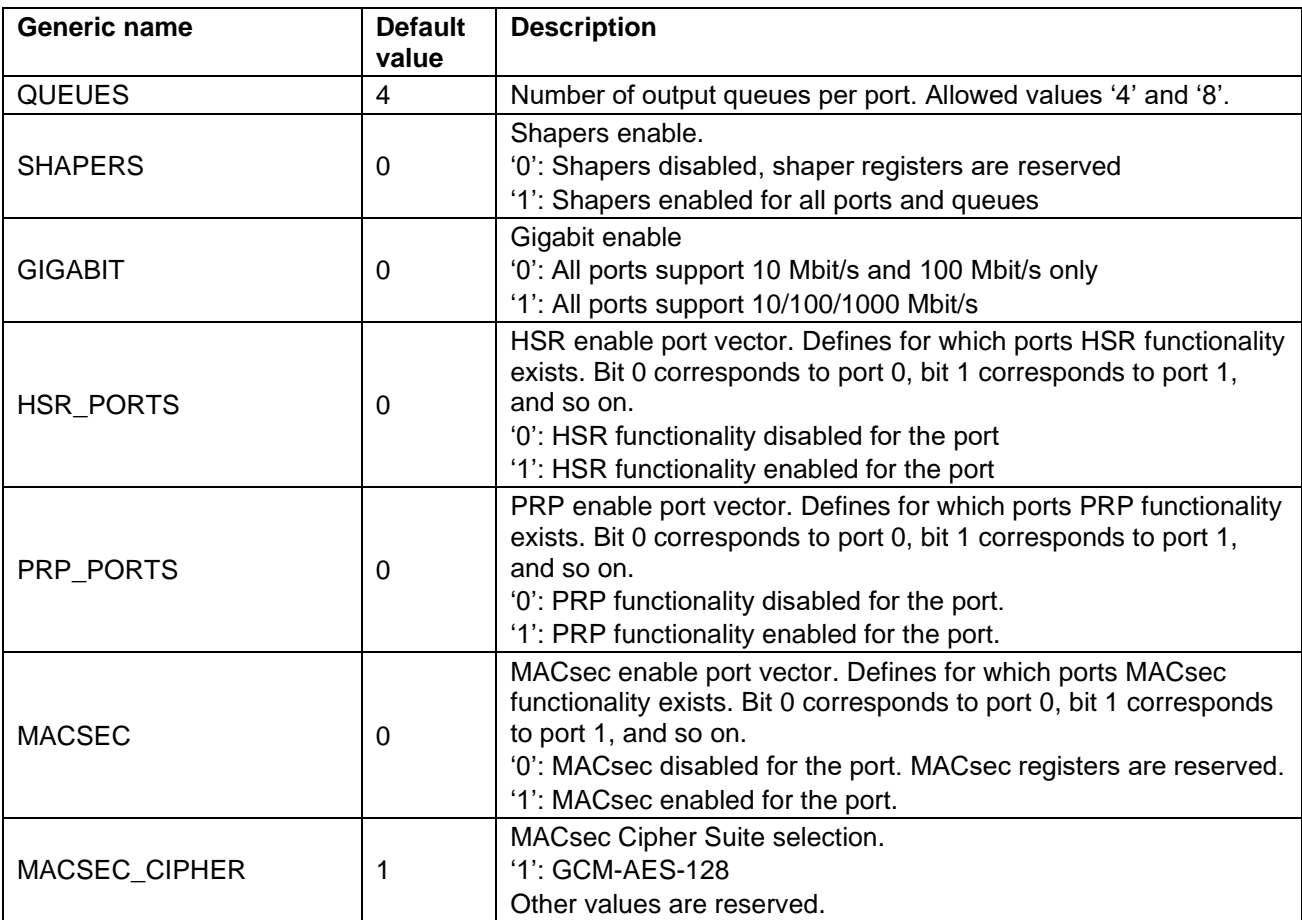

# **6.2 General Signals**

The General Signals consist of global reset, clocks and configuration signals. The General Signals are presented in [Table 17.](#page-97-0)

<span id="page-97-0"></span>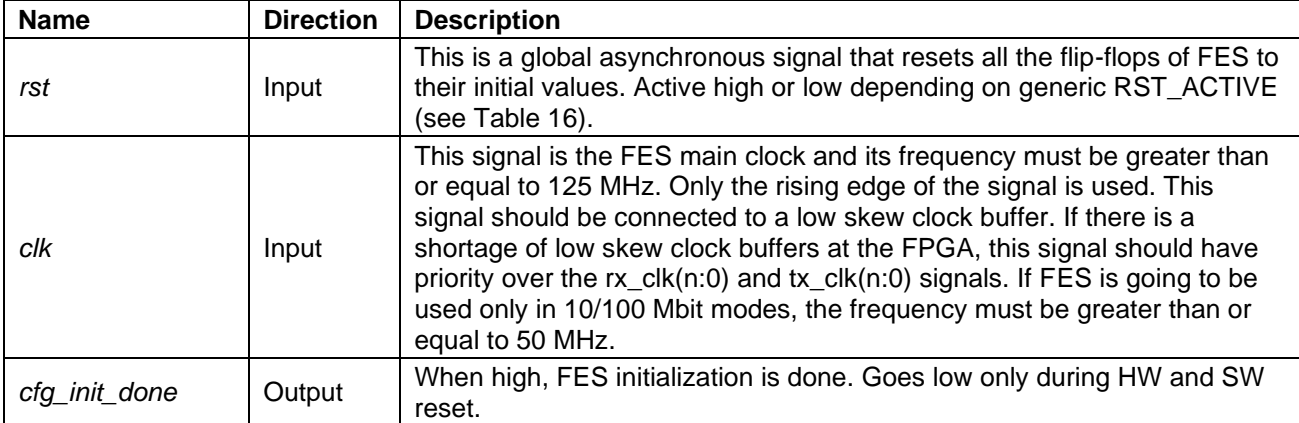

#### **Table 17. General Signals**

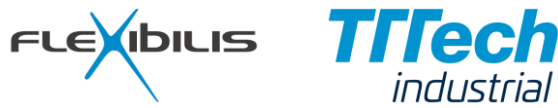

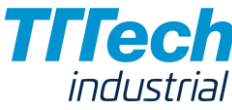

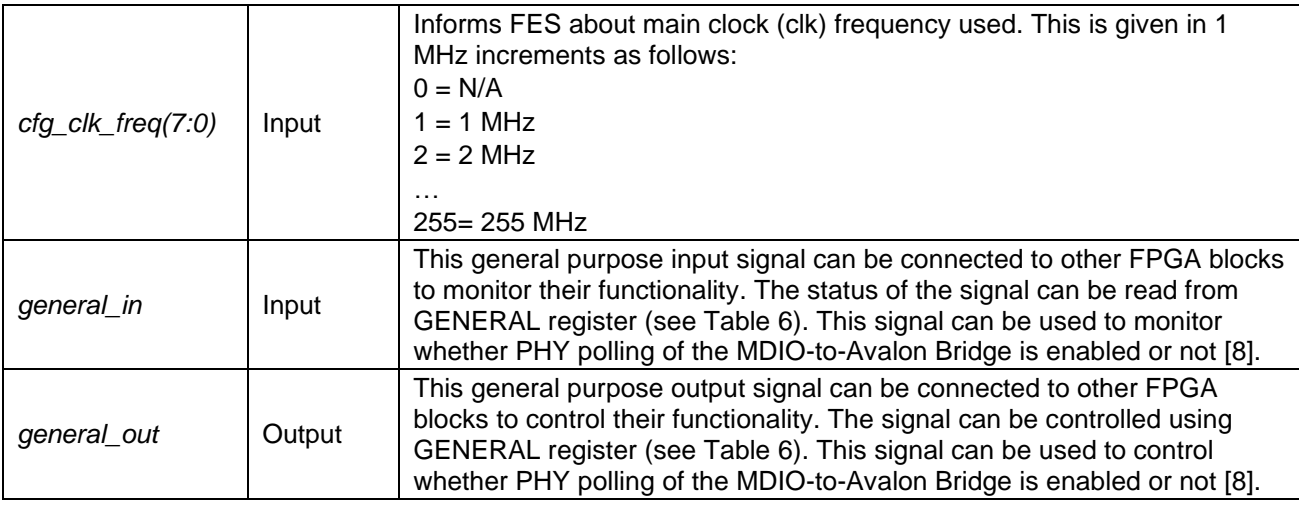

### **6.3 Avalon Slave Signals**

Avalon Slave signals are presented in [Table 18.](#page-98-0) The Avalon interface is used for register access only. See Avalon specification [\[12\]](#page-106-1) for more information on Avalon interface and signals.

<span id="page-98-0"></span>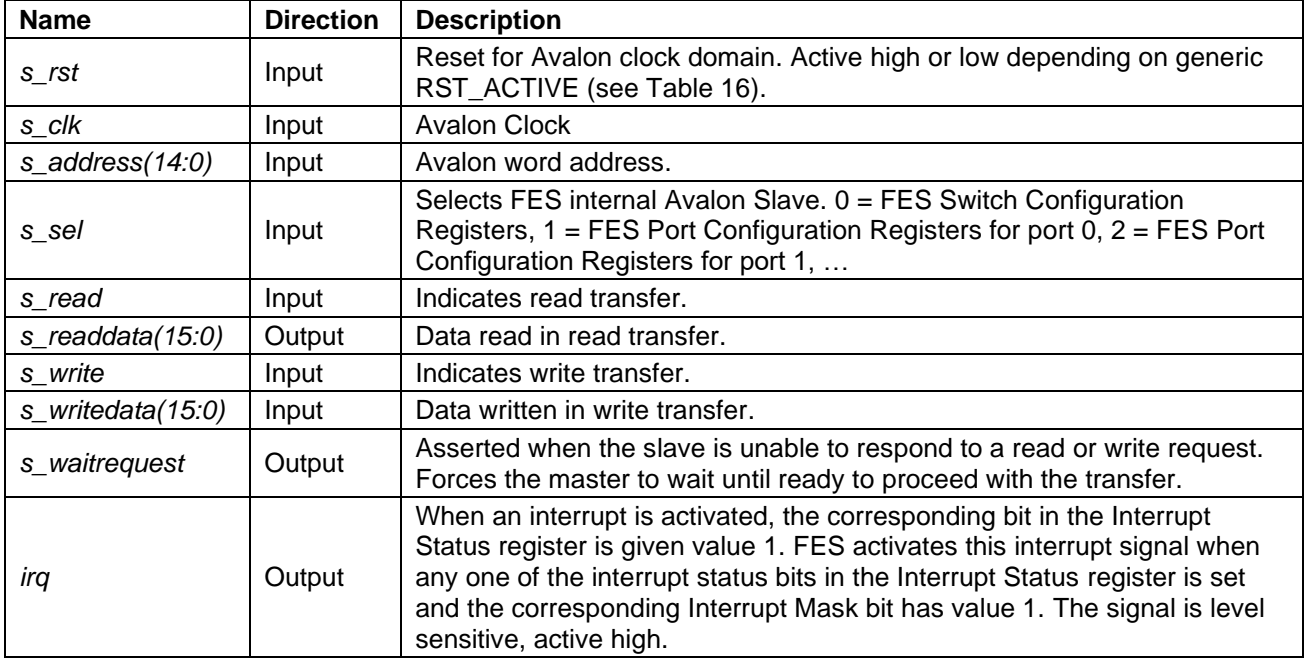

#### **Table 18. Avalon Slave Signals**

### **6.4 Time Interface Signals**

Time Interface consists of signals used for time information exchange between FES and the rest of the system. The handling of the time information is left outside of FES because its implementation may vary significantly depending on the hardware.

The clock time information is used in time stamping of the Ethernet frames received and transmitted. An exact receive and transmit time information is essential for the IEEE 1588 Precision Time Protocol to achieve its best accuracy.

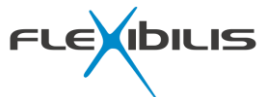

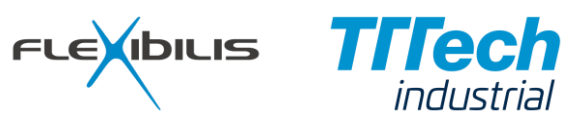

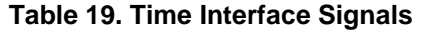

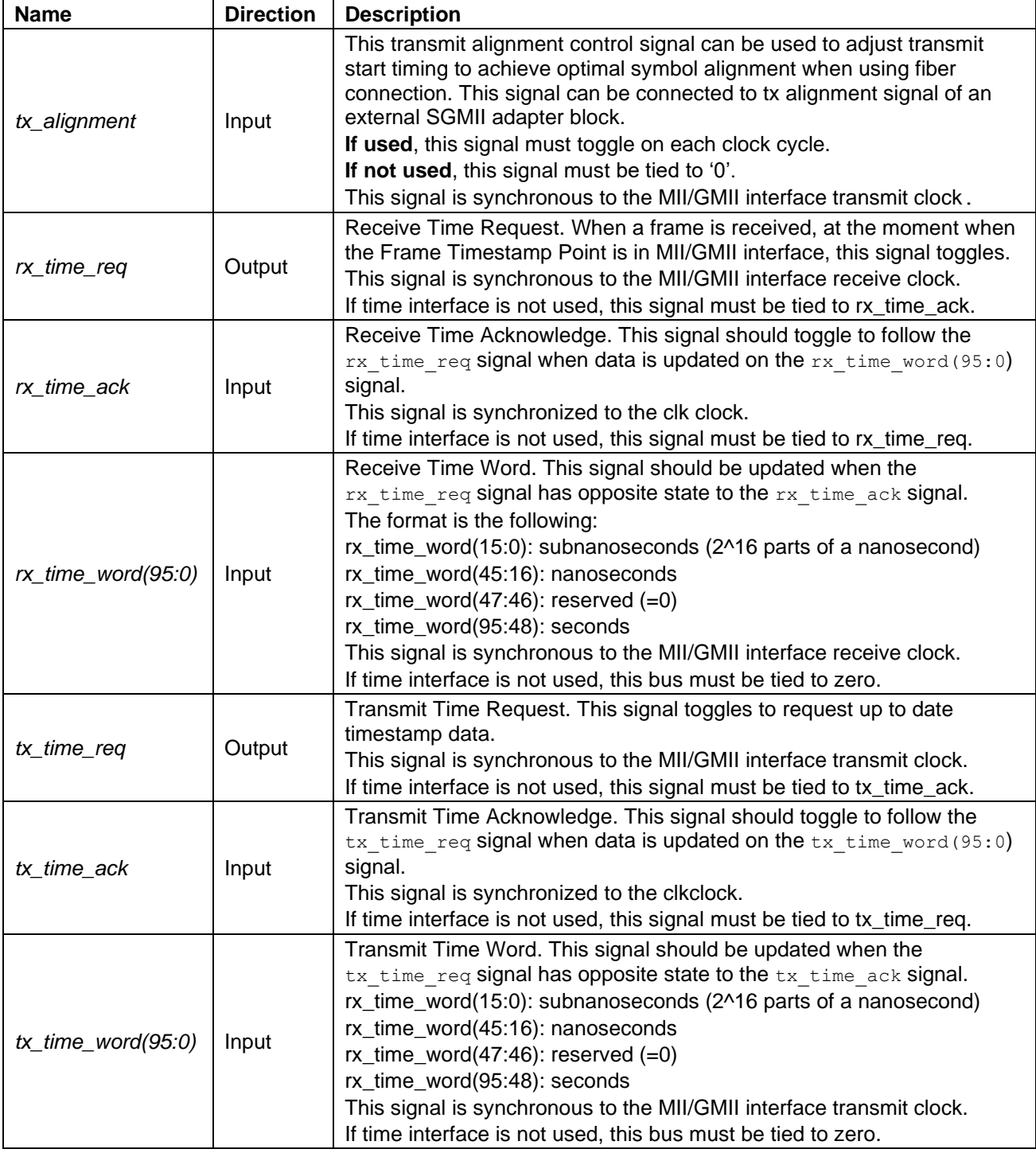

### **6.5 Authentication Interface Signals**

Authentication Interface Signals are connected to respective signals of external (to FPGA) security chip, if such chip exists. If there is no security chip, input signals should be tied to '0' and output signals left unconnected.

Auth ordr(1:0) signal is connected to "00" if there is just one FES core on the FPGA. In case of multiple FES instances see Appendix 2.

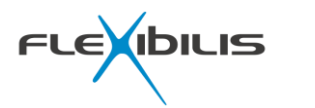

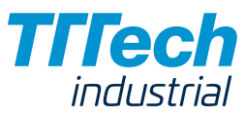

### **6.6 MII/GMII Signals**

The Media Independent Interface (MII) and the Gigabit Media Independent Interface (GMII) signals of FES MAC are presented in [Table 20.](#page-100-0) The MII/GMII signals consist of the MII/GMII RX and the MII/GMII TX signals. Every MAC entity of FES has its own set of MII/GMII signals: the MII/GMII signals are presented as vectors in [Table 20,](#page-100-0) where n is the number of MAC blocks in FES minus one.

The MII/GMII RX signals are synchronous to rx\_clk and the MII/GMII TX signals are synchronous to tx\_clk. Crs and col signals can be asynchronous with respect to tx\_clk (and rx\_clk). For further information about the MII interface see IEEE Std 802.3 [\[13\].](#page-106-2)

The MII/GMII signals are presented in [Table 20.](#page-100-0) Note that in the table, unless otherwise stated, all the signals that can activate or enable something are active when their state is high and inactive when their state is low.

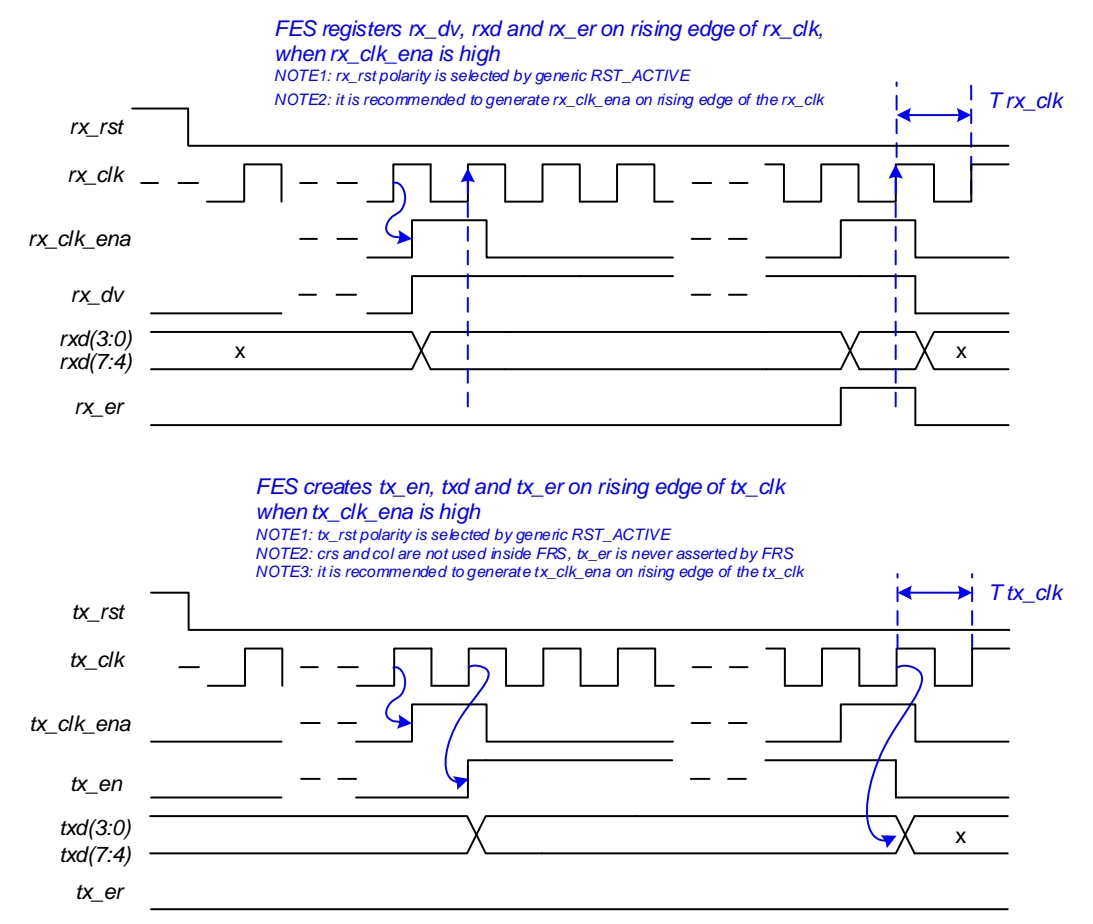

#### **Figure 41. (G)MII signal timing for signal port**

#### **Table 20. MII/GMII Signals**

<span id="page-100-0"></span>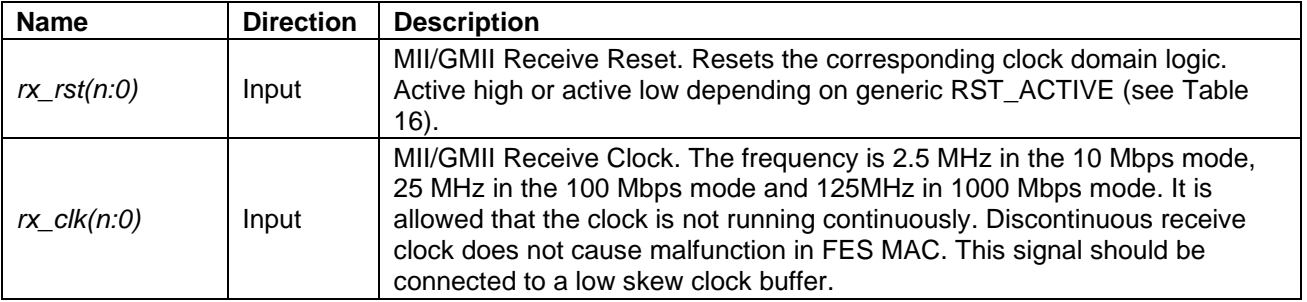

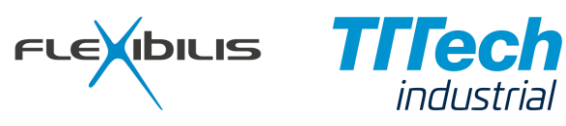

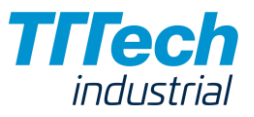

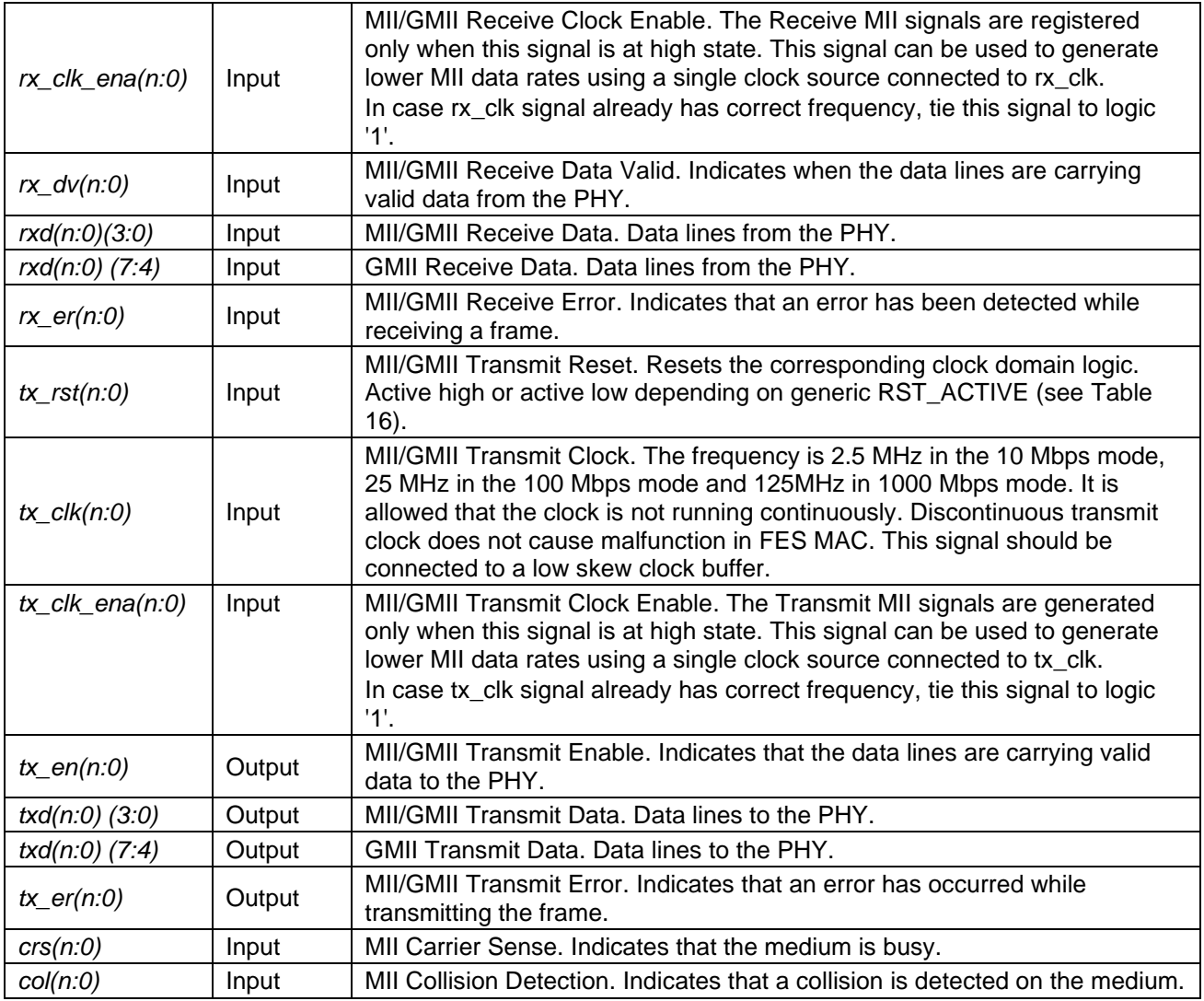

# **6.7 Speed Selection Signals**

Speed selection signals are presented in [Table 21.](#page-101-0)

#### **Table 21. Speed Selection Signals**

<span id="page-101-0"></span>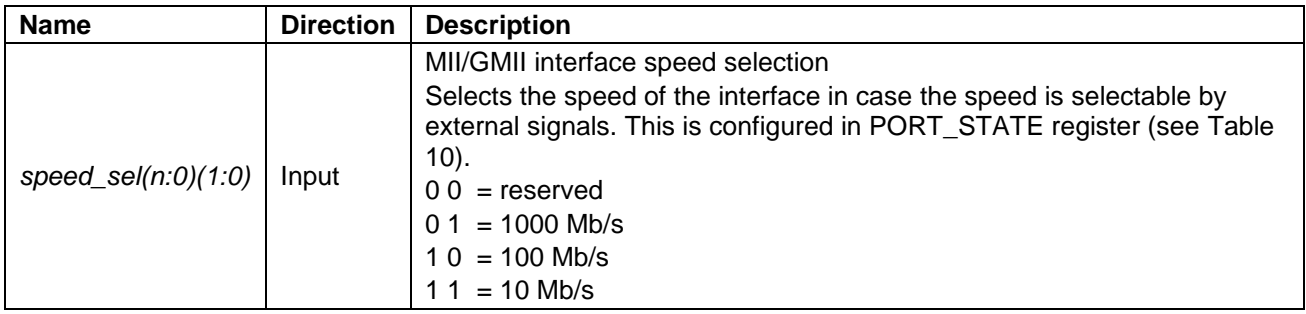

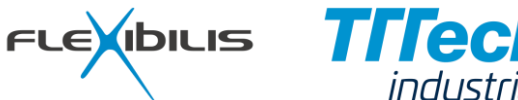

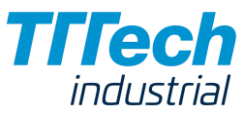

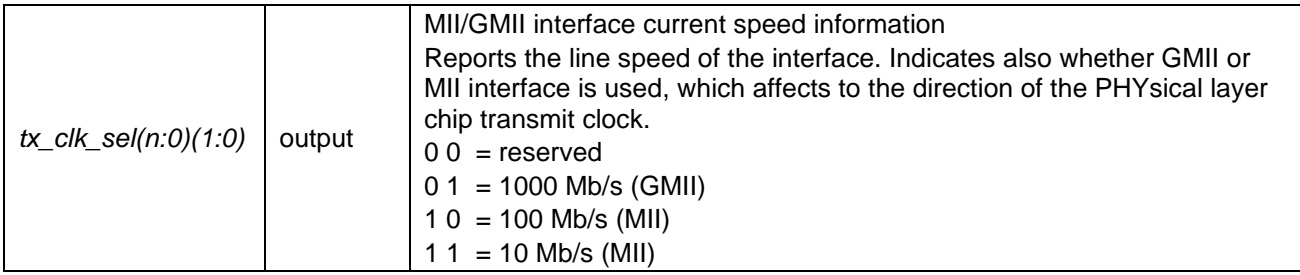

### **6.8 Transmit Clock Multiplexer**

<span id="page-102-0"></span>In gigabit (GMII) mode the receive and the transmit clock speeds are higher, and the direction of the transmit clock signal towards PHY is opposite than in 10 Mbps and 100 Mbps (MII) modes. For this reason, and also because it is reasonable to generate the high-speed GMII transmit clock (gtx\_clk) outside of FES, FES MAC employs an external clock multiplexer. The basic connection of the clock multiplexer (clk\_mux) with FES MAC is presented in [Figure 42.](#page-102-0) The clock multiplexer is not needed if FES MAC is used only in 10/100 Mbps mode, or only in 1000 Mbps mode.

**Figure 42. External Transmit Clock Multiplexer**

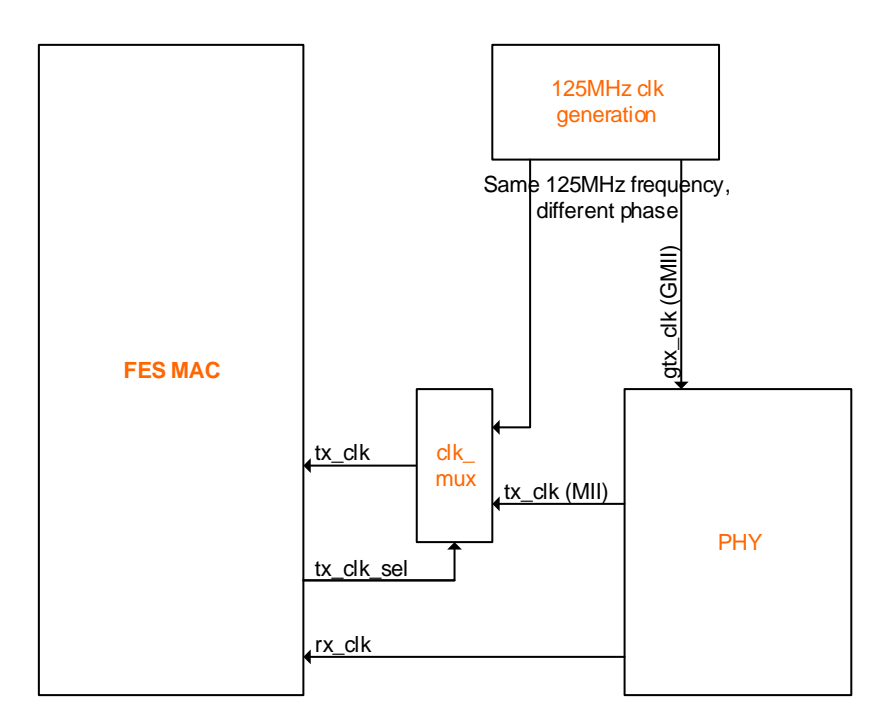

### **6.8.1 Interfacing to CPU with MII/GMII**

Connecting MII/GMII between FES and a CPU is illustrated in [Figure 43.](#page-103-0)

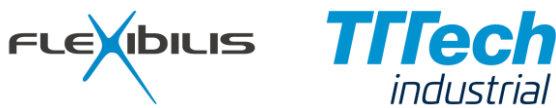

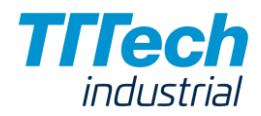

<span id="page-103-0"></span>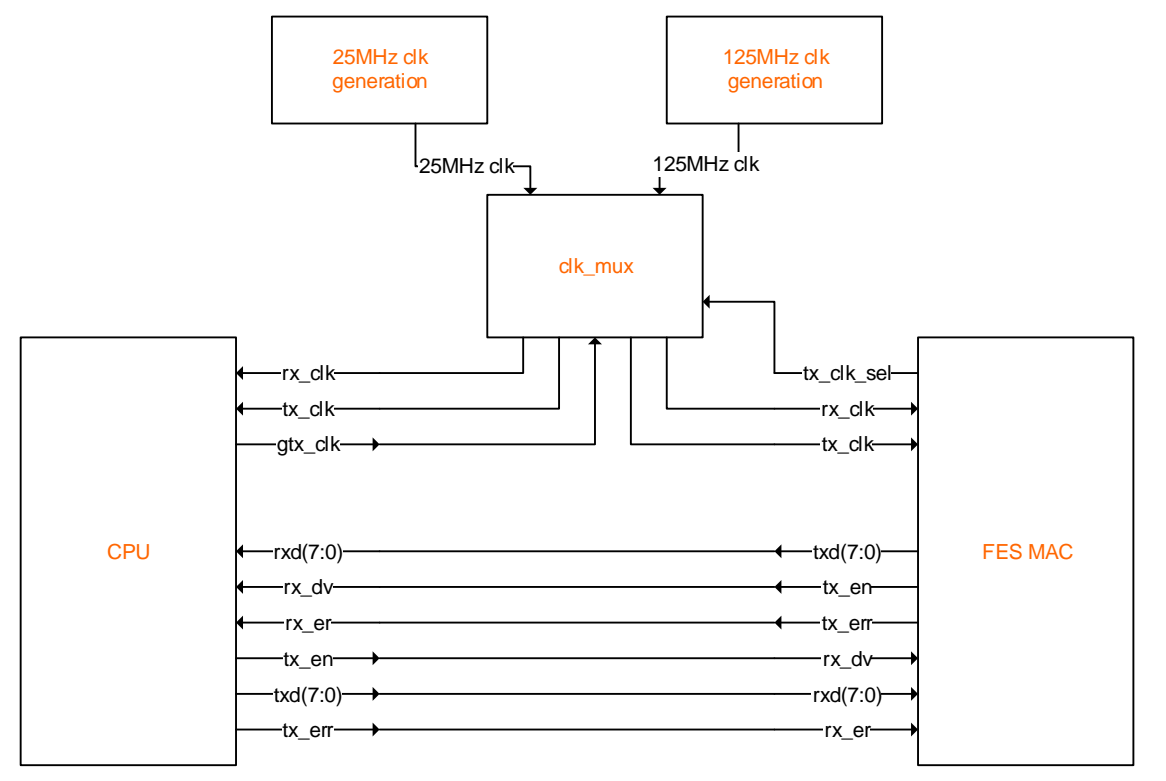

#### **Figure 43. Host Interface Connection**

[Table 22](#page-103-1) presents functionality of clk\_mux for MII/GMII clocks in MII and GMII modes.

<span id="page-103-1"></span>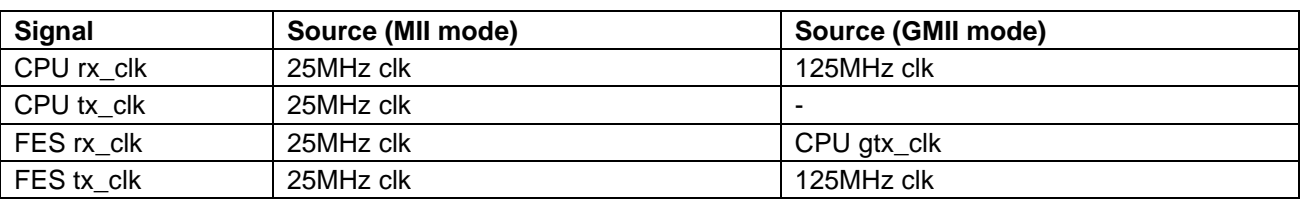

#### **Table 22. MII/GMII Clock Mux Configuration**

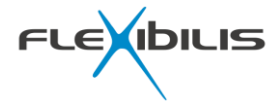

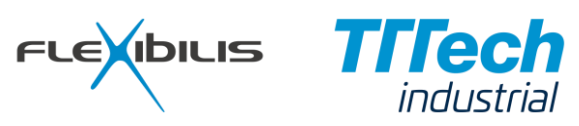

# **7 Abbreviations**

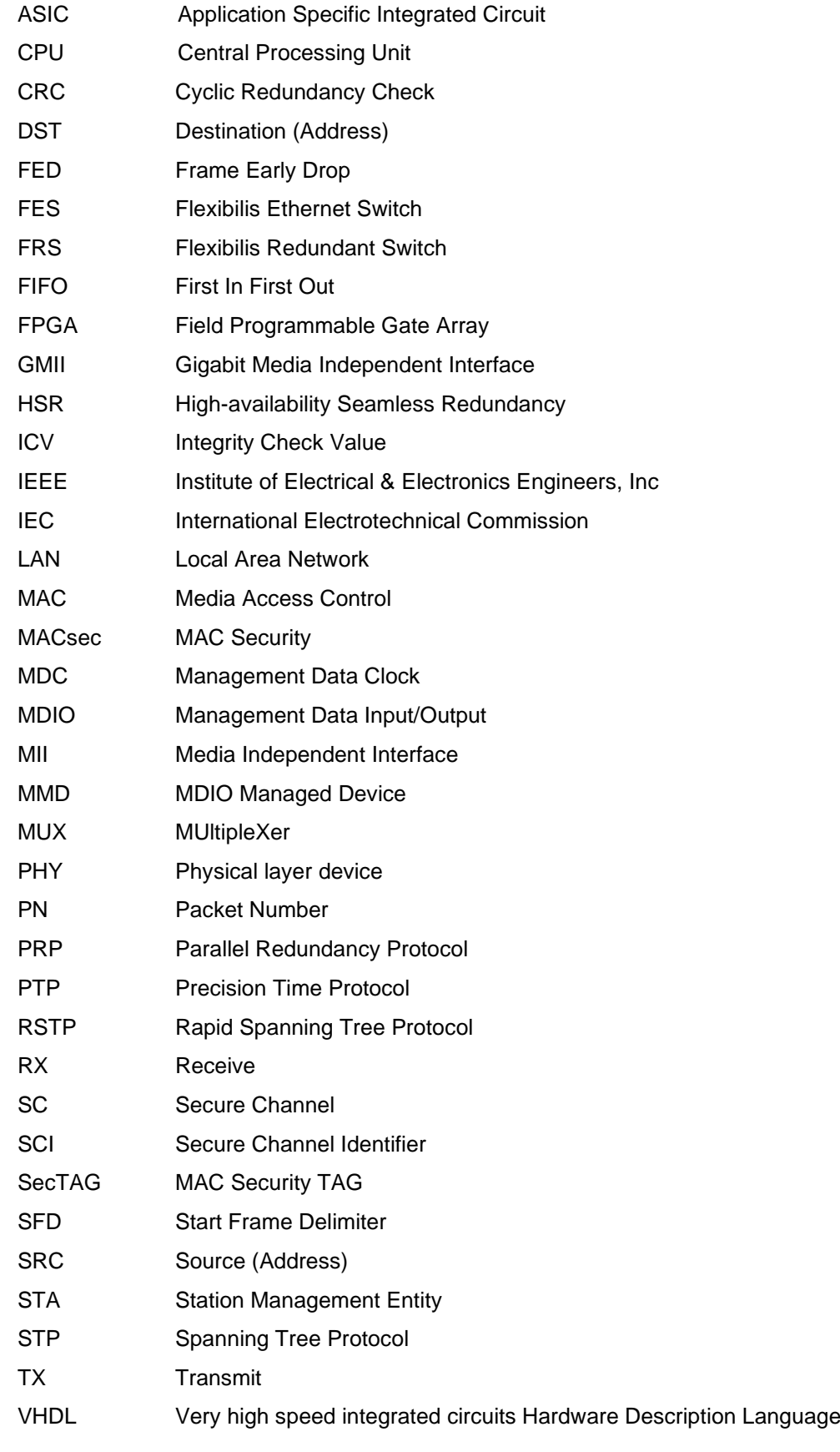

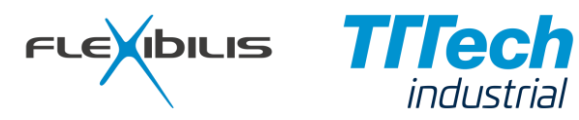

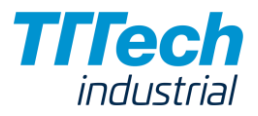

VLAN Virtual LAN

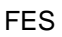

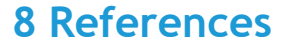

- [1] "Flexibilis Ethernet Switch/Router Specification", Flexibilis Oy, 2011
- [2] IEEE Std 802.3x-1997, "Specification for 802.3 Full Duplex Operation and Physical Layer Specification for 100 Mb/s Operation on Two Pairs of Category 3 Or Better Balanced Twisted Pair Cable (100BASE-T2)", 1997

FLEXIBILIS Trec

- [3] IEEE Std 802.1D, "Media Access Control (MAC) Bridges", 2004.
- [4] "Ethernet Interface Adapters Specification", Flexibilis Oy, 2015
- [5] IEEE Std 1588-2008: IEEE Standard for a Precision Clock Synchronization Protocol for Networked Measurement and Control Systems, 2008.
- [6] Rich Seifert, "The Switch Book, The complete guide to LAN switching technology", John Wiley & Sons inc, 2000, page 299
- [7] IEEE Std 802.1w-2001, "Media Access Control (MAC) Bridges: Amendment 2 Rapid Reconfiguration", 2001
- <span id="page-106-0"></span>[8] "MDIO-to-Avalon Bridge Manual", Flexibilis Oy, 2016
- [9] IEC62439-3 , "Industrial communication networks High availability automation networks Part 3: Parallel Redundancy Protocol (PRP) and High-availability Seamless Redundancy (HSR)", 2010, Clause 5
- [10] IEEE Std 802.1AE-2006, "Media Access Control (MAC) Security", 2006
- [11] "MEF Technical Specification 10.3", The MEF Forum, 2013, Chapter C.3.1
- <span id="page-106-1"></span>[12] "Avalon Interface Specifications", Altera Corporation, May 2011, http://www.altera.com/literature/manual/mnl\_avalon\_spec.pdf
- <span id="page-106-2"></span>[13] IEEE Std 802.3-2008, "Carrier Sense Multiple Access with Collision Detection (CSMA/CD) Access Method and Physical Layer Specifications", 2008

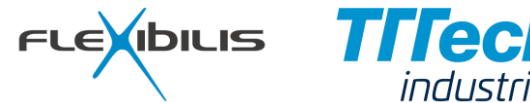

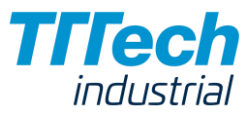

# **Appendix 1. Authentication Interface Multiplexer**

Authentication Interface Multiplexer makes it possible to have more than one FES core on an FPGA without having multiple Security Chips; the Authentication Interface Multiplexer makes it possible for two to four FES cores to share one single Security Chip.

<span id="page-107-0"></span>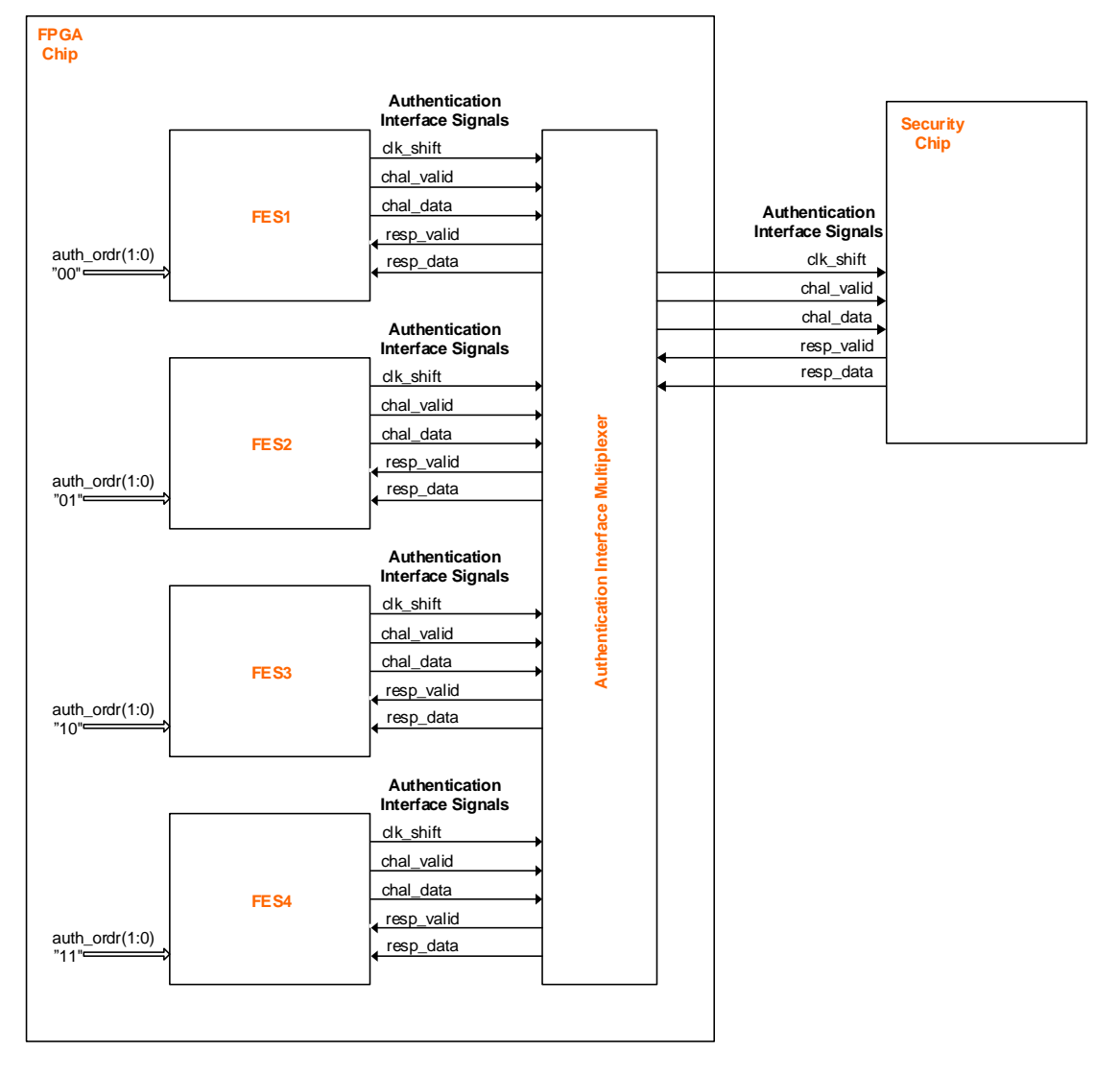

#### **Figure 44. Authentication Interface Multiplexer**

[Figure 44](#page-107-0) presents how to connect Authentication Interface Multiplexer. The Authentication Interface Multiplexer forwards authentication requests from the connected FES cores to the Security Chip one at a time. Authentication response from the Security Chip is then forwarded to the FES who made the request. To prevent FES cores from making the authentication requests at the same time, there is signal auth ordr(1:0). auth ordr(1:0) is set to a different value for each FES core (see [Figure 44\)](#page-107-0).

If less than four FES cores are connected to Authentication Interface Multiplexer, the unused inputs of Authentication Interface Multiplexer are connected to "0" and the unused outputs are left unconnected.